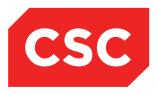

# webPAS Outpatient User Guide NZ Software Release V10

CSC 7 August 2014 This report contains 108 pages Author: Kara Jaffe

webPAS Outpatient User Guide NZ.docx Created 10/03/2017 18:15 Kara Jaffe/AUS/CSC Updated 10/03/2017 18:32 Alison Davies/AUS/CSC **INTERNAL - This document is for** INTERNAL purposes only and must not be reproduced or distributed outside of the organisation without prior written permission.

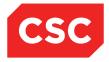

### IMPORTANT NOTICE

The information contained in this document is confidential to, and proprietary information of, CSC Limited ("CSC"). The information or any part of it shall not be used, reproduced or disclosed to or by any person except in accordance with a licence, in writing, first obtained from CSC.

Care has been taken in the preparation of this document, but the information in this document has not been independently verified. The customer and the user should themselves verify the results obtained by the use of the application software, the services or other information described in this document.

None of CSC, its directors, employees and agents shall be liable for errors contained in this document (by inclusion or omission) or for any loss incurred by the customer or the user or any third party (including incidental or consequential loss) arising from the use of, or in connection with, the product or service described in this document or the information contained in this document.

The information in this document is current as at the time of issue. CSC has no obligation to supply any updates or corrections other than pursuant to, and in accordance with, a separate written agreement with CSC containing such an obligation.

Nothing contained in this document modifies or alters in any way the standard terms and conditions of the purchase, lease or licence arrangements by which the product or service was or is acquired from CSC. Nor does it increase in any way CSC's liability to the customer or the user.

No representation or warranty, express or implied, is made as to the accuracy, completeness or thoroughness of this document and the information contained in this document.

The proprietary rights, copyright and trade secrets in all material contained in this document are vested in CSC, which reserves the right to use and exploit the material or any part of it in other applications and for its own use.

© CSC Limited

# Contents

| 1 | Intro | duction 6                                                                       |
|---|-------|---------------------------------------------------------------------------------|
|   | 1.1   | How this Guide is Organised6                                                    |
|   |       | 1.1.1 Appointments 6                                                            |
|   |       | 1.1.2 Managing Clinics                                                          |
|   |       | 1.1.3 Printing Labels, Forms and Reports                                        |
|   | 1.2   | Related Documentation7                                                          |
| 2 | Арро  | ointments 8                                                                     |
|   | 2.1   | Booking an Appointment at the Patient Level                                     |
|   |       | 2.1.1 Making a Series of Booking for a Patient                                  |
|   |       | 2.1.2 Care Teams                                                                |
|   |       | 2.1.2.1 Adding a Care Team 16                                                   |
|   |       | 2.1.2.2 Removing a Care Team 19                                                 |
|   |       | 2.1.3 Single HCP Series Booking – Via a Care Team                               |
|   |       | 2.1.4 Booking a Series of Appointments on the same Day for Different Clinics 22 |
|   |       | 2.1.5 Multi HCP Bookings - Via a Care Team                                      |
|   |       | 2.1.6 Clinic Colours                                                            |
|   |       | 2.1.7 Updating Appointment Details                                              |
|   | 2.2   | Making Appointments – By Clinic                                                 |
|   |       | 2.2.1 Viewing All Clinics                                                       |
|   |       | 2.2.2 Viewing Clinics by Location                                               |
|   |       | 2.2.3 Viewing Clinics by Clinic Type                                            |
|   |       | 2.2.4 Viewing Multiple Clinics by Clinic Type                                   |
|   |       | 2.2.5 Viewing Patients from Multiple Clinics for a Day                          |
|   |       | 2.2.6 Booking From the Clinic Timetable                                         |
|   |       | 2.2.7 Diagnosis Details                                                         |
|   |       | 2.2.8 Contact Details                                                           |
|   |       | 2.2.9 Updating Slots                                                            |
|   |       | 2.2.9.1 Make Appointment Slots Unavailable 40                                   |
|   |       | 2.2.9.2 Change Visit Type 41                                                    |
|   |       | 2.2.9.3 Add New Appointment Slots 42                                            |
|   |       | 2.2.10Rescheduling Clinic Appointments                                          |
|   |       | 2.2.11 Updating Non-Attended Appointments                                       |
|   |       | 2.2.12Updating Session Comments                                                 |
|   |       | 2.2.13Suspending a Clinic Session                                               |
|   |       | 2.2.14Recording Clinic Usage51                                                  |

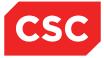

|   |      | 2.2.15Recording Attendance for Several Appointments              | 52  |
|---|------|------------------------------------------------------------------|-----|
|   |      | 2.2.16Recording Departures for Several Appointments              | 53  |
|   |      | 2.2.17 Recording Discharges for Several Appointments             | 54  |
|   |      | 2.2.18Adding Follow up Appointments for Several Patients         | 55  |
|   |      | 2.2.19Confirming Appointments                                    | 57  |
|   |      | 2.2.20 Recording Contact Details for Several Patients            | 58  |
|   | 2.3  | Recording the Details of a Patient's Attendance at a Clinic      | 60  |
|   |      | 2.3.1 Recording Patient Check-In Time                            | 60  |
|   |      | 2.3.2 Recording Time Seen                                        | 61  |
|   |      | 2.3.3 Recording Departure Time                                   | 61  |
|   |      | 2.3.4 Attending a Patient from the Appointment Details Screen    | 63  |
| 3 | Man  | aging Appointments                                               | 65  |
|   | 3.1  | Rescheduling an Appointment                                      | 65  |
|   | 3.2  | Cancelling an Appointment                                        | 70  |
|   | 3.3  | Making a Follow-Up Appointment                                   | 73  |
|   |      | 3.3.1 Follow-Ups from the Clinic List                            | 73  |
|   |      | 3.3.2 Follow-Ups from the Appointment Details Screen             | 75  |
|   | 3.4  | Marking Appointments as Not Attended (DNA)                       | 79  |
|   |      | 3.4.1 Marking a Single Appointment as Not Attended (DNA)         | 79  |
|   |      | 3.4.2 Marking Several Non-Attendances at Once (DNA)              | 80  |
| 4 | Man  | aging Clinics                                                    | 82  |
|   | 4.1  | Clinic Availability at a Glance                                  | 82  |
|   |      | 4.1.1 Clinics Booked to Capacity                                 | 82  |
|   |      | 4.1.2 Overbooked Clinics                                         | 83  |
|   | 4.2  | Making Slots Unavailable                                         | 84  |
|   |      | 4.2.1 Reversing Unavailable Slots (Making Slots Available Again) | 86  |
|   | 4.3  | Entering Additional Slots                                        | 88  |
|   |      | 4.3.1 Slot Colours                                               | 91  |
|   | 4.4  | Overbooking a Clinic                                             | 92  |
|   | 4.5  | Deleting Slots                                                   | 94  |
| 5 | Prin | ting Labels, Forms and Reports                                   | 95  |
|   | 5.1  | Printing Labels                                                  | 95  |
|   | 5.2  | Printing Forms                                                   | 97  |
|   | 5.3  | Printing Labels and Forms                                        | 99  |
|   | 5.4  | Requesting a Report                                              | 101 |
| 6 | Out  | patient Reports                                                  | 102 |
|   | 6.1  | Standard Reports Menu                                            | 102 |
|   | 6.2  | Statistical Reports                                              | 105 |

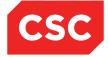

| 7 | Glossary         | 106 |
|---|------------------|-----|
| 8 | Revision History | 108 |

# 1 Introduction

The webPAS Outpatient module is designed to help Outpatient Departments perform registration and scheduling of patients for appointments.

The Outpatient module provides the following features:

- A choice between Doctor and Generic based Clinics
- Customised screens to meet hospital-specific requirements
- Re-scheduling of individual or entire clinics
- Comprehensive enquiry and reporting facilities
- Extensive statistical reporting

# 1.1 How this Guide is Organised

This guide describes how to use enter patient information into the Outpatients module, and is intended for use by clerical and administrative staff.

The functionality of the Outpatients module is divided into the following main areas:

#### 1.1.1 Appointments

- Booking appointments by patient or clinic
- Checking a patient in arrival and recording other attendance details
- Rescheduling and cancelling appointments

#### 1.1.2 Managing Clinics

- Opening and closing clinic sessions
- Adding appointment slots
- Blocking out time for staff meetings or other absences

#### 1.1.3 **Printing Labels, Forms and Reports**

Labels, forms and reports can be printed at various stages of a patient's progress through an Outpatient clinic. Where and how these labels, letters, forms and reports are printed depends on the set up of the system parameters.

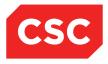

# 1.2 Related Documentation

This user guide should be read in conjunction with the webPAS Standard Conventions User Guide, the webPAS ACC User Guide, the webPAS PMI User Guide, the webPAS Referral Management User Guide and the webPAS Outpatients NZ Standard Process document.

Many of the options available in the Outpatients module are common functionality with the PMI and are described in detail in the webPAS PMI User Guide. Outpatient Clinics can be linked to Referral Departments and Contacts recorded against the Referral when Attending an Outpatient visit.

The webPAS Outpatients Configuration Guide details the set-up required for system parameters and Categories and Codes.

# 2 Appointments

Outpatient appointments can be made via a patient or via a Clinic List.

# 2.1 Booking an Appointment at the Patient Level

- 1. Navigate to the required patient.
- 2. Select **Appointments** from the appropriate patient level drop down menu.

The Appointment Details template will display. Existing appointments will display on this template.

| AATTERSON-JENNERSONSMITH  | E Mr Hayden Re | ece <u>A</u> 🖾 🗋 óð 🕊         |                              | Claim Code DHB      | Clinician Dr cox Perry | NHI No<br>Visit No | AAA4042<br>2148692 | 100                 |
|---------------------------|----------------|-------------------------------|------------------------------|---------------------|------------------------|--------------------|--------------------|---------------------|
|                           |                |                               |                              | Claim Code DHB      | Cinician Di Cox Perty  | VISILINO           | 2140092            |                     |
| 🕵 Information 🗸 Functions | V Labels & Fo  | orms 🗸                        |                              |                     |                        |                    |                    |                     |
|                           |                |                               |                              |                     |                        |                    | -                  | New Appointm        |
| Selected : 9              |                | New Boo                       | kings Mr Hayden Reece AATTER | 50N-JENNERSONSMITHE |                        |                    | Q                  | 76 🔒                |
| Date                      | Day            | Clinic                        | Clinic Type                  | Visit Type          | Status                 | Outcome            |                    | Booking<br>Comments |
| 10 Feb 2015 at 09:00      | Tue            | Community Clinic              | Community Health             | Routine Follow-Up   | Booked                 |                    |                    |                     |
| 02 Jul 2012 at 11:00      | Mon            | Maori Mental Health           | Mental Health                | Routine Follow-Up   | Attended               |                    |                    |                     |
| 13 Feb 2012 at 11:00      | Mon            | Maori Mental Health           | Mental Health                | Routine Follow-Up   | Attended               |                    |                    | 8                   |
| 13 Feb 2012 at 10:00      | Mon            | Dr Henshall's Dental Clinic   | Dental                       | Routine Follow-Up   | Attended               |                    |                    |                     |
| 20 Dec 2011 at 12:30      | Tue            | Watson Dental Surgical Clinic | Dental                       | Routine Follow-Up   | Attended               |                    |                    |                     |
| 07 Dec 2010 at 12:00      | Tue            | Maori Mental Health           | Mental Health                | Routine Follow-Up   | Attended               |                    |                    | 8                   |
| 06 Jul 2010 at 10:00      | Tue            | Maori Mental Health           | Mental Health                | Routine Follow-Up   | Attended               |                    |                    |                     |
| 02 Jul 2010 at 10:00      | Fri            | Surgery - General             | General Surgery              | Routine Follow-Up   | DNA                    | Did Not Attend     |                    |                     |
| 22 Jun 2010 at 08:30      | Tue            | MMH Choice-Clinic             | Mental Health                | Routine Follow-Up   | Attended               |                    |                    |                     |

## 3. Click New Appointment.

The Clinic Search template will display.

|             |             | Clinic Search | 1          |                    |           |        | ? = ×   |
|-------------|-------------|---------------|------------|--------------------|-----------|--------|---------|
| Clinic Type | ×           |               |            | Mon 23 Feb 201     | 15 🗸 >> 🛄 |        |         |
| Clinic ID   |             | ~             |            | Clinic 💿 Next Avai | lable 🔾   |        |         |
| Visit Type  | ✓           |               |            | Search             |           |        |         |
| Start       | Clinic Type | Clinic        | Location   |                    | Empty New | Review | Special |
|             |             | End of sear   | ch results |                    |           |        |         |
|             |             | << Previous   | Next >>    |                    |           |        |         |
|             |             |               |            |                    |           |        |         |
|             |             |               |            |                    |           |        |         |
|             |             |               |            |                    |           |        |         |
|             |             |               |            |                    |           |        |         |
|             |             |               |            |                    |           |        |         |

4. Complete the fields as required.

**Note:** If the Clinic Type field only is populated, the next 10 available appointments for all Clinics within the selected Clinic Type will be displayed.

5. Click Search.

The Appointment Search screen will display the next 10 available slots.

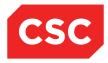

| Image: 23 Feb 2015 at 08:00 MonDentalDr Henshall's Dental ClinicDental Outpatients202Image: 24 Feb 2015 at 09:00 TueDentalWatson Dental Surgical ClinicGeneral OP WGTN600Image: 25 Feb 2015 at 06:00 WedDentalDr Henshall's Dental ClinicDental Outpatients202Image: 25 Feb 2015 at 09:00 WedDentalDr Henshall's Dental ClinicDental Outpatients600Image: 25 Feb 2015 at 09:00 WedDentalWatson Dental Surgical ClinicDental Outpatients600Image: 27 Feb 2015 at 08:00 FriDentalDr Henshall's Dental ClinicDental Outpatients502Image: 27 Feb 2015 at 08:00 FriDentalWatson Dental Surgical ClinicGeneral OP WGTN500Image: 20 Clinic 10 Clinic 20 Clinic 20 C                                                                                                    | ? = ;        |          |     |       |                        | Clinic Search                 |             |                  |            |
|----------------------------------------------------------------------------------------------------|--------------|----------|-----|-------|------------------------|-------------------------------|-------------|------------------|------------|
| Image: 23 Feb 2015 at 08:00 MonDentalDr Henshall's Dental ClinicDental Outpatients202Image: 24 Feb 2015 at 09:00 TueDentalWatson Dental Surgical ClinicGeneral OP WGTN600Image: 25 Feb 2015 at 08:00 WedDentalDr Henshall's Dental ClinicDental Outpatients202Image: 25 Feb 2015 at 09:00 WedDentalDr Henshall's Dental ClinicDental Outpatients600Image: 25 Feb 2015 at 09:00 WedDentalWatson Dental Surgical ClinicDental Outpatients600Image: 27 Feb 2015 at 08:00 FriDentalDr Henshall's Dental ClinicDental Outpatients502Image: 27 Feb 2015 at 08:30 FriDentalWatson Dental Surgical ClinicGeneral OP WGTN500Image: 2015 at 08:30 FriDentalDentalDr Henshall's Dental ClinicGeneral OP WGTN500Image: 2015 at 08:00 MonDentalDr Henshall's Dental ClinicDental Outpatients400Image: 2015 at 08:00 MonDentalDr Henshall's Dental ClinicDental Outpatients400Image: 2015 at 09:00 TueDentalDentalWatson Dental Surgical ClinicGeneral OP WGTN600                                                                                                    |              |          | 1   |       | Clinic  Next Available | ~                             |             | Dental           | Clinic ID  |
| 24 Feb 2015 at 09:00 TueDentalWatson Dental Surgical ClinicGeneral OP WGTN60025 Feb 2015 at 08:00 WedDentalDr Henshall's Dental ClinicDental Outpatients20225 Feb 2015 at 09:00 WedDentalWatson Dental Surgical ClinicDental Outpatients60027 Feb 2015 at 08:00 FriDentalDr Henshall's Dental ClinicDental Outpatients50227 Feb 2015 at 08:00 FriDentalDr Henshall's Dental ClinicDental Outpatients50227 Feb 2015 at 08:30 FriDentalWatson Dental Surgical ClinicGeneral OP WGTN50020 2 Mar 2015 at 08:00 MonDentalDr Henshall's Dental ClinicDental Outpatients40020 3 Mar 2015 at 09:00 TueDentalWatson Dental Surgical ClinicGeneral OP WGTN600                                                                                                    | eview Specia | v Review | New | Empty | Location               | Clinic                        | Clinic Type |                  | Start      |
| Series of the analysis of bental Sugred ClinicSeries of the WSTN6000Solution 25 Feb 2015 at 08:00 WedDentalDr Henshall's Dental ClinicDental Outpatients202Solution 25 Feb 2015 at 09:00 WedDentalWatson Dental Surgical ClinicDental Outpatients600Solution 27 Feb 2015 at 08:00 FriDentalDentalDr Henshall's Dental ClinicDental Outpatients502Solution 27 Feb 2015 at 08:00 FriDentalDentalDr Henshall's Dental ClinicDental Outpatients500Solution 27 Feb 2015 at 08:30 FriDentalDentalWatson Dental Surgical ClinicGeneral OP WGTN500Solution 20 Mar 2015 at 08:00 MonDentalDr Henshall's Dental ClinicDental Outpatients400Solution 20 Mar 2015 at 09:00 TueDentalWatson Dental Surgical ClinicGeneral OP WGTN600                                                                                                    | 0            | 2        | 0   | 2     | Dental Outpatients     | Dr Henshall's Dental Clinic   | Dental      | 015 at 08:00 Mon | 23 Feb 201 |
| LateDentalDental of Heinstall's Dental ClinicDental Outpatients20225 Feb 2015 at 09:00 WedDentalWatson Dental Surgical ClinicDental Outpatients60027 Feb 2015 at 08:00 FriDentalDr Henshall's Dental ClinicDental Outpatients50227 Feb 2015 at 08:00 FriDentalDr Henshall's Dental ClinicDental Outpatients50227 Feb 2015 at 08:30 FriDentalWatson Dental Surgical ClinicGeneral OP WGTN50020 02 Mar 2015 at 06:00 MonDentalDr Henshall's Dental ClinicDental Outpatients40020 03 Mar 2015 at 09:00 TueDentalWatson Dental Surgical ClinicGeneral OP WGTN600                                                                                                    | 0            | 0        | 0   | 6     | General OP WGTN        | Watson Dental Surgical Clinic | Dental      | 015 at 09:00 Tue | 24 Feb 201 |
| 27 Feb 2015 at 08:00 Fri       Dental       Dr Henshall's Dental Clinic       Dental Outpatients       5       0       2         27 Feb 2015 at 08:30 Fri       Dental       Watson Dental Surgical Clinic       General OP WGTN       5       0       0         20 02 Mar 2015 at 08:00 Mon       Dental       Dr Henshall's Dental Clinic       Dental Outpatients       4       0       0         20 03 Mar 2015 at 09:00 Tue       Dental       Watson Dental Surgical Clinic       General OP WGTN       6       0       0                                                                                                    | 0            | 2        | 0   | 2     | Dental Outpatients     | Dr Henshall's Dental Clinic   | Dental      | 015 at 08:00 Wed | 25 Feb 201 |
| LateDentalDentalDental Spendar ClinicDental Outpatients50227 Feb 2015 at 08:30 FriDentalWatson Dental Surgical ClinicGeneral OP WGTN50020 02 Mar 2015 at 08:00 MonDentalDr Henshall's Dental ClinicDental Outpatients40020 03 Mar 2015 at 09:00 TueDentalWatson Dental Surgical ClinicGeneral OP WGTN600                                                                                                    | 0            | 0        | 0   | 6     | Dental Outpatients     | Watson Dental Surgical Clinic | Dental      | 015 at 09:00 Wed | 25 Feb 201 |
| Image: Contract of the second second seco | 0            | 2        | 0   | 5     | Dental Outpatients     | Dr Henshall's Dental Clinic   | Dental      | 015 at 08:00 Fri | 27 Feb 201 |
| Image: Second and Contract Contract Cont | 0            | 0        | 0   | 5     | General OP WGTN        | Watson Dental Surgical Clinic | Dental      | 015 at 08:30 Fri | 27 Feb 201 |
|                                                                                                    | 0            | 0        | 0   | 4     | Dental Outpatients     | Dr Henshall's Dental Clinic   | Dental      |                  |            |
| 04 Mar 2015 at 08:00 Wed Dental Dr Henshall's Dental Clinic Dental Outpatients 4 0 0                                                                                                    | 0            | 0        | 0   | 6     | General OP WGTN        | Watson Dental Surgical Clinic | Dental      | 015 at 09:00 Tue | 03 Mar 201 |
|                                                                                                    | 0            | 0        | 0   | 4     | Dental Outpatients     | Dr Henshall's Dental Clinic   | Dental      | 015 at 08:00 Wed | 04 Mar 201 |
| D4 Mar 2015 at 09:00 Wed         Dental         Watson Dental Surgical Clinic         Dental Outpatients         6         0         0                                                                                                    | 0            | 0        | 0   | 6     | Dental Outpatients     | Watson Dental Surgical Clinic | Dental      | 015 at 09:00 Wed | 04 Mar 201 |
| << Previous Next >>                                                                                                    |              |          |     |       |                        | << Previous Next >>           |             |                  |            |

- 6. The Next and Previous buttons can be clicked to scroll through available slots.
- 7. Click the session icon beside the required Clinic List.

Available slots for the selected Clinic List will display.

| Clinic List for 9:00 am 03 Mar 2015 |                                       |        |         |    |                          |      |  |  |  |
|-------------------------------------|---------------------------------------|--------|---------|----|--------------------------|------|--|--|--|
| Watson Der                          | ntal Surgical Clinic Appointment List | Show D | Details | << | Tue 03 Mar 2015 at 09:00 | ✓ >> |  |  |  |
| Time                                | Visit Type                            |        | Patient |    | Status                   |      |  |  |  |
| 9:00 am                             | Routine New Attend                    |        | 17.     |    |                          |      |  |  |  |
| 11:00 am                            | Routine Follow-Up                     |        | 17.     |    |                          |      |  |  |  |
| 11:30 am                            | Routine Follow-Up                     |        | 17.     |    |                          |      |  |  |  |
| 12:00 pm                            | Routine Follow-Up                     |        | 17.     |    |                          |      |  |  |  |
| 12:30 pm                            | Routine Follow-Up                     |        | 17.     |    |                          |      |  |  |  |
|                                     |                                       | Return |         |    |                          |      |  |  |  |
|                                     |                                       |        |         |    |                          |      |  |  |  |
|                                     |                                       |        |         |    |                          |      |  |  |  |

8. Click the appointment icon beside the required time slot.

The Make New Appointment template will display.

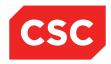

|                          | Make Net                               | w Appointment    |          | ? <b>-</b> × |
|--------------------------|----------------------------------------|------------------|----------|--------------|
| Clinic                   |                                        | Date             |          |              |
| Visit Type               |                                        |                  | ,        |              |
| Mode of Delivery         | Face To Face - 1 Patient - 1 Clinician | ~                |          |              |
| Presenting Complaint     |                                        |                  |          |              |
| Diagnosis                |                                        |                  | Q 🗇      |              |
|                          | ,, ,                                   |                  |          |              |
|                          |                                        |                  |          |              |
|                          |                                        |                  | <u> </u> |              |
|                          |                                        |                  | Q 4      |              |
|                          |                                        |                  |          |              |
| Procedure                |                                        |                  |          |              |
|                          |                                        |                  |          |              |
|                          | ,                                      |                  | a a      |              |
|                          | ,                                      |                  |          |              |
|                          |                                        |                  |          |              |
|                          |                                        |                  |          |              |
| Problem                  |                                        |                  |          |              |
|                          |                                        |                  |          |              |
|                          |                                        |                  |          |              |
| Transport                | <b>~</b>                               | Priority         | ~        |              |
| Claim Code               | ✓                                      | Unit             | ~        |              |
| Source of Referral       | ~                                      | Reports Required | ~        |              |
| Special Arrangements     | <b>~</b>                               | Referring GP     | Q        |              |
| Preferred Contact Method | ×                                      | Inform GP        | Yes 🗸    |              |
| Contract                 | <b>~</b>                               | Purchaser        | ~        |              |
| Comments                 |                                        |                  | ~        |              |
|                          |                                        |                  | <u>_</u> |              |
| Referral Date            |                                        |                  |          |              |
| Reierrai Date            |                                        | Carrol           |          |              |
|                          | O                                      | k Cancel         |          |              |

The Clinic, Date / Time and Visit Type values will default from the appointment slot that was selected.

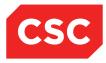

9. Complete the fields, referencing the table below.

| Field                       | Description and Use                                                                                                    |
|-----------------------------|----------------------------------------------------------------------------------------------------|
| Presenting Complaint        | Enter a Presenting Complaint (free-format text field).                                                                                    |
| Diagnosis                   | Click the search icon  to perform a keyword search on ICD10 Diagnosis codes.<br>Alternatively, click the look up icon  if Clinic-specific |
|                             | Diagnosis codes have been configured.                                                                                                    |
| Procedure                   | Click the search icon  to perform a keyword search on Procedure codes.                                                                    |
|                             | Alternatively, click the look up icon if Clinic-specific Procedure codes have been configured.                                            |
| Problem                     | Click the look up icon if Clinic-specific Problem codes have been configured.                                                             |
| Transport                   | Select a value from the drop down list if transport has been booked for the patient to attend the appointment.                            |
| Priority                    | Select a value from the drop down list.                                                                                                   |
| Claim Type                  | Select a value from the drop down list.                                                                                                   |
| Unit                        | Select a value from the drop down list.                                                                                                   |
| Source of Referral          | Record the referral source by selecting from a list of options.                                                                           |
| Reports Required            | This is a user-defined field, for recording if any Reports are Required at the appointment.                                               |
| Special<br>Arrangements     | If required select any special arrangements need for the patient from the list, for example, Wheelchair access.                           |
| Referring GP                | Click on the search  icon to locate the required referring GP.                                                                            |
| Preferred Contact<br>Method | Select a value from the drop down list                                                                                                    |

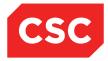

| Field         | Description and Use                                                                              |  |  |  |  |
|---------------|--------------------------------------------------------------------------------------------------|--|--|--|--|
| Inform GP     | Select this field to ensure that the patient's visit will appear on a GP view (if being used).   |  |  |  |  |
| Contract      | Select a value from the drop down list.                                                          |  |  |  |  |
| Purchaser     | Select a value from the drop down list.                                                          |  |  |  |  |
| Comments      | Enter <b>comments</b> relevant to the appointment (free-<br>format text field).                  |  |  |  |  |
| Referral Date | If the appointment is being made from a Referral the Referral Date will default into this field. |  |  |  |  |

#### 10. Click **Ok**.

The Print Appointment Labels & Forms template will display.

| Print Appoi          | ntment Labels & Forms AAT | TERSON-JENNERSONSMI | THE Mr Hayden Reece | ? = × |
|----------------------|---------------------------|---------------------|---------------------|-------|
| Booking              | No of Labels 10 🗸         | Printer             | ✓                   |       |
| Appointment          | No of Labels 10 🗸         | Printer             | ✓                   |       |
| Mailing              | No of Labels 10 🗸         | Printer             | ✓                   |       |
| GP Labels            | No of Labels 10 🗸         | Printer             | ✓                   |       |
| Print Card           |                           | Printer             | ✓                   |       |
| Print Booking Letter |                           | Printer             | ✓                   |       |
| Other Letter         | Letter                    | ✓ Printer           | ✓                   |       |
|                      | 0                         | k Cancel            |                     |       |

- 11. Tick the check box beside each of the items required.
- 12. Select the number of labels required for each type of label that has been selected.
- 13. Select a printer for the items to print to.

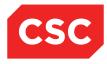

# 2.1.1 Making a Series of Booking for a Patient

Use this option to make several bookings for the same type of appointment and clinic, for example, regular ante-natal checks.

To make a series of bookings for a patient:

- 1. On the Patient Demographics screen, select **Series Booking Single HCP** from the **Functions** menu. The Series Bookings screen displays.
- 2. Select the **Clinic Type** or **Clinic** and the frequency of the appointments required including a start and end date for the series.

| 🗅 AATTERSON-JENNERSONSMITHE Mr Hayden Reece <u>A</u> 🗐 📋 🖧 🐲 |                |               |                    |            | Unit        | Dental     |                |              | NHI No        | AAA4042 | Aller         |
|--------------------------------------------------------------|----------------|---------------|--------------------|------------|-------------|------------|----------------|--------------|---------------|---------|---------------|
| Date of Birth 24 Jul 1996(Age 18 yrs) Sex Male               |                | Claim Code EX | Clinician Dr Kelvi | n S Watson | Visit Dates | Booked (   | 03/03/2015 at  | 11:30        | Visit No      | 2150839 | 15            |
| 💰 Information 🗸 Functions 🗸 Labels & Forms 🗸                 |                |               |                    |            |             |            |                |              |               |         |               |
|                                                              |                | Series Bookin | gs                 |            |             |            |                |              |               |         |               |
| Clinic Type                                                  | Clinic         |               | $\sim$             |            |             |            |                |              |               |         |               |
| Daily O Weekly O Monthly O Yearly O Template                 | Frequency      |               | ~                  |            |             |            |                |              |               |         |               |
| Duration Effective 23 Feb 2015 💆 🛄                           | Duration Until | 01 Sep 201    | 5 💆 🧰 📰            | Search (   | Care Team   |            |                |              |               |         |               |
| Date Day Start Clinic Type                                   |                | Clinic Id     |                    |            | ł           | lew<br>ime | Booked<br>Time | Avail<br>New | Booked<br>New |         | Booked<br>Rev |
|                                                              |                |               |                    |            |             |            |                |              |               |         |               |
|                                                              |                |               |                    |            |             |            |                |              |               |         |               |
|                                                              |                |               |                    |            |             |            |                |              |               |         |               |

### 3. Click Search. The search results will display.

| AATTERSON-                | JENNERSO        | NSMITHE  | Mr Hayden Reece <u> </u> 🗐 🔒 🙀 |                |                   |                              | Unit Dental        |                |              | NHI No        | AAA4042      | Allera        |
|---------------------------|-----------------|----------|--------------------------------|----------------|-------------------|------------------------------|--------------------|----------------|--------------|---------------|--------------|---------------|
| Date of Birth 24 Jul 199  | 6(Age 18 yrs) s | Sex Male |                                |                | Claim Code EX     | Clinician Dr Kelvin S Watson | Visit Dates Booked | 03/03/2015 at  | 11:30        | Visit No      | 2150839      | 15            |
| Sector Information        | 🗸 Fun           | ctions   | V Labels & Forms V             |                |                   |                              |                    |                |              |               |              |               |
|                           |                 |          |                                |                | Series Bookin     | gs                           |                    |                |              |               |              |               |
| Clinic Type ORT Orthopa   | edics 🗸 🗸       |          |                                | Clinic         |                   | ~                            |                    |                |              |               |              |               |
| 🔘 Daily 💿 Weekly          |                 |          | Template                       | Frequency      | Every 1 We        |                              | 🖌 Mon 🗌 Tue 🗹 We   | i 🗌 Thur 🗹     | Fri 🗌 Sat    | Sun Sun       |              |               |
| Duration Effective 01 Mar | 2015 岗 🗌        | 3        |                                | Duration Until | 20 Mar 201        | 5 💆 🛄 🛛 Search               | Care Team          |                |              |               |              |               |
| Date                      | Day             | Start    | Clinic Type                    |                | Clinic Id         |                              | New<br>Time        | Booked<br>Time | Avail<br>New | Booked<br>New | Avail<br>Rev | Booked<br>Rev |
| 😷 02 Mar 2015             | Mon             | 08:00    | ORT Orthopaedics               |                | Rogerson Orthopae | dic Clinic                   |                    |                | 1            | 0             | 6            | 0             |
| 🕂 04 Mar 2015             | Wed             | 13:30    | ORT Orthopaedics               |                | Rogerson Orthopae | dic Clinic                   |                    |                | 0            | 0             | 15           | 0             |
| 😷 06 Mar 2015             | Fri             | 08:00    | ORT Orthopaedics               |                | Rogerson Orthopae | dic Clinic                   |                    |                | 0            | 0             | 8            | 0             |
| 109 Mar 2015              | Mon             | 08:00    | ORT Orthopaedics               |                | Rogerson Orthopae | dic Clinic                   |                    | 1              | 1            | 0             | 6            | 0             |
| 📆 11 Mar 2015             | Wed             | 13:30    | ORT Orthopaedics               |                | Rogerson Orthopae | dic Clinic                   |                    |                | 0            | 0             | 15           | 0             |
| 13 Mar 2015               | Fri             | 08:00    | ORT Orthopaedics               |                | Rogerson Orthopae | dic Clinic                   |                    | 1              | 0            | 0             | 8            | 0             |
| 16 Mar 2015               | Mon             | 08:00    | ORT Orthopaedics               |                | Rogerson Orthopae | dic Clinic                   |                    |                | 1            | 0             | 6            | 0             |
| 18 Mar 2015               | Wed             | 13:30    | ORT Orthopaedics               |                | Rogerson Orthopae | dic Clinic                   |                    |                | 0            | 0             | 15           | 0             |
| 20 Mar 2015               | Fri             | 08:00    | ORT Orthopaedics               |                | Rogerson Orthopae | dic Clinic                   |                    |                | 0            | 0             | 8            | 0             |
|                           |                 |          |                                |                | End of search re  | sulfs                        |                    |                |              |               |              |               |

4. Click the Appointment icon to display all the available time slots for that day. The following screen displays:

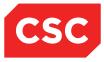

| Available Slots                | ? = X                 |
|--------------------------------|-----------------------|
| Rogerson<br>Orthopaedic Clinic | ORT<br>Orthopaedics   |
| 02 Mar 2015                    | 08:00                 |
| Time                           | Visit Type            |
| 08:00                          | Routine New<br>Attend |
| 09:00                          | Routine Follow-Up     |
| 109:30                         | Routine Follow-Up     |
| 10:00                          | Routine Follow-Up     |
| 10:30                          | Routine Follow-Up     |
| 11:00                          | Routine Follow-Up     |
| 11:30                          | Routine Follow-Up     |
| Cance                          |                       |
|                                |                       |

5. Select an appointment time by clicking the Appointment icon 🛅.

The Series Booking screen is updated with the time.

|                         |               |                                                                                                    | Mr Hayden Reece <u>A</u> 🖆 📙 óð 😻 |                |                                                  | Unit Dental    |                |              | NHI No        | AAA4042      | 100           |
|-------------------------|---------------|----------------------------------------------------------------------------------------------------|-----------------------------------|----------------|--------------------------------------------------|----------------|----------------|--------------|---------------|--------------|---------------|
| Date of Birth 24 Jul 19 | 96(Age 18 yrs | ) Sex Male                                                                                                    |                                   |                | Claim Code EX Clinician Dr Kelvin S Watson Visit | Dates Booked ( | 03/03/2015 at  | 11:30        | Visit No      | 2150839      | 10            |
| 🕵 Information           | V Fi          | unctions                                                                                                    | ✓ Labels & Forms ✓                |                |                                                  |                |                |              |               |              |               |
|                         |               |                                                                                                    |                                   |                | Series Bookings                                  |                |                |              |               |              |               |
| linic Type ORT Ortho    | paedics *     | <ul> <li>Image: A set of the set of the</li></ul> |                                   | Clinic         | <b></b>                                          |                |                |              |               |              |               |
| 🔵 Daily 💿 Weekly        |               |                                                                                                    | Template                          | Frequency      |                                                  | Tue 🗹 Wed      | 🗌 Thur 🗹       | Fri 🗌 Sat    | Sun           |              |               |
| Juration Effective 01 M | ar 2015 🛛 💆   |                                                                                                    |                                   | Duration Until | 20 Mar 2015 💆 🛄 Search Care Team                 |                |                |              |               |              |               |
| Date                    | Day           | Start                                                                                                    | Clinic Type                       |                | Clinic Id                                        | New<br>Time    | Booked<br>Time | Avail<br>New | Booked<br>New | Avail<br>Rev | Booked<br>Rev |
| 02 Mar 2015             | Mon           | 08:00                                                                                                    | ORT Orthopaedics                  |                | Rogerson Orthopsedic Clinic                      | 08:00          |                | 1            | 0             | 6            | 0             |
| 04 Mar 2015             | Wed           | 13:30                                                                                                    | ORT Orthopaedics                  |                | Rogerson Orthopaedic Clinic                      | 14:00          |                | 0            | 0             | 15           | 0             |
| 06 Mar 2015             | Fri           | 08:00                                                                                                    | ORT Orthopaedics                  |                | Rogerson Orthopaedic Clinic                      | 10:00          |                | 0            | 0             | 8            | 0             |
| 09 Mar 2015             | Mon           | 08:00                                                                                                    | ORT Orthopaedics                  |                | Rogerson Orthopaedic Clinic                      | 10:00          |                | 1            | 0             | 6            | 0             |
| 11 Mar 2015             | Wed           | 13:30                                                                                                    | ORT Orthopaedics                  |                | Rogerson Orthopaedic Clinic                      | 14:00          |                | 0            | 0             | 15           | 0             |
| 13 Mar 2015             | Fri           | 08:00                                                                                                    | ORT Orthopaedics                  |                | Rogerson Orthopaedic Clinic                      | 09:00          |                | 0            | 0             | 8            | 0             |
| 16 Mar 2015             | Mon           | 08:00                                                                                                    | ORT Orthopaedics                  |                | Rogerson Orthopaedic Clinic                      | 11:00          |                | 1            | 0             | 6            | 0             |
| 18 Mar 2015             | Wed           | 13:30                                                                                                    | ORT Orthopaedics                  |                | Rogerson Orthopaedic Clinic                      | 15:00          |                | 0            | 0             | 15           | 0             |
| 20 Mar 2015             | Fri           | 08:00                                                                                                    | ORT Orthopaedics                  |                | Rogerson Orthopaedic Clinic                      | 10:30          |                | 0            | 0             | 8            | 0             |
|                         |               |                                                                                                    |                                   |                | End of search results                            |                |                |              |               |              |               |

- 6. Repeat steps 4 and 5 until all the appointment times that you want are complete.
- 7. Click Ok.

The appointment times are saved and the Make a Series Appointment screen will display.

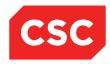

|                        | Make A Series Ap                       | pointment        | ? - X      |
|------------------------|----------------------------------------|------------------|------------|
| Visit Type             | Routine Follow-Up                      |                  |            |
| Mode of Delivery       | Face To Face - 1 Patient - 1 Clinician | ~                | ^          |
| Presenting Complaint   |                                        |                  |            |
| Diagnosis              |                                        |                  | Q 🗇        |
|                        |                                        |                  |            |
|                        | ;                                      |                  | i qi 🗇     |
|                        |                                        |                  | 0 <b>A</b> |
|                        |                                        |                  |            |
|                        |                                        |                  |            |
| Procedure              |                                        |                  |            |
|                        |                                        |                  |            |
|                        |                                        |                  |            |
|                        |                                        |                  |            |
|                        |                                        |                  | 1 🔍 🗐      |
| Problem                | ;                                      |                  |            |
|                        |                                        |                  |            |
|                        |                                        |                  | <b>a</b>   |
| Transport              |                                        | Priority         | ~          |
| Claim Code             |                                        | Unit             |            |
| Source of Referral     | ×                                      | Reports Required | ~          |
| Special Arrangements   | ×                                      | Referring GP     |            |
|                        |                                        | -                |            |
| Inform GP<br>Purchaser | Yes 🗸                                  | Contract         | ~          |
| Comments               | ✓                                      |                  | ¥          |

8. Complete the details as required and click Ok.

**Note:** If the Claim Code is an ACC code the ACC details screen will be displayed. Refer to the webPAS ACC User Guide for details on ACC45 data capture.

The Print Appointment Label & Forms screen will display.

| Print Appointment              | Labels & Forms - Master Series - AATTER | 50N-JENNER | RSONSMITHE Mr Hayden Reece | ? = × |
|--------------------------------|-----------------------------------------|------------|----------------------------|-------|
| Booking                        | ✓ No of Labels 5 ✓                      | Printer    | OP Label Printer 1         |       |
| Appointment                    | □ No of Labels 10 🗸                     | Printer    | ~                          |       |
| Mailing                        | ✓ No of Labels 1 ✓                      | Printer    | OP Label Printer 1         |       |
| GP Labels                      | No of Labels 10 🗸                       | Printer    | ~                          |       |
| Print Card                     |                                         | Printer    | ~                          |       |
| Print Booking Letter           |                                         | Printer    | ~                          |       |
| Other Letter                   | Letter V                                | Printer    | ~                          |       |
| Print Series Booking<br>Letter | ✓                                       | Printer    | Reception Ptr Port         |       |
|                                | Ok                                      | Cancel     | ]                          |       |

9. Select the appropriate boxes if you want to print labels and a booking letter for the series of appointments

**Note:** If Labels or Letters are selected to be printed the Number of Labels to print and the Printer fields become mandatory.

10. Click **Ok** or **Cancel**.

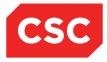

## 2.1.2 Care Teams

A Care Team is a group of health care professionals assigned to a patient to manage their care.

Care Team details can be added by:

- Consultant
- Clinic Type
- Clinic ID
- Case Team

When searching for a Single HCP Series Booking, only those appointments matching the Care Team details will display.

### 2.1.2.1 Adding a Care Team

To add a Care Team to a patient:

- 1. Select the patient.
- 2. Select Care Team from the Information menu (patient level).

The following screen will display:

| 🗀 AATTERSON-JENNERSONSMITHE Mr Hayden Reece <u>A</u> 🕮 📙 🍪 🖤 👘 |                               | Unit Orthopaedics                      | NHI No   | AAA4042 | Alleria |
|----------------------------------------------------------------|-------------------------------|----------------------------------------|----------|---------|---------|
| Date of Birth 24 Jul 1996(Age 18 yrs) Sex Male                 | Claim Code EX                 | Visit Dates Booked 02/03/2015 at 08:00 | Visit No | 2150842 | 15      |
| 🕸 Information 🗸 Functions 🗸 Labels & Forms 🗸                   |                               |                                        |          |         |         |
|                                                                |                               |                                        |          |         | Add     |
| Selected : 0                                                   | Patient Care Team Maintenance |                                        |          |         | 8       |
| Type Description                                               | Admitting Consultant          | Date/Time                              | User     |         |         |
|                                                                |                               |                                        |          |         |         |
|                                                                |                               |                                        |          |         |         |
|                                                                |                               |                                        |          |         |         |
|                                                                |                               |                                        |          |         |         |
|                                                                |                               |                                        |          |         |         |

- 3. Click Add.
- 4. Select one of the options from the Type drop down list to enter Care Team details.

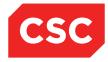

# **Type: Consultant**

|            | Add Care Team Details | ? = × |
|------------|-----------------------|-------|
| Туре       | Consultant 🔽          |       |
| Consultant |                       |       |
|            | Ok Cancel             |       |

5. Enter the Doctor code if known, otherwise use the lookup icon to search for one.

**Note:** If the patient is an Inpatient, the Admitting Consultant will default to the Patient Care Team Maintenance screen.

# Type: Clinic Type

|             | Add Care Team Details | ? = × |
|-------------|-----------------------|-------|
| Туре        | Clinic Type 🔽         |       |
| Clinic Type | Select Clinic Type    |       |
|             | Ok Cancel             |       |

- 1. Select a Clinic Type from the Clinic Type drop down list.
- 2. Click OK to add the Clinic Type to the Patient Care Team Maintenance screen.

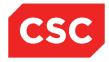

# **Type: Clinic ID**

|           | Add Care Team Details | ? = × |
|-----------|-----------------------|-------|
| Туре      | Clinic Id 💌           |       |
| Clinic Id | Select Clinic Id      |       |
|           | Ok Cancel             |       |

- 1. Select a Clinic ID from the Clinic ID drop down list.
- 2. Click OK to add the Clinic ID to the Patient Care Team Maintenance screen.

#### Type: Case Team

|           | Add Care Team Details | ? = × |
|-----------|-----------------------|-------|
| Туре      | Case Team 🗸           |       |
| Case Team | Sector 1 (1997) 🔍 🍼   |       |
|           | Ok Cancel             |       |

1. Enter the Case Team code if known, otherwise use the lookup icon to search for one.

Once the Care Team has been created for the patient, the Single HCP Series Booking can be made using the Care Team search functionality.

This will narrow the appointment search to only include the Consultants, Clinic Types, Clinic IDs or Case Teams in the patients Care Team.

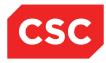

## 2.1.2.2 Removing a Care Team

To remove Care Team details from a patient record:

1. Navigate to the Patient Care Team Maintenance screen.

|            | Delete Care Team Details      | ? = × |
|------------|-------------------------------|-------|
| Туре       | Consultant 🗸                  |       |
| Consultant | HENSJ Henshall-Vader Jon (Doc |       |
|            | Delete Cancel                 |       |

- 2. Click the maintenance icon beside the Care Team member you wish to remove.
- 3. Click the **Delete** button.
- 4. Click OK to the following warning:

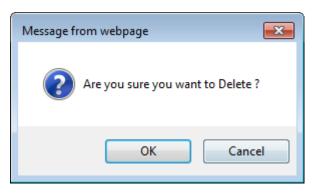

The screen will refresh and the Care Team record will no longer exist.

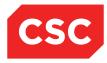

#### 2.1.3 Single HCP Series Booking – Via a Care Team

To book a Single HCP Series Booking via a Care Team:

- 1. Select the patient that the booking is to be made for.
- 2. Ensure the patient has a Care Team assigned. If a Care Team has not been assigned to the patient, refer to <u>Adding a Care Team</u> on page 16.

| AATTERSON-JENNERSONSMITH                       | <u> </u>                     |                               | Unit Orthopaedics                      |              | AA4042  | 1 29 |
|------------------------------------------------|------------------------------|-------------------------------|----------------------------------------|--------------|---------|------|
| Date of Birth 24 Jul 1996(Age 18 yrs) Sex Male |                              | Claim Code E                  | Visit Dates Booked 02/03/2015 at 08:00 | Visit No     | 2150842 | 19   |
| 🕵 Information 🗸 Functions                      | V Labels & Forms V           |                               |                                        |              |         |      |
|                                                |                              |                               |                                        |              |         | Add  |
| Selected : 3                                   |                              | Patient Care Team Maintenance |                                        |              |         | 8    |
| Туре                                           | Description                  | Admitting Consultant          | Date/Time                              | User         |         |      |
| Consultant                                     | Henshall-Vader Jon (Doctor ) | No                            | 23 Feb 2015 at 15:01 :36               | J.R.Henshall |         |      |
| 🔣 Clinic Type                                  | Dental                       | No                            | 23 Feb 2015 at 15:01 :45               | J.R.Henshall |         |      |
| Clinic Type                                    | ORT Orthopaedics             | No                            | 23 Feb 2015 at 15:01 :42               | J.R.Henshall |         |      |

3. Select **Series Booking – Single HCP** from the appropriate patient level drop down menu.

The Series Booking screen will display.

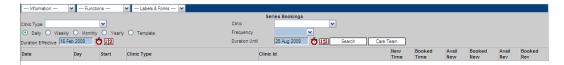

- 4. Select whether the appointment is to occur daily, weekly or monthly.
- 5. Select the Frequency of the appointment.
- 6. Complete the additional fields that display based on the Frequency selection.
- 7. Enter dates in the Duration Effective and Duration Until fields.

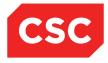

8. Click the **Care Team** button.

Search results will display based on the Care Team that has been assigned to the patient.

| Date of Birth 24 Jul 19 |      |         | Mr Hayden Reece <u> </u> 🗐 🔒 觉 |                | Claim Code EX Visit Dates Bo  | oked 02/03/2015                         | at 08:00       | \<br>\       | isit No       | 2150842      | 1.           |
|-------------------------|------|---------|--------------------------------|----------------|-------------------------------|-----------------------------------------|----------------|--------------|---------------|--------------|--------------|
|                         |      |         | V Labels & Forms V             |                |                               | 000000000000000000000000000000000000000 | 4100.00        |              | 1311110       | 2100042      |              |
| So Information          | V Fu | nctions | Labels & Forms V               | _              | Series Bookings               | _                                       | _              | _            | _             | _            | _            |
|                         |      | 2       |                                | Clinic         |                               |                                         |                |              | _             |              |              |
| Daily   Weekly          |      |         | Template                       | Frequency      |                               | Tue Wee                                 | t 🗌 Thur 🔽     | Eri Sat      | Sun           |              |              |
| uration Effective 01 A  |      |         |                                | Duration Until | 20 Apr 2015 👸 🔟 Search Care T |                                         |                |              |               |              |              |
| Date                    | Day  | Start   | Clinic Type                    |                | Clinic Id                     | New<br>Time                             | Booked<br>Time | Avail<br>New | Booked<br>New | Avail<br>Rev | Booke<br>Rev |
| 10 Apr 2015             | Fri  | 08:00   | Dental                         |                | Dr Henshall's Dental Clinic   |                                         |                | 1            | 0             | 5            | 0            |
| 10 Apr 2015             | Fri  | 08:00   | ORT Orthopaedics               |                | Rogerson Orthopsedic Clinic   |                                         |                | 0            | 0             | 8            | 0            |
| 10 Apr 2015             | Fri  | 09:00   | Ear, Nose and Throat           |                | Ear, Nose and Throat          |                                         |                | 0            | 0             | 6            | 0            |
| 13 Apr 2015             | Mon  | 08:00   | Dental                         |                | Dr Henshall's Dental Clinic   |                                         |                | 0            | 0             | 4            | 0            |
| 13 Apr 2015             | Mon  | 08:00   | ORT Orthopaedics               |                | Rogerson Orthopaedic Clinic   |                                         |                | 1            | 0             | 6            | 0            |
| 13 Apr 2015             | Mon  | 09:00   | Ear, Nose and Throat           |                | Ear, Nose and Throat          |                                         |                | 0            | 0             | 4            | 0            |
| 17 Apr 2015             | Fri  | 08:00   | Dental                         |                | Dr Henshall's Dental Clinic   |                                         |                | 1            | 0             | 5            | 0            |
| 17 Apr 2015             | Fri  | 08:00   | ORT Orthopaedics               |                | Rogerson Orthopaedic Clinic   |                                         |                | 0            | 0             | 8            | 0            |
| 17 Apr 2015             | Fri  | 09:00   | Ear, Nose and Throat           |                | Ear, Nose and Throat          |                                         |                | 0            | 0             | 6            | 0            |
| 20 Apr 2015             | Mon  | 08:00   | Dental                         |                | Dr Henshall's Dental Clinic   |                                         |                | 0            | 0             | 4            | 0            |
| 20 Apr 2015             | Mon  | 08:00   | ORT Orthopaedics               |                | Rogerson Orthopaedic Clinic   |                                         |                | 1            | 0             | 6            | 0            |
| 20 Apr 2015             | Mon  | 09:00   | Ear, Nose and Throat           |                | Ear, Nose and Throat          |                                         |                | 0            | 0             | 4            | 0            |
|                         |      |         |                                |                | End of search results         |                                         |                |              |               |              |              |

9. Refer to <u>Making a Series of Booking for a Patient</u>, step 4 for further instructions on how to complete the Series Booking.

#### 2.1.4 Booking a Series of Appointments on the same Day for Different Clinics

Use this option to make several bookings for a patient for different clinics on the same day. For example, rather than a patient returning to the hospital on different days, you can make appointments for X-ray, physiotherapy and the Specialist on the same day if available.

To make several appointments on the same day:

- 1. Navigate to the required patient.
- 2. Select **Multiple HCP Series Booking** from the appropriate patient level drop down menu.

The Multiple HCP Series Booking screen will display.

3. Select the Date and click **Search**.

A listing of the clinics available on that day is displayed.

|               | TERSON-JENNERSO         | NSMITH   | E Mr Hayde | n Reece <u>A</u> 🕋 📘 óð 😻 |                |                             |                               |                |              | NHI No        | AAA4042      | Aller         |
|---------------|-------------------------|----------|------------|---------------------------|----------------|-----------------------------|-------------------------------|----------------|--------------|---------------|--------------|---------------|
| Date of Birth | 24 Jul 1996(Age 18 yrs) | Sex Male |            |                           |                | Claim Code RG               | Visit Dates Booked 10/04/2015 | at 10:00       | X            | fisit No      | 2150851      | 19            |
| 🐒 Ir          | nformation 🗸 Fun        | ctions   | V Label    | s & Forms 🗸               |                |                             |                               |                |              |               |              |               |
|               |                         |          |            |                           | Multiple HCP : | Series Bookings             |                               |                |              |               |              |               |
| late          | 27 Feb 2015 × 🝎 🛄       |          |            | Clinic Type               | ~              |                             | Search                        | Care Team      |              |               |              |               |
| 5elect        | Date                    | Day      | Start      | Clinic Type               |                | Clinic Id                   |                               | Booked<br>Time | Avail<br>New | Booked<br>New | Avail<br>Rev | Booked<br>Rev |
|               | 27 Feb 2015             | Fri      | 08:00      | Dental                    |                | Dr Henshall's Dental Clinic |                               |                | 1            | 0             | 3            | 2             |
|               | 27 Feb 2015             | Fri      | 08:00      | ORT Orthopaedics          |                | Rogerson Orthopaedic Clinic |                               |                | 0            | 0             | 8            | 0             |
|               | 27 Feb 2015             | Fri      | 09:00      | Ear, Nose and Throat      |                | Ear, Nose and Throat        |                               |                | 0            | 0             | 6            | 0             |
|               | 27 Feb 2015             | Fri      | 09:30      | General Surgery           |                | Surgery - General           |                               |                | 0            | 0             | 14           | 0             |
|               |                         |          |            |                           | End of occ     | arch results                |                               |                |              |               |              |               |

- 4. Check the boxes of the required clinic.
- 5. Click Ok.

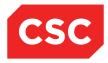

The Multiple HCP Series Booking screen will display.

| Information 🗸           | Functions V La     | abels & Forms 🗸             |                              |                                             |                      |                   |                      |
|-------------------------|--------------------|-----------------------------|------------------------------|---------------------------------------------|----------------------|-------------------|----------------------|
| enshall's Dental Clinic | Dentai             | Rogerson Orthopaedic Clinic | Multiple<br>ORT Orthopaedics | HCP Series Bookings<br>Ear, Nose and Throat | Ear, Nose and Throat | Surgery - General | General Surgery      |
| eb 2015                 | 08:00              | 27 Feb 2015                 | 08:00                        | 27 Feb 2015                                 | 09:00                | 27 Feb 2015       | 09:30                |
|                         | Visit Type         | Time                        | Visit Type                   | Time                                        | Visit Type           | Time              | Visit Type           |
| 8:00                    | Routine New Attend | 08:00                       | Routine Follow-Up            | <b>09:00</b>                                | Routine Follow-Up    | <b>99:40</b>      | Pre-Surgical Assessm |
| 0:00                    | Routine Follow-Up  | 08:30                       | Routine Follow-Up            | 09:30                                       | Routine Follow-Up    | 09:50             | Pre-Surgical Assessm |
| 1:30                    | Routine Follow-Up  | 09:00                       | Routine Follow-Up            | 10:00                                       | Routine Follow-Up    | 10:00             | Routine Follow-Up    |
| 4:30                    | Routine Follow-Up  | 09:30                       | Routine Follow-Up            | 10:30                                       | Routine Follow-Up    | 10:10             | Routine Follow-Up    |
|                         |                    | 10:00                       | Routine Follow-Up            | 11:00                                       | Routine Follow-Up    | 10:20             | Routine Follow-Up    |
|                         |                    | 10:30                       | Routine Follow-Up            | 11:30                                       | Routine Follow-Up    | 10:30             | Pre-Surgical Assessm |
|                         |                    | 11:00                       | Routine Follow-Up            |                                             |                      | 10:40             | Pre-Surgical Assessm |
|                         |                    | 11:30                       | Routine Follow-Up            |                                             |                      | 10:50             | Routine Follow-Up    |
|                         |                    |                             |                              |                                             |                      | 11:00             | Routine Follow-Up    |
|                         |                    |                             |                              |                                             |                      | 11:10             | Routine Follow-Up    |
|                         |                    |                             |                              |                                             |                      | 11:20             | Routine Follow-Up    |
|                         |                    |                             |                              |                                             |                      | 11:30             | Routine Follow-Up    |
|                         |                    |                             |                              |                                             |                      | 11:40             | Routine Follow-Up    |
|                         |                    |                             |                              |                                             |                      | 11:50             | Routine Follow-Up    |
|                         |                    |                             |                              |                                             |                      | 12:00             | Routine Follow-Up    |
|                         |                    |                             |                              |                                             |                      | 12:10             | Routine Follow-Up    |
|                         |                    |                             |                              |                                             |                      | 12:40             | Routine Follow-Up    |
|                         |                    |                             |                              |                                             |                      | 12:50             | Routine Follow-Up    |

The available time slots for the selected clinics are displayed across the screen.

6. Reserve the time slots by clicking the Appointment icons beside the relevant times.

| of Birth 24 Jul 1996(Age | 18 yrs) Sex Male   |                             |                   | Claim Code RG        | Visit Dates Booked 10/04/201 | 5 at 10:00 Visit No  | 2150851              |
|--------------------------|--------------------|-----------------------------|-------------------|----------------------|------------------------------|----------------------|----------------------|
| Information 🗸            | Functions V L      | abels & Forms 🗸             |                   |                      |                              |                      |                      |
|                          |                    |                             | Multiple          | HCP Series Bookings  |                              |                      |                      |
| enshall's Dental Clinic  | Dental             | Rogerson Orthopaedic Clinic | ORT Orthopaedics  | Ear, Nose and Throat | Ear, Nose and Throat         | Surgery - General    | General Surgery      |
| eb 2015                  | 08:00              | 27 Feb 2015                 | 08:00             | 27 Feb 2015          | 09:00                        | 27 Feb 2015          | 09:30                |
| 2                        | Visit Type         | Time                        | Visit Type        | Time                 | Visit Type                   | Time                 | Visit Type           |
| 08:00 - Reserved 🧑       | Routine New Attend | 08:00                       | Routine Follow-Up | 09:00                | Routine Follow-Up            | 🛗 09:40 - Reserved ⊘ | Pre-Surgical Assessm |
| 10:00                    | Routine Follow-Up  | 08:30                       | Routine Follow-Up | 😁 09:30              | Routine Follow-Up            | 09:50                | Pre-Surgical Assessm |
| 1:30                     | Routine Follow-Up  | 🛗 09:00 - Reserved ⊘        | Routine Follow-Up | 10:00                | Routine Follow-Up            | 10:00                | Routine Follow-Up    |
| 4:30                     | Routine Follow-Up  | 09:30                       | Routine Follow-Up | 🛗 10:30 - Reserved ⊘ | Routine Follow-Up            | 10:10                | Routine Follow-Up    |
|                          |                    | 10:00                       | Routine Follow-Up | 11:00                | Routine Follow-Up            | 10:20                | Routine Follow-Up    |
|                          |                    | 10:30                       | Routine Follow-Up | 11:30                | Routine Follow-Up            | 10:30                | Pre-Surgical Assessm |
|                          |                    | 11:00                       | Routine Follow-Up |                      |                              | 10:40                | Pre-Surgical Assessm |
|                          |                    | 11:30                       | Routine Follow-Up |                      |                              | 10:50                | Routine Follow-Up    |
|                          |                    |                             |                   |                      |                              | 11:00                | Routine Follow-Up    |
|                          |                    |                             |                   |                      |                              | 11:10                | Routine Follow-Up    |
|                          |                    |                             |                   |                      |                              | 11:20                | Routine Follow-Up    |
|                          |                    |                             |                   |                      |                              | 11:30                | Routine Follow-Up    |
|                          |                    |                             |                   |                      |                              | 11:40                | Routine Follow-Up    |
|                          |                    |                             |                   |                      |                              | 11:50                | Routine Follow-Up    |
|                          |                    |                             |                   |                      |                              | 12:00                | Routine Follow-Up    |
|                          |                    |                             |                   |                      |                              | 12:10                | Routine Follow-Up    |
|                          |                    |                             |                   |                      |                              | 12:40                | Routine Follow-Up    |
|                          |                    |                             |                   |                      |                              | 12:50                | Routine Follow-Up    |
|                          |                    |                             |                   |                      |                              |                      |                      |

7. When all the slots are reserved, click the Appointment icon <sup>11</sup>/<sub>10</sub> to book the time. The following screen displays:

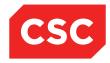

|                      | Make A Ser                             | ies Appointment  |            | ? <b>-</b> × |
|----------------------|----------------------------------------|------------------|------------|--------------|
| Visit Type           | Routine Follow-Up                      |                  |            | ~            |
| Mode of Delivery     | Face To Face - 1 Patient - 1 Clinician | ~                |            |              |
| Presenting Complaint |                                        |                  |            |              |
| Diagnosis            |                                        |                  |            |              |
|                      |                                        |                  | <b>@</b>   |              |
|                      |                                        |                  |            |              |
|                      |                                        |                  |            |              |
|                      | ,                                      |                  | ā 🗇        |              |
| Procedure            | ,                                      |                  | a <b>a</b> |              |
| Troodallo            |                                        |                  |            |              |
|                      |                                        |                  |            |              |
|                      |                                        |                  |            |              |
|                      |                                        |                  |            |              |
|                      |                                        |                  | Q 🗐        |              |
| Problem              |                                        |                  |            |              |
|                      |                                        |                  |            |              |
|                      |                                        |                  |            |              |
| Transport            | ~ ~                                    | Priority         | ~          |              |
| Claim Code           | <b>~</b>                               | Unit             | ~          |              |
| Source of Referral   | ✓                                      | Reports Required | ~          |              |
| Special Arrangements | ~                                      | Referring GP     | <u> </u>   |              |
| Inform GP            | Yes 🗸                                  | Contract         | ~          |              |
| Purchaser            | ×                                      |                  |            | ~            |
| Comments             |                                        |                  |            |              |

- 8. Complete the details as required and click Ok.
- 9. Repeat steps 5 and 6 for all reserved appointments.

The highlighting of the time slots changes to red once the appointment is booked.

**Note:** You can use the Book All button to make enter details for the remaining appointments that have not yet had appointment details entered.

#### 10. Click Finish.

The Print Appointment Label & Forms screen will display.

| Print Appointment              | Labels & Forms - Master Series - AATTE | RSON-JENNERS | SONSMITHE Mr Hayden Reece | ? = × |
|--------------------------------|----------------------------------------|--------------|---------------------------|-------|
| Booking                        | No of Labels 10 🗸                      | Printer      | ~                         |       |
| Appointment                    | No of Labels 10 🗸                      | Printer      | ✓                         |       |
| Mailing                        | No of Labels 10 🗸                      | Printer      | ~                         |       |
| GP Labels                      | No of Labels 10 V                      | Printer      | ~                         |       |
| Print Card                     |                                        | Printer      | ~                         |       |
| Print Booking Letter           |                                        | Printer      | ~                         |       |
| Other Letter                   | Letter V                               | Printer      | ~                         |       |
| Print Series Booking<br>Letter |                                        | Printer      | ~                         |       |
|                                | Ok                                     | Cancel       |                           |       |

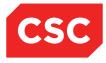

11. Select the appropriate boxes if you want to print labels and a booking letter for the series of appointments. Click **Ok** or **Cancel**.

#### 2.1.5 Multi HCP Bookings - Via a Care Team

To book a Multi HCP Series Booking via a Care Team:

- 1. Select the patient that the booking is to be made for.
- 2. Ensure the patient has a Care Team assigned.

If a Care Team has not been assigned to the patient, refer to <u>Adding a Care Team</u> on page 16.

| AATTERSON-JENNERSONSMITHE Mr                   | Hayden Reece <u> </u> 🗐 📔 🔞 😻 |                               |                                        | NHI No       | AAA4042 | ( Series                              |
|------------------------------------------------|-------------------------------|-------------------------------|----------------------------------------|--------------|---------|---------------------------------------|
| Date of Birth 24 Jul 1996(Age 18 yrs) Sex Male |                               | Claim Code ACC                | Visit Dates Booked 23/02/2015 at 10:30 | Visit No     | 2150861 | 14                                    |
| 🕵 Information 🗸 Functions 🗸                    | Labels & Forms 🗸              |                               |                                        |              |         |                                       |
|                                                |                               |                               |                                        |              |         | Add                                   |
| Selected : 3                                   |                               | Patient Care Team Maintenance |                                        |              |         | -                                     |
| Type Des                                       | scription                     | Admitting Consultant          | Date/Time                              | User         |         |                                       |
| Consultant Hens                                | shall-Vader Jon (Doctor )     | No                            | 23 Feb 2015 at 15:01 :36               | J.R.Henshall |         |                                       |
| Clinic Type Dent                               | tal                           | No                            | 23 Feb 2015 at 15:01 :45               | J.R.Henshall |         | · · · · · · · · · · · · · · · · · · · |
| Clinic Type ORT                                | Orthopaedics                  | No                            | 23 Feb 2015 at 15:01 :42               | J.R.Henshall |         |                                       |

3. Select **Multi HCP Series Booking** from the appropriate patient level drop down menu.

The Multiple HCP Series Booking screen will display.

| 🗀 AAT         | TERSON-JENNERS            | NSMITHE  | Mr Hayden | n Reece <u>A</u> 🕋 📙 óð 😻 |            |                     |                                        | NHI No               | AAA4042          | Allers        |
|---------------|---------------------------|----------|-----------|---------------------------|------------|---------------------|----------------------------------------|----------------------|------------------|---------------|
| Date of Birth | h 24 Jul 1996(Age 18 yrs) | Sex Male |           |                           |            | Claim Code ACC      | Visit Dates Booked 23/02/2015 at 10:30 | Visit No             | 2150861          | 15            |
| 🕵 Ir          | nformation 🗸 Fu           | nctions  | V Labels  | & Forms 🗸                 |            |                     |                                        |                      |                  |               |
|               |                           |          |           |                           | Multiple I | ICP Series Bookings |                                        |                      |                  |               |
| Date          | 23 Feb 2015 🛛 💆 🛄         |          |           | Clinic Type               | ~          |                     | Search Care Team                       |                      |                  |               |
| Select        | Date                      | Day      | Start     | Clinic Type               |            | Clinic Id           | Booked<br>Time                         | Avail Boo<br>New Nev | ked Avail<br>Rev | Booked<br>Rev |
|               |                           |          |           |                           |            |                     |                                        |                      |                  |               |
|               |                           |          |           |                           |            |                     |                                        |                      |                  |               |

The current date will populate the date field, however this can be changed.

- 4. Leave the Clinic Type field blank.
- 5. Click the Care Team button.

Search results will display based on the Care Team that has been assigned to the patient.

|              | TERSON-JENNERSO           | NSMITH   | E Mr Hayde | en Reece <u>A</u> 🗐 📋 óâ 😻 |              |                             |                               |                |              | NHI No        | AAA4042      | Aller         |
|--------------|---------------------------|----------|------------|----------------------------|--------------|-----------------------------|-------------------------------|----------------|--------------|---------------|--------------|---------------|
| Date of Birt | h 24 Jul 1996(Age 18 yrs) | Sex Male |            |                            |              | Claim Code ACC              | Visit Dates Booked 23/02/2015 | it 10:30       | N            | /isit No      | 2150861      | 15            |
| 🥂 li         | nformation 🗸 Fu           | totions  | 🗸 Labe     | els & Forms 🗸              |              |                             |                               |                |              |               |              |               |
|              |                           |          |            |                            | Multiple HCP | Series Bookings             |                               |                |              |               |              |               |
| Date         | 19 Jun 2015  × 🝎 🛄        |          |            | Clinic Type                | ~            |                             | Search                        | are Team       |              |               |              |               |
| Select       | Date                      | Day      | Start      | Clinic Type                |              | Clinic Id                   |                               | Booked<br>Time | Avail<br>New | Booked<br>New | Avail<br>Rev | Booked<br>Rev |
|              | 19 Jun 2015               | Fri      | 08:00      | Dental                     |              | Dr Henshall's Dental Clinic |                               |                | 1            | 0             | 5            | 0             |
|              | 19 Jun 2015               | Fri      | 08:00      | ORT Orthopaedics           |              | Rogerson Orthopaedic Clinic |                               |                | 0            | 0             | 8            | 0             |
|              | 19 Jun 2015               | Fri      | 09:00      | Ear, Nose and Throat       |              | Ear, Nose and Throat        |                               |                | 0            | 0             | 6            | 0             |
|              |                           |          |            |                            | End of se    | earch results               |                               |                |              |               |              |               |
|              |                           |          |            |                            |              |                             |                               |                |              |               |              |               |
|              |                           |          |            |                            |              |                             |                               |                |              |               |              |               |
|              |                           |          |            |                            |              |                             |                               |                |              |               |              |               |

Refer to <u>Booking a Series of Appointments on the same Day for Different Clinics</u>, step 3 for further instructions on how to complete the Multi HCP Series Booking.

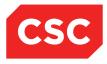

# 2.1.6 Clinic Colours

When the Series Bookings display a list of Clinics that meet the search criteria the Clinics will display in different if the Clinic is within 2 days of a Public Holiday or if the patient is already booked into the Clinic.

| 칠 JONES Ms Mary           | 1 16 3       | □ ₩ ₽      |                    |                | (Current IP - Wellington)        |             |                |              | NHI No        |              | GVM5977       |
|---------------------------|--------------|------------|--------------------|----------------|----------------------------------|-------------|----------------|--------------|---------------|--------------|---------------|
| ate of Birth 14 Jun 1951  | (Age 63 yrs) | Sex Female |                    |                | Claim Code EX                    |             |                |              | Visit No      |              | 2150957       |
| 🚯 🚞 Views                 | V 🖄          | Functio    | ns V 🖹 Documents V |                |                                  |             |                |              |               |              |               |
|                           |              |            |                    |                | Series Bookings                  |             |                |              |               |              |               |
| inic Type Mental Health   | ~            |            |                    | Clinic         | ✓                                |             |                |              |               |              |               |
| ) Daily 🖲 Weekly 🤇        |              |            | Template           | Frequency      |                                  | Tue 🗹 Wed   | Thur           | Fri 🗌 Sat    | Sun           |              |               |
| ration Effective 16 Apr 2 | 015 👩 🗈      | 1          |                    | Duration Until | 10 Jun 2015 💍 🛄 Search Care Team |             |                |              |               |              |               |
| ate                       | Day          | Start      | Clinic Type        |                | Clinic Id                        | New<br>Time | Booked<br>Time | Avail<br>New | Booked<br>New | Avail<br>Rev | Booked<br>Rev |
| 20 Apr 2015               | Mon          | 09:00      | Mental Health      |                | Mental Health                    |             |                | 0            | 0             | 17           | 2             |
| 22 Apr 2015               | Wed          | 08:30      | Mental Health      |                | Mental Health Review             |             |                | 0            | 0             | 4            | 1             |
| 29 Apr 2015               | Wed          | 08:30      | Mental Health      |                | Mental Health Review             |             |                | 0            | 0             | 5            | 0             |
| 🕈 04 May 2015             | Mon          | 09:00      | Mental Health      |                | Mental Health                    |             |                | 0            | 0             | 19           | 0             |
| 🕈 06 May 2015             | Wed          | 08:30      | Mental Health      |                | Mental Health Review             |             |                | 0            | 0             | 3            | 2             |
| 11 May 2015               | Mon          | 09:00      | Mental Health      |                | Mental Health                    |             |                | 0            | 0             | 19           | 0             |
| 🕈 13 May 2015             | Wed          | 08:30      | Mental Health      |                | Mental Health Review             |             |                | 0            | 0             | 5            | 0             |
| 18 May 2015               | Mon          | 09:00      | Mental Health      |                | Mental Health                    |             | 10:00          | 0            | 0             | 18           | 1             |
| 20 May 2015               | Wed          | 08:30      | Mental Health      |                | Mental Health Review             |             |                | 0            | 0             | 5            | 0             |
| 25 May 2015               | Mon          | 09:00      | Mental Health      |                | Mental Health                    |             |                | 0            | 0             | 19           | 0             |
| 27 May 2015               | Wed          | 08:30      | Mental Health      |                | Mental Health Review             |             |                | 0            | 0             | 5            | 0             |
| 🛃 03 Jun 2015             | Wed          | 08:30      | Mental Health      |                | Mental Health Review             |             |                | 0            | 0             | 5            | 0             |
| 📅 08 Jun 2015             | Mon          | 09:00      | Mental Health      |                | Mental Health                    |             |                | 0            | 0             | 19           | 0             |
| 📅 10 Jun 2015             | Wed          | 08:30      | Mental Health      |                | Mental Health Review             |             |                | 0            | 0             | 5            | 0             |

- **Red** = Specifies that the patient is already booked into the Clinic highlighted.
- **Blue** = Specifies the Clinic is within 2 days of a Public Holiday.

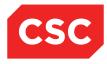

### 2.1.7 Updating Appointment Details

To make changes to existing appointment details:

1. On the Appointment Details screen, select Update from the Actions menu.

| 🗀 APPLE Ms Anni                                                                                                    | e Jane <u>∧</u> 🗋 🌳 🕸 मूम                                                                          |                                                                                                    |                                        | NHI No   | GZM8818 |
|----------------------------------------------------------------------------------------------------|----------------------------------------------------------------------------------------------------|----------------------------------------------------------------------------------------------------|----------------------------------------|----------|---------|
| Date of Birth 03 Apr 1980(A                                                                                                    | Age 36 yrs) Sex Female                                                                             | Claim Code RG                                                                                                    | Visit Dates Booked 29/08/2016 at 16:00 | Visit No | 2152591 |
| S Information                                                                                                    | V Functions V Labels & Forms V                                                                     |                                                                                                    |                                        |          |         |
| Actions                                                                                                    |                                                                                                    | Appointme                                                                                                    | nt Details -                           |          |         |
| Update<br>Attendance<br>Follow Up Appointment<br>Re-schedue<br>Discharge<br>Labels & Forms<br>Von-Attendance<br>Cancellation<br>Appointment Summary<br>View Clinic<br>Supervisor<br>Link Referral<br>Diagnosis | Rogerson Orthopaedic Clinic<br>Main OP Department<br>Inpatient<br>Non Accident<br>Juliet Iremonger | Appointment<br>Interpreter<br>Priority<br>Unit<br>Reports Requ<br>Referral Date<br>Mode of Delin<br>Date<br>Contract<br>Procedures |                                        |          |         |
| Purchaser<br>Outcome<br>Comments                                                                                                    | DHB Purchase                                                                                       | Problems                                                                                                    |                                        |          |         |

The Update Appointment Details screen will display.

Update fields as required.

**Note:** Grey fields cannot be changed. To change the **Clinic** or **Date** and time you must reschedule or cancel the appointment.

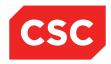

## webPAS Outpatient User Guide NZ

|                          | Update Appointment -                   | - APPLE Ms Annie Jane |                                       |       | ? = > |
|--------------------------|----------------------------------------|-----------------------|---------------------------------------|-------|-------|
| Clinic                   | Rogerson Orthopaedic Clinic            |                       |                                       |       |       |
| Date                     | Mon 29 Aug 2016 at 16:00               |                       |                                       |       |       |
| Visit Type               | Routine New Attend                     |                       |                                       |       |       |
| Mode of Delivery         | Face To Face - 1 Patient - 1 Clinician | ~                     |                                       |       |       |
| Presenting Complaint     |                                        |                       |                                       |       |       |
| Diagnosis                |                                        |                       |                                       | 🔍 🗐 🗍 |       |
|                          | ,                                      |                       |                                       |       |       |
|                          |                                        |                       |                                       |       |       |
|                          |                                        |                       |                                       |       |       |
|                          |                                        |                       |                                       |       |       |
|                          |                                        |                       |                                       | 🔍 🗐   |       |
| Procedure                |                                        |                       |                                       | 🔍 🗐 🛛 |       |
|                          |                                        |                       |                                       | 🔍 🗐 🗍 |       |
|                          | ,<br>,                                 |                       |                                       |       |       |
|                          |                                        |                       |                                       |       |       |
|                          |                                        |                       |                                       |       |       |
|                          |                                        |                       |                                       |       |       |
| Problem                  |                                        |                       |                                       | í 🎒   |       |
|                          |                                        |                       |                                       |       |       |
|                          |                                        |                       |                                       | í 🗐   |       |
| Transport                | NO                                     | Priority              |                                       | ~     |       |
| Claim Code               | Non Accident 🗸                         | Unit                  |                                       | ~     |       |
| Source of Referral       | Inpatient 🗸                            | Reports Required      |                                       | ~     |       |
| Special Arrangements     | ×                                      | Referring GP          | [                                     | 3 🧭   |       |
| Preferred Contact Method | <b>~</b>                               | Inform GP             | Yes 🗸                                 |       |       |
| Contract                 | ×                                      | Purchaser             | DHB Purchase                          | ~     |       |
| Comments                 |                                        |                       | ,                                     | -     |       |
|                          |                                        |                       | · · · · · · · · · · · · · · · · · · · |       |       |
|                          |                                        |                       | ×                                     | /     |       |
|                          | Ok                                     | Cancel                |                                       |       |       |

#### 2. Click OK.

Changes to appointment details are saved.

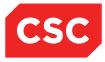

# 2.2 Making Appointments – By Clinic

# 2.2.1 Viewing All Clinics

To view all clinics:

1. Select Outpatients Clinics from the appropriate hospital level drop down menu.

The **Clinic Timetable** for today is displayed, listing all clinics for today.

| Views 🗟 🗟 🔀 🔀 Wed 25 Feb 2015 🗸 | news lip lip lip 🕼 🕼 😪 Wed 25 Feb 2015 🔍 >> |                  |                               |                    |       |     |        |         | 31 |
|---------------------------------|---------------------------------------------|------------------|-------------------------------|--------------------|-------|-----|--------|---------|----|
| Selected : 4 Clinic Timetable   |                                             |                  |                               |                    |       |     |        | E       |    |
| Start                           | End                                         | Clinic Type      | Clinic                        | Location           | Empty | New | Review | Special |    |
| 25 Feb 2015 at 08:00 Wed        | 15:00                                       | Dental           | Dr Henshall's Dental Clinic   | Dental Outpatients | 2     | 0   | 2      | 0       | ^  |
| 25 Feb 2015 at 08:30 Wed        | 16:30                                       | Mental Health    | Mental Health Review          | Kenepuru           | 7     | 0   | 0      | 0       |    |
| 25 Feb 2015 at 09:00 Wed        | 13:00                                       | Dental           | Watson Dental Surgical Clinic | Dental Outpatients | 6     | 0   | 0      | 0       |    |
| 25 Feb 2015 at 13:30 Wed        | 17:00                                       | ORT Orthopaedics | Rogerson Orthopaedic Clinic   | General OP WGTN    | 15    | 0   | 0      | 0       |    |
|                                 |                                             |                  |                               |                    |       |     |        |         |    |

Fully booked clinics have an orange band over the date and time.

| ews 🗟 🗟 🗟 <<   Mon 23 Feb 2015 🗸 🖂 |       |                      |                             |                      |       |     |        |         |
|------------------------------------|-------|----------------------|-----------------------------|----------------------|-------|-----|--------|---------|
| Selected : 6 Clinic Timetable      |       |                      |                             |                      |       |     |        |         |
| Start                              | End   | Clinic Type          | Clinic                      | Location             | Empty | New | Review | Special |
| 23 Feb 2015 at 08:00 Mon           | 12:00 | Dental               | Dr Henshall's Dental Clinic | Dental Outpatients   | 0     | 0   | 4      | 0       |
| 23 Feb 2015 at 08:00 Mon           | 12:00 | ORT Orthopaedics     | Rogerson Orthopaedic Clinic | Fracture/Ortho Outpt | 7     | 0   | 1      | 0       |
| 23 Feb 2015 at 08:00 Mon           | 17:30 | General Medical      | Dr Tauvae's Clinic          |                      | 13    | 0   | 0      | 0       |
| 23 Feb 2015 at 09:00 Mon           | 14:15 | Ear, Nose and Throat | Ear, Nose and Throat        | ENT Outpatients      | 0     | 0   | 4      | 1       |
| 23 Feb 2015 at 09:00 Mon           | 19:20 | Mental Health        | Mental Health               | General OP WGTN      | 19    | 0   | 0      | 0       |
| 23 Feb 2015 at 09:00 Mon           | 12:45 | General Surgery      | Surgery - General           | General OP WGTN      | 17    | 0   | 0      | 0       |

Over-booked clinics have a red band over the date and time.

| sected: 7 Clinic Timetable |       |                      |                                |                      |       |     |        |         |
|----------------------------|-------|----------------------|--------------------------------|----------------------|-------|-----|--------|---------|
| itart                      | End   | Clinic Type          | Clinic                         | Location             | Empty | New | Review | Special |
| 23 Feb 2015 at 08:00 Mon   | 12:00 | Dental               | Dr Henshall's Dental Clinic    | Dental Outpatients   | 0     | 0   | 4      | 0       |
| 23 Feb 2015 at 08:00 Mon   | 12:00 | ORT Orthopaedics     | Rogerson Orthopaedic Clinic    | Fracture/Ortho Outpt | 7     | 0   | 1      | 0       |
| 23 Feb 2015 at 08:00 Mon   | 17:30 | General Medical      | Dr Tauvae's Clinic             |                      | 13    | 0   | 0      | 0       |
| 23 Feb 2015 at 09:00 Mon   | 14:15 | Ear, Nose and Throat | Ear, Nose and Throat           | ENT Outpatients      | 0     | 0   | 6      | 1       |
| 23 Feb 2015 at 09:00 Mon   | 19:20 | Mental Health        | Mental Health                  | General OP WGTN      | 19    | 0   | 0      | 0       |
| 23 Feb 2015 at 09:00 Mon   | 12:45 | General Surgery      | Surgery - General              | General OP WGTN      | 17    | 0   | 0      | 0       |
| 23 Feb 2015 at 10:00 Mon   | 14:00 | General Surgery      | NURSE-LED ANGIO<br>ASSESSMENTS | General OP WGTN      | 0     | 1   | 5      | 0       |

To view clinics for different dates, use the Calendar Lookup facilities (as described in the webPAS Standard Conventions User Guide).

2. To view doctor and time information, click on the  $\overline{\square}$  icons

# Examples follow of different views as a result of clicking 🖾 icons.

| Views 💀 😳 🥪 << Mon 23 Feb 2015 💙 >> |       |                      |                                |            |           |
|-------------------------------------|-------|----------------------|--------------------------------|------------|-----------|
| Selected : 7                        |       |                      | Clinic Timetable               |            |           |
| Start                               | End   | Clinic Type          | Clinic                         | Time Avail | Time Used |
| 23 Feb 2015 at 08:00 Mon            | 12:00 | Dental               | Dr Henshall's Dental Clinic    | 04:00      | 02:00     |
| 23 Feb 2015 at 08:00 Mon            | 12:00 | ORT Orthopaedics     | Rogerson Orthopaedic Clinic    | 04:00      | 00:30     |
| 23 Feb 2015 at 08:00 Mon            | 17:30 | General Medical      | Dr Tauvae's Clinic             | 09:30      |           |
| 23 Feb 2015 at 09:00 Mon            | 14:15 | Ear, Nose and Throat | Ear, Nose and Throat           | 05:15      | 01:15     |
| 23 Feb 2015 at 09:00 Mon            | 19:20 | Mental Health        | Mental Health                  | 10:20      |           |
| 23 Feb 2015 at 09:00 Mon            | 12:45 | General Surgery      | Surgery - General              | 03:45      |           |
| 23 Feb 2015 at 10:00 Mon            | 14:00 | General Surgery      | NURSE-LED ANGIO<br>ASSESSMENTS | 04:00      | 04:30     |

| Selected : 7             |       |                      | Clinic Timetable               |                                |  |
|--------------------------|-------|----------------------|--------------------------------|--------------------------------|--|
| Start                    | End   | Clinic Type          | Clinic                         | Doctor                         |  |
| 23 Feb 2015 at 08:00 Mon | 12:00 | Dental               | Dr Henshall's Dental Clinic    | Henshall-Vader , Jon (Doctor ) |  |
| 23 Feb 2015 at 08:00 Mon | 12:00 | ORT Orthopaedics     | Rogerson Orthopaedic Clinic    |                                |  |
| 23 Feb 2015 at 08:00 Mon | 17:30 | General Medical      | Dr Tauvae's Clinic             | Tauvae , Deborah (Prof )       |  |
| 23 Feb 2015 at 09:00 Mon | 14:15 | Ear, Nose and Throat | Ear, Nose and Throat           | Henshall-Vader , Jon (Doctor ) |  |
| 23 Feb 2015 at 09:00 Mon | 19:20 | Mental Health        | Mental Health                  | Perry, cox (Dr)                |  |
| 23 Feb 2015 at 09:00 Mon | 12:45 | General Surgery      | Surgery - General              | Perry , cox (Dr )              |  |
| 23 Feb 2015 at 10:00 Mon | 14:00 | General Surgery      | NURSE-LED ANGIO<br>ASSESSMENTS |                                |  |

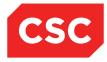

#### 2.2.2 Viewing Clinics by Location

To view clinics by location:

1. Select Clinic List by Location from the appropriate hospital level drop down menu.

The Clinic Timetable will display.

| Views 🗟 🗟 🗟 | Location Select Location | << Mon 23 Feb 2015 V >> 🛄 17 |
|-------------|--------------------------|------------------------------|
|             |                          |                              |

- 2. Select the relevant Location.
- 3. Select the date(s) by using the Calendar Lookup facility (as described in the webPAS Standard Conventions User Guide).

The **Clinic Timetable** for the selected clinic location and dates is displayed.

| Views 📮 📮 📮                   | Location Gener | al OP WGTN      |                                |                 |              | << Mon 23     | Feb 2015 🗸      | > 🛅 1            |
|-------------------------------|----------------|-----------------|--------------------------------|-----------------|--------------|---------------|-----------------|------------------|
| Selected : 3 Clinic Timetable |                |                 |                                |                 |              |               | 8               |                  |
| Start                         | End            | Clinic Type     | Clinic                         | Location        | Avail<br>New | Booked<br>New | Avail<br>Review | Booked<br>Review |
| 23 Feb 2015 at 09:00 Mon      | 19:20          | Mental Health   | Mental Health                  | General OP WGTN | 0            | 0             | 19              | 0                |
| 23 Feb 2015 at 09:00 Mon      | 12:45          | General Surgery | Surgery - General              | General OP WGTN | 0            | 0             | 17              | 0                |
| 23 Feb 2015 at 10:00 Mon      | 14:00          | General Surgery | NURSE-LED ANGIO<br>ASSESSMENTS | General OP WGTN | 0            | 1             | 0               | 5                |

#### 2.2.3 Viewing Clinics by Clinic Type

To view clinics by clinic type:

- 1. Select **Clinic List** from the appropriate hospital level drop down menu
- 2. The **Clinic Timetable** is displayed.

| Views 🗟 🖨 🗟 | Clinic Type Select Clinic Type | << Tue 24 Feb 2015 🗸 >> 🛄 17 |
|-------------|--------------------------------|------------------------------|
|             |                                |                              |

- 3. Select the relevant **Clinic Type**.
- 4. Select the date(s) by using the Calendar Lookup facility (as described in the webPAS Standard Conventions User Guide).

The **Clinic Timetable** for the selected clinic type and date(s) is displayed.

| views 🕸 🗟 😓 Clinic Type General Surgery 🗸 🖂 |       |                 |                                |                 |              | >> 🧰 1        |                 |                  |
|---------------------------------------------|-------|-----------------|--------------------------------|-----------------|--------------|---------------|-----------------|------------------|
| selectel : 2 Clinic Timetable               |       |                 |                                |                 |              |               |                 |                  |
| Start                                       | End   | Clinic Type     | Clinic                         | Location        | Avail<br>New | Booked<br>New | Avail<br>Review | Booked<br>Review |
| 23 Feb 2015 at 09:00 Mon                    | 12:45 | General Surgery | Surgery - General              | General OP WGTN | 0            | 0             | 17              | 0                |
| 🕎 23 Feb 2015 at 10:00 Mon                  | 14:00 | General Surgery | NURSE-LED ANGIO<br>ASSESSMENTS | General OP WGTN | 0            | 1             | 0               | 5                |

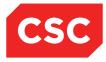

# 2.2.4 Viewing Multiple Clinics by Clinic Type

To view clinics by clinic type:

1. Select **Multi Therapist View** from the appropriate hospital level drop down menu

| CSC Login 10/03 at 18:52 Alison Davies                              | Wellington Hospital   Wellington ED   Gen OP   Mental Health | webPAS Outpatients System |
|---------------------------------------------------------------------|--------------------------------------------------------------|---------------------------|
| Multi Therapist View VIII Statistics VIII Functions<br>Sinic Type A | V Maintenance V Search V<br>Location All V                   | Image: Search (Search)    |
| ß                                                                   |                                                              |                           |
|                                                                     |                                                              |                           |
|                                                                     |                                                              |                           |
|                                                                     |                                                              |                           |
|                                                                     |                                                              |                           |
|                                                                     |                                                              |                           |

- 2. Select the relevant Clinic Type.
- 3. Select the date(s) by using the Calendar Lookup facility (as described in the webPAS Standard Conventions User Guide).
- 4. Select the relevant Location if wanting to filter Select SEARCH program does not process until Search is clicked

The **Clinic Timetables** for the selected clinic type and date(s) are displayed.

|             | Login 10/03 at 18:52 Alison Da<br>Therapist View V Statistics<br>Type Ali |                          | Wellington Hospital   W<br>intensite V<br>Location All | ellington ED   Gen OP   M    |        |
|-------------|---------------------------------------------------------------------------|--------------------------|--------------------------------------------------------|------------------------------|--------|
| HCP<br>Time | Dr Henshall's Dental Clinic<br>08:00                                      | General Surgery<br>08:00 | Rogerson Orthopaedic Clinic<br>08:00                   | Maori Mental Health<br>09:00 | Search |
| 07:00       |                                                                           |                          |                                                        |                              |        |
| 07:30       |                                                                           |                          |                                                        |                              |        |
| 08:00       | Dr Henshall's Dental Clinic (RF )                                         | General Surgery (RF )    | Extended Slot<br>UNAVAILABLE                           |                              |        |
| 08:30       | Dr Henshall's Dental Clinic (RF )                                         | General Surgery (RF )    | Extended Slot<br>UNAVAILABLE                           |                              | -      |
| 09:00       | Dr Henshall's Dental Clinic (RF )                                         | General Surgery (RF )    | Extended Slot<br>UNAVAILABLE                           | Maori Mental Health (RF )    |        |
| 09:30       | Dr Henshall's Dental Clinic (RF )                                         | General Surgery (RF )    | Extended Slot<br>UNAVAILABLE                           | Maori Mental Health (RF )    |        |
| 10:00       | Dr Henshall's Dental Clinic (RF )                                         | General Surgery (RF )    | Extended Slot<br>UNAVAILABLE                           |                              |        |
| 10:30       | Dr Henshall's Dental Clinic (RF )                                         | General Surgery (RF )    | Extended Slot<br>UNAVAILABLE                           |                              |        |
| 11:00       |                                                                           | General Surgery (RF )    | Extended Slot<br>UNAVAILABLE                           | Maori Mental Health (RF )    |        |
| 11:30       |                                                                           | General Surgery (RF )    | Rogerson Orthopaedic Clinic (RF )                      | Maori Mental Health (RF )    |        |

**Note:** The HCP Time range that appears in the left hand column is defined in your system parameter settings.

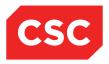

- 5. To book a patient directly into the slot, click the Appointment icon corresponding to the relevant Clinic and Time.
- 6. To update a patient record, click the Patient Folder icon of the patient to be updated.
- 7. To Reschedule a patient to another Clinic, click the Reschedule icon of the patient to be Rescheduled.

#### 2.2.5 Viewing Patients from Multiple Clinics for a Day

To view clinics by clinic type:

- 1. Select **Multi Session Patient List** from the appropriate hospital level drop down menu
- 2. The **Clinic Timetables** are displayed.

| Clinic Type      | Select Clinic Type        | Location  | Select Location | Show Empty Slots | << Mon 23 Feb 2015 🗸 >> 🧰 1 |
|------------------|---------------------------|-----------|-----------------|------------------|-----------------------------|
| Clinic Indicator | Select Clinic Indicator V | Clinic ID |                 |                  | Search                      |
|                  |                           |           |                 |                  |                             |
|                  |                           |           |                 |                  |                             |

- 3. Select the relevant Clinic Type and / or Clinic Location and press Search.
- 4. Select the date(s) by using the Calendar Lookup facility (as described in the webPAS Standard Conventions User Guide).

The **Patients** for the selected clinic type, location and date are displayed.

| Clinic Type     | 5    | Select Clinic Type   | ✓ Location                          | Main OP Departmen | nt 🗸         |              |                          | Show Empty \$ | Slots  |               |                | << Fri 19                              | Aug 2016 🔹 | - >> 🛄   |
|-----------------|------|----------------------|-------------------------------------|-------------------|--------------|--------------|--------------------------|---------------|--------|---------------|----------------|----------------------------------------|------------|----------|
| Clinic Indicato | r S  | Select Clinic Indica | ator 🗸 Clinic ID                    |                   |              | 🔍 🥏          |                          |               |        |               |                |                                        |            | Search   |
| selected : 4    |      |                      |                                     |                   |              | Patient List |                          |               |        |               |                |                                        |            | 8        |
| Time            | Туре | U/R                  | Patient                             | Check-<br>In      | Time<br>Seen | Departure    | Follow<br>Up/<br>Outcome | Non<br>Attend | Alerts | Claim<br>Code | Clinic<br>Type | Clinic                                 | Visit      | Confirme |
| 08:30           | RF   | GZU9685              | BEAR, Sir Blue<br>(111y,M, GZU9685) |                   |              |              |                          |               |        | ACC           | ORT            | Fracture<br>Clinic                     | 2152643    |          |
| 09:00           | RF   | GZL8561              | BEAR, Mr Brown<br>( 49y,F, GZL8561) |                   |              |              |                          |               | •      | ACC           | ORT            | Fracture<br>Clinic                     | 2152644    |          |
| 19:30           | RF   | AAA5081              | BEAR, Black<br>( 40y,M, AAA5081)    |                   |              |              |                          |               |        | ACC           | ORT            | Fracture<br>Clinic                     | 2152645    |          |
| 10:00           | RF   | AAA2210              | RATU, Mr Marco<br>( 45y,M, AAA2210) |                   |              |              |                          |               | Δ      | EX            | DEN            | Watson<br>Dental<br>Surgical<br>Clinic | 2152501    |          |

Note: Tick the Show Empty Slots to display all Slots from each Clinic.

### 2.2.6 Booking From the Clinic Timetable

To perform a booking from the Clinic Timetable:

- 1. Open the Clinic Timetable.
- 2. Ensure there are available slots for the relevant visit type, clinic and date.
- 3. Click the icon corresponding to the clinic, date and time to which you want to book the patient.

The **Clinic List** is displayed with default booking details.

| 🗖 🛃                                    |                                       |         |                                                 | Clinic for Surgery - Gen      | Clinic for Surgery - General |           |                      |               |        |           |  |  |  |
|----------------------------------------|---------------------------------------|---------|-------------------------------------------------|-------------------------------|------------------------------|-----------|----------------------|---------------|--------|-----------|--|--|--|
| /iews<br>Clinic Type<br>Session Status | Bookings Details V<br>General Surgery |         |                                                 | Date & Start Time<br>Location |                              |           |                      |               |        |           |  |  |  |
| Comments                               | Keep 1st Monday                       |         | Instructions                                    |                               | Reg not present              |           |                      |               |        |           |  |  |  |
| Selected : 9                           |                                       |         |                                                 | Clinic List for 9:00 am 2     | 3 Feb 2015                   |           |                      |               |        |           |  |  |  |
| Time                                   | Туре                                  | U/R     | Patient                                         | Check-<br>In                  | Time<br>Seen                 | Departure | Followup/<br>Outcome | Non<br>Attend | Alerts | Confirmed |  |  |  |
| 09:00                                  | RN                                    |         |                                                 |                               |                              |           |                      |               |        |           |  |  |  |
| 10:10                                  | RN                                    |         |                                                 |                               |                              |           |                      |               |        |           |  |  |  |
| 10:30                                  | RF                                    |         |                                                 |                               |                              |           |                      |               |        |           |  |  |  |
| 10:40                                  | RF                                    | GZA7722 | NEWBERRY, Ms Dana     (05/02/1986,F, GZA7722)   | 10:13                         |                              |           |                      |               |        | <b>v</b>  |  |  |  |
| 10:50                                  | RF                                    |         |                                                 |                               |                              |           |                      |               |        |           |  |  |  |
| 11:00                                  | RF                                    |         |                                                 |                               |                              |           |                      |               |        |           |  |  |  |
| 11:10                                  | RF                                    |         |                                                 |                               |                              |           |                      |               |        |           |  |  |  |
| 11:20                                  | RF                                    | GYR2418 | WALKER, Mast Ranjeet<br>(02/05/2006,M, GYR2418) |                               |                              |           |                      |               |        |           |  |  |  |
| 11:30                                  | RF                                    |         |                                                 |                               |                              |           |                      |               |        |           |  |  |  |

4. To book a patient directly into the slot, click the Appointment icon corresponding to the relevant time.

The Patient Search screen will display.

5. Perform a patient search or enter the patient's NHI number (as described in the webPAS PMI and NHI User Guide).

The Make New Appointment screen will display.

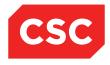

| APPLE Ms Annie Jane 🛕 🛛 🤎                       |                                        |          | NHI No    | GZM8818 |
|-------------------------------------------------|----------------------------------------|----------|-----------|---------|
| ate of Birth 03 Apr 1980(Age 36 yrs) Sex Female | Labels & Forms V                       |          |           |         |
|                                                 | Make New Appointment                   |          |           |         |
| Clinic                                          | Pre-Assessment Clinic                  |          |           |         |
| Date                                            | Mon 05 Sep 2016 10:00                  |          |           |         |
| Visit Type                                      | Routine New Attend                     |          |           |         |
| Presenting Complaint                            |                                        |          |           |         |
| Mode of Delivery                                | Face To Face - 1 Patient - 1 Clinician |          |           |         |
| Diagnosis                                       |                                        | 🖾        | 1         |         |
|                                                 |                                        | - q e    |           |         |
|                                                 |                                        |          |           |         |
|                                                 |                                        | <u> </u> |           |         |
|                                                 |                                        |          |           |         |
|                                                 |                                        | Q 4      |           |         |
| Procedure                                       |                                        | Q 🖆      |           |         |
|                                                 |                                        | 🖾 🖆      | 3         |         |
|                                                 |                                        | 🖾        |           |         |
|                                                 |                                        | ă 🖆      | 3         |         |
|                                                 |                                        | ă e      |           |         |
| Problem                                         |                                        |          |           |         |
| Problem                                         |                                        |          |           |         |
|                                                 |                                        | - 3      |           |         |
|                                                 |                                        |          |           |         |
| Transport<br>Claim Code                         | Priority<br>Unit                       |          | <u> </u>  |         |
| Source of Referral                              | V Unit<br>Reports Required             |          | <u> </u>  |         |
| Special Arrangements                            | Referring GP                           |          |           |         |
| Preferred Contact Method                        |                                        |          | Yes V     |         |
| Referral Date                                   | Contract                               |          |           |         |
| Purchaser                                       | ∠ v                                    |          | · · · · · |         |
| Comments                                        |                                        |          |           |         |
|                                                 |                                        | ^        |           |         |
|                                                 |                                        | $\sim$   |           |         |
|                                                 | Ok Cancel                              |          |           |         |

- 6. Record the appointment details (as described under <u>Booking an Appointment at the</u> <u>Patient Level</u> on page 8).
- 7. Click OK. The Appointment details screen displays:

| Clinic Location<br>Clinic Location<br>Special Arrangements<br>Referral Source<br>Transport<br>Claim Code<br>Referring GP<br>Booked By | s) Sex Female<br>Functions V Labels & Forms V<br>Watson Dental Surgical Clinic<br>Dental Outpatients<br>General Practitioner<br>Non Accident |               | Clinician <u>Dr Kelvin S Watson</u><br>Appointment Details -<br>Appointment<br>Interpreter<br>Priority<br>Unit | Visit Dates Booked 27/07/2016 at 12:00<br>Wed 27 Jul 2016 at 12:00 | Visit No | 2152399    |
|----------------------------------------------------------------------------------------------------|----------------------------------------------------------------------------------------------------|---------------|----------------------------------------------------------------------------------------------------|--------------------------------------------------------------------|----------|------------|
| Actions                                                                                                    | Watson Dental Surgical Clinic<br>Dental Outpatients<br>General Practitioner                                                                  |               | Appointment<br>Interpreter<br>Priority                                                                         | Wed 27 Jul 2016 at 12:00                                           |          |            |
| Clinic<br>Clinic Location<br>Special Arrangements<br>Referral Source<br>Transport<br>Claim Code<br>Referring GP<br>Booked By          | Dental Outpatients<br>General Practitioner                                                                                                   | :             | Appointment<br>Interpreter<br>Priority                                                                         | Wed 27 Jul 2016 at 12:00                                           |          |            |
| Clinic Location<br>Special Arrangements<br>Referral Source<br>Transport<br>Claim Code<br>Referring GP<br>Booked By                    | Dental Outpatients<br>General Practitioner                                                                                                   | :             | Interpreter<br>Priority                                                                                        | Wed 27 Jul 2016 at 12:00                                           |          |            |
| Special Arrangements<br>Referral Source<br>Transport<br>Claim Code<br>Referring GP<br>Booked By                                       | General Practitioner                                                                                                    |               | Priority                                                                                                    |                                                                    |          |            |
| Referral Source<br>Transport<br>Claim Code<br>Referring GP<br>Booked By                                                               |                                                                                                    |               | '                                                                                                    |                                                                    |          |            |
| Transport<br>Claim Code<br>Referring GP<br>Booked By                                                                                  |                                                                                                    |               | Unit                                                                                                    |                                                                    |          |            |
| Claim Code<br>Referring GP<br>Booked By                                                                                               | Non Accident                                                                                                    |               |                                                                                                    |                                                                    |          |            |
| Referring GP<br>Booked By                                                                                                    | Non Accident                                                                                                    |               | Reports Required                                                                                               |                                                                    |          |            |
| Booked By                                                                                                    | NON ACCIDENT                                                                                                    | Referral Date |                                                                                                    |                                                                    |          |            |
|                                                                                                    | Referring GP                                                                                                    |               | Mode of Delivery                                                                                               |                                                                    |          |            |
|                                                                                                    | Juliet Iremonger                                                                                                    |               | Date                                                                                                    | 29 Jul 2016 at 10:12:51                                            |          |            |
| Presenting Complaint                                                                                                    | -                                                                                                    |               | Contract                                                                                                    |                                                                    |          |            |
| Diagnosis                                                                                                    |                                                                                                    |               | Procedures                                                                                                    |                                                                    |          |            |
| Purchaser                                                                                                    | DHB Purchase                                                                                                    |               | Problems                                                                                                    |                                                                    |          |            |
| Outcome                                                                                                    | DHD Fuichase                                                                                                    |               | FIODIEIIIS                                                                                                    |                                                                    |          |            |
| Comments                                                                                                    |                                                                                                    |               |                                                                                                    |                                                                    |          |            |
| Comments                                                                                                    |                                                                                                    |               |                                                                                                    |                                                                    |          |            |
| Selected : 0                                                                                                    |                                                                                                    | Sa            | ime Day Appointments                                                                                           |                                                                    | Q        | <b>7</b> 👌 |
| Date Cli                                                                                                    | inic Type Clin                                                                                                    | ic            | Location                                                                                                    | Hospital                                                           | Status   |            |
|                                                                                                    |                                                                                                    |               |                                                                                                    |                                                                    |          | _          |

Click the clinic List.

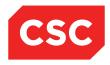

|                                |                                        | NHI No   | GZM8818 |
|--------------------------------|----------------------------------------|----------|---------|
| cian <u>Dr Kelvin S Watson</u> | Visit Dates Booked 27/07/2016 at 12:00 | Visit No | 2152399 |
|                                |                                        |          |         |
| Appointment Details -          |                                        |          |         |
| Appointment                    | Wed 27 Jul 2016 at 12:00               |          |         |
| Interpreter                    |                                        |          |         |
| Priority                       |                                        |          |         |
| Unit                           |                                        |          |         |
| Reports Required               |                                        |          |         |
| Referral Date                  |                                        |          |         |
| Mode of Delivery               |                                        |          |         |
| Date                           | 29 Jul 2016 at 10:12:51                |          |         |
| Contract                       |                                        |          |         |
| Procedures                     |                                        |          |         |
|                                |                                        |          |         |
| Problems                       |                                        |          |         |

The patient details will display in the selected slot.

| 🗖 🐓            |                                            |           |                                                 | Clinic for Surgery - Gen  | eral          |                 |                      |                            |        |           |   |
|----------------|--------------------------------------------|-----------|-------------------------------------------------|---------------------------|---------------|-----------------|----------------------|----------------------------|--------|-----------|---|
| Views          | inic Type General Surgery<br>ession Status |           |                                                 | Date & Start Time         |               |                 |                      | Mon 23 Feb 2015 at 09:00 V |        |           |   |
| Session Status |                                            |           | Location                                        |                           | General OP WG | IN              |                      |                            |        |           |   |
| Comments       | Keep 1                                     | st Monday |                                                 | Instructions              |               | Reg not present |                      |                            |        |           |   |
| Selected : 9   |                                            |           |                                                 | Clinic List for 9:00 am 2 | 3 Feb 2015    |                 |                      |                            |        |           | 8 |
| Time           | Туре                                       | U/R       | Patient                                         | Check-<br>In              | Time<br>Seen  | Departure       | Followup/<br>Outcome | Non<br>Attend              | Alerts | Confirmed |   |
| 09:00          | RN                                         |           |                                                 |                           |               |                 |                      |                            |        |           |   |
| 10:10          | RN                                         |           |                                                 |                           |               |                 |                      |                            |        |           |   |
| 10:30          | RF                                         |           |                                                 |                           |               |                 |                      |                            |        |           |   |
| 10:40          | RF                                         | GZA7722   | NEWBERRY, Ms Dana<br>(05/02/1986,F, GZA7722)    | 10:13                     |               |                 |                      |                            |        |           |   |
| 10:50          | RF                                         |           |                                                 |                           |               |                 |                      |                            |        |           |   |
| 11:00          | RF                                         | G√M5977   | JONES, Ms Mary<br>(14/06/1951,F, GVM5977)       |                           |               |                 |                      |                            |        |           |   |
| 11:10          | RF                                         |           |                                                 |                           |               |                 |                      |                            |        |           |   |
| 11:20          | RF                                         | GYR2418   | WALKER, Mast Ranjeet<br>(02/05/2006,M, GYR2418) |                           |               |                 |                      |                            |        |           |   |
| 11:30          | RF                                         |           |                                                 |                           |               |                 |                      |                            |        |           |   |

The patient is now booked.

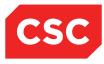

#### 2.2.7 Diagnosis Details

To view diagnosis details:

1. Open the **Clinic List** for the clinic you want to view.

# 2. Select **Diagnosis Details** from the **Views** menu.

Diagnosis details are shown for listed patients.

| - <b>-</b>                 |      |          |                                             |                                                     | Clinic for Surgery - General        |                 |                                  |
|----------------------------|------|----------|---------------------------------------------|-----------------------------------------------------|-------------------------------------|-----------------|----------------------------------|
| Views                      |      |          | agnosis Details 🗸 🗸                         |                                                     | Date & Start Time                   |                 | << Mon 23 Feb 2015 at 09:00 🗸 >> |
| Clinic Type<br>Session Str |      | Gen      | neral Surgery                               |                                                     | Location                            | General OP WGTN |                                  |
| Comments                   |      | Kee      | ep 1st Monday                               |                                                     | Instructions                        | Reg not present |                                  |
| Selected                   | :9   |          |                                             |                                                     | Clinic List for 9:00 am 23 Feb 2015 |                 |                                  |
| Time                       | Туре | U/R      | Patient                                     | Diagnosis/Complaint                                 |                                     | Comments        |                                  |
| 10:10                      | RN   |          |                                             |                                                     |                                     |                 |                                  |
|                            |      |          |                                             |                                                     |                                     |                 | ^                                |
|                            | RF   | 01014070 | -                                           | Hist either neuroendocrine or solid papillary panc  |                                     |                 |                                  |
| 10:30                      | R.F  |          | BROWN, Mr Roger<br>(05/05/1997, M, GVN1276) | Hist earlier neuroendocrine or solid papiliary part |                                     |                 |                                  |
|                            |      |          |                                             |                                                     |                                     |                 |                                  |
| 10:40                      | RF   |          |                                             | ANAEMIA + GASTRIC ULCER                             |                                     |                 |                                  |
|                            |      |          | (05/02/1986,F, GZA7722)                     |                                                     |                                     |                 |                                  |
| 10:50                      | RF   |          |                                             |                                                     |                                     |                 |                                  |
|                            |      |          |                                             |                                                     |                                     |                 |                                  |
| 11:00                      | RF   | GV/M5977 | JONES, Ms Mary                              | Prophylactic Gastrectomy                            |                                     |                 |                                  |
| <u>R</u> 11.00             |      |          | (14/06/1951,F, GVM5977)                     |                                                     |                                     |                 |                                  |
|                            |      |          |                                             |                                                     |                                     |                 |                                  |
| 11:10                      | RF   |          |                                             |                                                     |                                     |                 |                                  |
|                            |      |          |                                             |                                                     |                                     |                 |                                  |
| 11:20                      | RF   | GYR2418  | WALKER, Mast Ranjeet                        | Abdo discomfort, distension & diarrhoea             |                                     |                 |                                  |
|                            |      |          | (02/05/2006,M, GYR2418)                     |                                                     |                                     |                 |                                  |
|                            |      |          |                                             |                                                     |                                     |                 |                                  |

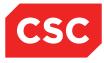

#### 2.2.8 Contact Details

To view contact details:

- 1. Open the Clinic List for the clinic you want to view.
- 2. Select Contact Details from the Views menu.

Contact details are shown for listed patients.

|                          |      |         |                                                 |              |              | linic for Surgery - General       |                      |                              |                                                   |
|--------------------------|------|---------|-------------------------------------------------|--------------|--------------|-----------------------------------|----------------------|------------------------------|---------------------------------------------------|
| ews                      |      |         | ntact Details 🗸                                 |              |              | Date & Start Time                 |                      |                              | Mon 23 Feb 2015 at 09:00                          |
| inic Type<br>ession Stat | us   | Ger     | eral Surgery                                    |              |              | ocation                           | General OP WGTN      |                              |                                                   |
| mments                   |      | Kee     | p 1st Monday                                    |              | 1            | nstructions                       | Reg not present      |                              |                                                   |
| elected :                | 9    |         |                                                 |              | ci           | inic List for 9:00 am 23 Feb 2015 |                      |                              |                                                   |
| īme                      | Туре | U/R     | Patient                                         | Private      | Business     | Mobile                            | Address              | Postal Address               | GP/Practice                                       |
|                          |      |         |                                                 |              |              |                                   |                      |                              |                                                   |
| 09:00                    | RN   |         |                                                 |              |              |                                   |                      |                              |                                                   |
| 10:10                    | RN   |         |                                                 |              |              |                                   |                      |                              |                                                   |
| 10:30                    | RF   |         | BROWN, Mr Roger<br>(05/05/1997,M, GVN1276)      | 04 3213 5522 |              | 029 8852011                       | 47 RONGOTAI ROAD     |                              | ALLCOCK Victor (DR )<br>Kilburnie Practice        |
| 10:40                    | RF   | GZA7722 | NEWBERRY, Ms Dana<br>(05/02/1986,F, GZA7722)    | 04 2200 4771 | 04 1000 4117 | 0320 336 220                      | 12 BERRY ST          | PO BOX 8389<br>WILLIS STREET | Rowland John ()<br>Mana Med Centre                |
| 10:50                    | RF   |         |                                                 |              |              |                                   |                      |                              |                                                   |
| 11:00                    | RF   |         | JONES, Ms Mary<br>(14/06/1951,F, GVM5977)       | 04 200 77782 |              | 023 0201 711                      | 23 KINGSTON CRESCENT |                              | Jones Susan (Dr )<br>Mountainside Family Practice |
| 11:10                    | RF   |         |                                                 |              |              |                                   |                      |                              |                                                   |
| 11:20                    | RF   |         | WALKER, Mast Ranjeet<br>(02/05/2006,M, GYR2418) | 04 3120 2288 |              |                                   | 9 BILLS WAY          |                              | Milne Ashley (DR )<br>Mana Med Centre             |
| 11:30                    | RF   |         |                                                 |              |              |                                   |                      |                              |                                                   |

3. **Contact Details** include Home Phone, Business Phone, Mobile Phone, Home Address, Postal Address and GP and Practice information.

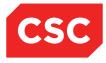

#### 2.2.9 Updating Slots

Empty appointment slots can be updated for the selected Clinic Session. You can change the Visit Type, make the time unavailable or add additional appointment slots.

To update the appointment slots:

- 1. Open the Clinic List for the clinic you want to view.
- 2. Select Update Slots from the Views menu.

The following screen will display.

|                            | Clinic for Surgery - General |                    |                                              |                 |                                    |
|----------------------------|------------------------------|--------------------|----------------------------------------------|-----------------|------------------------------------|
| Views                      | Update                       |                    | Date & Start Time                            |                 | << Mon 23 Feb 2015 at 09:00 🗸 >> ^ |
| Clinic Type                | General                      | Surgery            | Location                                     | General OP WGTN |                                    |
| Session Status<br>Comments | Keep 1s                      | st Monday          | Instructions                                 | Reg not present |                                    |
| Slot                       | Time                         | Visit Type         | Patient                                      |                 | All                                |
| 10                         | 09:00                        | Routine New Attend |                                              |                 |                                    |
| 80                         | 10:10                        | Routine New Attend |                                              |                 |                                    |
| 100                        | 10:30                        | Routine Follow-Up  | BROWN, Mr Roger (05/05/1997,M, GVN1276)      |                 |                                    |
| 110                        | 10:40                        | Routine Follow-Up  | NEWBERRY, Ms Dana (05/02/1986,F, GZA7722)    |                 |                                    |
| 120                        | 10:50                        | Routine Follow-Up  |                                              |                 |                                    |
| 130                        | 11:00                        | Routine Follow-Up  | JONES, Ms Mary (14/06/1951,F, GV/M5977)      |                 |                                    |
| 140                        | 11:10                        | Routine Follow-Up  |                                              |                 |                                    |
| 150                        | 11:20                        | Routine Follow-Up  | WALKER, Mast Ranjeet (02/05/2006,M, GYR2418) |                 |                                    |
| 160                        | 11:30                        | Routine Follow-Up  |                                              |                 |                                    |
|                            |                              |                    | New Visit Type                               | ailable         |                                    |
|                            |                              |                    | Add Update                                   | Delete          |                                    |
|                            |                              |                    |                                              |                 |                                    |
|                            |                              |                    |                                              |                 |                                    |

**Note:** You can only make a slot unavailable if no patient is booked into the slot. You **must** reschedule or cancel the patient's booking before you can make the slot unavailable.

- 3. Do one or more of the following:
  - Make the appointment slots unavailable.

Go to section Make Appointment Slots Unavailable.

• Change the Visit Type.

Go to section Change Visit Type

• Add new appointment slots.

Go to section Add New Appointment Slots

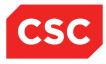

# 2.2.9.1 Make Appointment Slots Unavailable

- 1. Select the Mark fields corresponding to the slots you want to change.
- 2. Select the reason from the Unavailable list and enter a comment in the Comments field if required as shown.

|                                                    |                |                                | Clinic for Surgery - General                                              |     |
|----------------------------------------------------|----------------|--------------------------------|---------------------------------------------------------------------------|-----|
| Views<br>Clinic Type<br>Session Status<br>Comments |                | Slots V<br>Surgery<br>t Monday | Date & Start Time<br>Location General OP W<br>Instructions Reg not presen |     |
| Slot                                               | Time           | Visit Type                     | Patient                                                                   | All |
| 10                                                 | 09:00          | Routine New Attend             |                                                                           | V   |
| 80                                                 | 10:10          | Routine New Attend             |                                                                           | V   |
| 100                                                | 10:30          | Routine Follow-Up              | BROWN, Mr Roger (05/05/1997, M, GVN1276)                                  |     |
| 110                                                | 10:40          | Routine Follow-Up              | NEWBERRY, Ms Dana (05/02/1986,F, GZA7722)                                 |     |
| 120                                                | 10:50          | Routine Follow-Up              |                                                                           |     |
| 130                                                | 11:00          | Routine Follow-Up              | JONES, Ms Mary (14/06/1951, F, GV/M5977)                                  |     |
| 140                                                | 11:10          | Routine Follow-Up              |                                                                           |     |
| 150                                                | 11:20          | Routine Follow-Up              | WALKER, Mast Ranjeet (02/05/2006,M, GYR2418)                              |     |
| 160                                                | 11:30          | Routine Follow-Up              |                                                                           |     |
|                                                    | New Visit Type | Vinavailable Meeting           | Unavailable Comments Staff Meeting - Room 3M2                             | ×   |
|                                                    |                |                                | Add Update Delete                                                         |     |
|                                                    |                |                                |                                                                           |     |
|                                                    |                |                                |                                                                           |     |

3. Click **Update**. The screen refreshes with the unavailable slots with a red backgrouind.

|                                                                                         |       |                          | Clinic for Surgery - General                 |                 |                                 |
|-----------------------------------------------------------------------------------------|-------|--------------------------|----------------------------------------------|-----------------|---------------------------------|
| Views Update Slots  Clinic Type General Surgery Session Status Comments Keep 1st Monday |       | al Surgery               | Date & Start Time<br>Location                | General OP WGTN | (K) Mon 23 Feb 2015 at 09:00 >> |
|                                                                                         |       |                          |                                              |                 |                                 |
| Slot                                                                                    | Time  | Visit Type               | Patient                                      |                 | All                             |
| 10                                                                                      | 09:00 | Staff Meeting - Room 3M2 |                                              |                 |                                 |
| 70                                                                                      | 10:00 | Staff Meeting - Room 3M2 |                                              |                 |                                 |
| 80                                                                                      | 10:10 | Staff Meeting - Room 3M2 |                                              |                 |                                 |
| 90                                                                                      | 10:20 | Staff Meeting - Room 3M2 |                                              |                 |                                 |
| 100                                                                                     | 10:30 | Routine Follow-Up        | BROWN, Mr Roger (05/05/1997,M, GVN1276)      |                 |                                 |
| 110                                                                                     | 10:40 | Routine Follow-Up        | NEWBERRY, Ms Dana (05/02/1986,F, GZA7722)    |                 |                                 |
| 120                                                                                     | 10:50 | Routine Follow-Up        |                                              |                 |                                 |
| 130                                                                                     | 11:00 | Routine Follow-Up        | JONES, Ms Mary (14/06/1951,F, GV/M5977)      |                 |                                 |
| 140                                                                                     | 11:10 | Routine Follow-Up        |                                              |                 |                                 |
| 150                                                                                     | 11:20 | Routine Follow-Up        | WALKER, Mast Ranjeet (02/05/2006,M, GYR2418) |                 |                                 |
| 160                                                                                     | 11:30 | Routine Follow-Up        |                                              |                 |                                 |
|                                                                                         |       | New Vis                  | it Type Unavailable                          | V               |                                 |
|                                                                                         |       |                          | Add Update Delete                            |                 |                                 |
|                                                                                         |       |                          |                                              |                 |                                 |

4. Select **Booking Details** from the **Views** menu if the changes are complete; otherwise go to the next step.

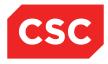

# 2.2.9.2 Change Visit Type

- 1. Select the Mark fields corresponding to the slots you want to change.
- 2. Select the visit type from the New Visit Type list.

|                            |        |                          | Clinic for Surgery - General                    |                 |                                  |
|----------------------------|--------|--------------------------|-------------------------------------------------|-----------------|----------------------------------|
| Views                      | Update |                          | Date & Start Time                               |                 | << Mon 23 Feb 2015 at 09:00 🗸 >> |
| Clinic Type                | Genera | al Surgery               | Location                                        | General OP WGTN |                                  |
| Session Status<br>Comments | Keep 1 | st Monday                | Instructions                                    | Reg not present |                                  |
| Slot                       | Time   | Visit Type               | Patient                                         |                 | All                              |
| 10                         | 09:00  | Staff Meeting - Room 3M2 |                                                 |                 |                                  |
| 70                         | 10:00  | Staff Meeting - Room 3M2 |                                                 |                 |                                  |
| 80                         | 10:10  | Staff Meeting - Room 3M2 |                                                 |                 |                                  |
| 90                         | 10:20  | Staff Meeting - Room 3M2 |                                                 |                 |                                  |
| 100                        | 10:30  | Routine Follow-Up        | BROWN, Mr Roger (05/05/1997,M, GVN1276)         |                 |                                  |
| 110                        | 10:40  | Routine Follow-Up        | NEWBERRY, Ms Dana (05/02/1986,F, GZA7722)       |                 |                                  |
| 120                        | 10:50  | Routine Follow-Up        |                                                 |                 | <b>V</b>                         |
| 130                        | 11:00  | Routine Follow-Up        | JONES, Ms Mary (14/06/1951,F, GV/M5977)         |                 |                                  |
| 140                        | 11:10  | Routine Follow-Up        |                                                 |                 | V                                |
| 150                        | 11:20  | Routine Follow-Up        | WALKER, Mast Ranjeet (02/05/2006,M, GYR2418)    |                 |                                  |
| 160                        | 11:30  | Routine Follow-Up        |                                                 |                 |                                  |
|                            |        | New                      | Visit Type Special Follow-up Visat Duravailable | ×               |                                  |
|                            |        |                          | Add Update Delete                               |                 |                                  |
|                            |        |                          |                                                 |                 |                                  |

3. Click **Update**. The screen will refresh with the updated visit types.

|                            |                 |                          | Clinic for Surgery - General                 |                 |                               |
|----------------------------|-----------------|--------------------------|----------------------------------------------|-----------------|-------------------------------|
| √iews                      | Update Slots    |                          | Date & Start Time                            |                 | Mon 23 Feb 2015 at 09:00 V >> |
| Clinic Type                | Gener           | al Surgery               | Location                                     | General OP WGTN |                               |
| Session Status<br>Comments | Keep 1st Monday |                          | Instructions                                 | Reg not present |                               |
| Slot                       | Time            | Visit Type               | Patient                                      |                 | All                           |
| 10                         | 09:00           | Staff Meeting - Room 3M2 |                                              |                 |                               |
| 70                         | 10:00           | Staff Meeting - Room 3M2 |                                              |                 |                               |
| 80                         | 10:10           | Staff Meeting - Room 3M2 |                                              |                 |                               |
| 90                         | 10:20           | Staff Meeting - Room 3M2 |                                              |                 |                               |
| 100                        | 10:30           | Routine Follow-Up        | BROWN, Mr Roger (05/05/1997,M, GVN1276)      |                 |                               |
| 110                        | 10:40           | Routine Follow-Up        | NEWBERRY, Ms Dana (05/02/1986,F, GZA7722)    |                 |                               |
| 120                        | 10:50           | Special Follow-up        |                                              |                 |                               |
| 130                        | 11:00           | Routine Follow-Up        | JONES, Ms Mary (14/06/1951,F, GV/M5977)      |                 |                               |
| 140                        | 11:10           | Special Follow-up        |                                              |                 |                               |
| 150                        | 11:20           | Routine Follow-Up        | WALKER, Mast Ranjeet (02/05/2006,M, GYR2418) |                 |                               |
| 160                        | 11:30           | Routine Follow-Up        |                                              |                 |                               |
|                            |                 | New Vi                   | sit Type Vinavailable                        | <b>v</b>        |                               |
|                            |                 |                          | Add Update Delete                            |                 |                               |
|                            |                 |                          |                                              |                 |                               |

4. Select **Booking Details** from the **Views** menu if the changes are complete; otherwise go to the next step.

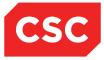

## 2.2.9.3 Add New Appointment Slots

1. Click Add.

The Add New Time Slot screen will display.

|              | Add New Time Slot | ? = × |
|--------------|-------------------|-------|
| Slot Time    | 🍎 🕒               |       |
| Visit Type   | ×                 |       |
| U/R          |                   |       |
| Referral No. |                   |       |
|              | Ok Cancel         |       |
|              |                   |       |

- 2. Enter the additional appointment time and select a Visit Type from the list.
- 3. If there is a patient to fill the time, enter the NHI number and press Tab.

|              | Add New Time Slot                  | ? = X |
|--------------|------------------------------------|-------|
| Slot Time    | 11:05:00 👸 🕞                       |       |
| Visit Type   | Routine Follow-Up                  |       |
| U/R          | AAA4042 Mr Hayden Reece AATTERSON- |       |
| Referral No. |                                    |       |
|              | Ok Cancel                          |       |
|              |                                    |       |

**Note:** If the new Appointment is to be linked to a Referral enter the Referral Number, use the Referral Search icon to select from the Patient Referrals.

4. Click Ok.

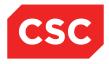

The Make a New Appointment screen will display for the patient.

| 🗅 APPLE Ms Annie Jane <u> </u> 🛛 🌳 🎙             | <b>中</b>                               |                  | NHI No   | GZM8818 |
|--------------------------------------------------|----------------------------------------|------------------|----------|---------|
| ate of Birth 03 Apr 1980(Age 36 yrs) Sex Fernale |                                        |                  |          |         |
| 🕵 Information 🗸 Functions                        | ✓ Labels & Forms ✓                     |                  |          |         |
|                                                  | Make Ne                                | w Appointment    |          |         |
| Clinic                                           | Pre-Assessment Clinic                  |                  |          |         |
| Date                                             | Mon 05 Sep 2016 10:00                  |                  |          |         |
| Visit Type                                       | Routine New Attend                     |                  |          |         |
| Presenting Complaint                             |                                        |                  |          |         |
| Mode of Delivery                                 | Face To Face - 1 Patient - 1 Clinician |                  |          |         |
| Diagnosis                                        |                                        | Q 🗳              | 1        |         |
|                                                  |                                        | Q _              |          |         |
|                                                  |                                        |                  |          |         |
|                                                  | ]                                      |                  |          |         |
|                                                  |                                        | <u> </u>         |          |         |
|                                                  |                                        | Q 🗳              |          |         |
| Procedure                                        |                                        |                  |          |         |
|                                                  |                                        | Q 🗳              |          |         |
|                                                  |                                        | <u> </u>         | 1        |         |
|                                                  |                                        | Ğ 🖉              |          |         |
|                                                  | ]                                      |                  |          |         |
|                                                  |                                        |                  |          |         |
| Problem                                          |                                        | <u> </u>         |          |         |
|                                                  |                                        |                  |          |         |
|                                                  |                                        | <u> </u>         |          |         |
| Transport                                        | ~                                      | Priority         | ×        |         |
| Claim Code                                       | ✓                                      | Unit             | ~        |         |
| Source of Referral                               | ~                                      | Reports Required | <u> </u> |         |
| Special Arrangements                             | <u> </u>                               | Referring GP     |          |         |
| Preferred Contact Method                         | <u> </u>                               | Inform GP        | Yes 🗸    |         |
| Referral Date                                    |                                        | Contract         | ~        |         |
| Purchaser                                        | ✓                                      |                  |          |         |
| Comments                                         |                                        | ^                |          |         |
|                                                  |                                        | ~                |          |         |
|                                                  | Ok                                     | Cancel           |          |         |

- 5. Enter the details.
- 6. Click **Ok**.

The appointment details for the patient display.

**Note:** If you don't enter a NHI Number, the screen refreshes with the additional appointment displayed.

|                             |              |                          | Clinic for Su                                | gery - General                         |                 |                            |  |
|-----------------------------|--------------|--------------------------|----------------------------------------------|----------------------------------------|-----------------|----------------------------|--|
| iews                        | Update Slots |                          | Date & Start                                 | Time                                   |                 | Mon 23 Feb 2015 at 09:00 V |  |
| linic Type<br>ession Status | (            | Seneral Surgery          | Location                                     |                                        | General OP WGTN |                            |  |
| ession Status<br>comments   | ,            | Keep 1st Monday          | Instructions                                 |                                        | Reg not present |                            |  |
| Slot                        | Time         | Visit Type               | Patient                                      |                                        |                 | All                        |  |
| 10                          | 09:00        | Staff Meeting - Room 3M2 |                                              |                                        |                 |                            |  |
| 70                          | 10:00        | Staff Meeting - Room 3M2 |                                              |                                        |                 |                            |  |
| 80                          | 10:10        | Staff Meeting - Room 3M2 |                                              |                                        |                 |                            |  |
| 90                          | 10:20        | Staff Meeting - Room 3M2 |                                              |                                        |                 |                            |  |
| 100                         | 10:30        | Routine Follow-Up        | BROWN, Mr Roger (05/05/1997,M, GVN1276)      | ROWN, Mr Roger (05/05/1997,M, GVN1276) |                 |                            |  |
| 110                         | 10:40        | Routine Follow-Up        | NEWBERRY, Ms Dana (05/02/1986,F, GZA7722)    |                                        |                 |                            |  |
| 120                         | 10:50        | Special Follow-up        |                                              |                                        |                 |                            |  |
| 130                         | 11:00        | Routine Follow-Up        | JONES, Ms Mary (14/06/1951,F, GV/M5977)      |                                        |                 |                            |  |
| 135                         | 11:05        | Routine Follow-Up        | AATTERSON-JENNERSONS, Mr Hayden Reece (24/07 | /1996,M, AAA4042)                      |                 |                            |  |
| 140                         | 11:10        | Special Follow-up        |                                              |                                        |                 |                            |  |
| 150                         | 11:20        | Routine Follow-Up        | WALKER, Mast Ranjeet (02/05/2006,M, GYR2418) |                                        |                 |                            |  |
| 160                         | 11:30        | Routine Follow-Up        |                                              |                                        |                 |                            |  |
|                             |              |                          | New Visit Type                               | Unavailable                            | ×               |                            |  |
|                             |              |                          | Add Up                                       | date Delete                            |                 |                            |  |

**Note:** If you Add a Slot at a time after the Clinic Booking End Time the following warning will display. Press **OK** to continue adding the Slot. Press **Cancel** to return without adding the Slot.

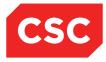

| Message from webpage                                      |
|-----------------------------------------------------------|
| New slot time 13:00:00 is after booking finish time 12:30 |
| OK Cancel                                                 |

#### 2.2.10 Rescheduling Clinic Appointments

To reschedule all appointments from the Clinic List:

- 1. Open the **Clinic List** for the clinic you want to view.
- 2. Select **Reschedule** from the **Views** menu. The following screen is displayed:

|                            |                |                   |                                                          | Clinic for Surgery - General |                      |                     |                               |
|----------------------------|----------------|-------------------|----------------------------------------------------------|------------------------------|----------------------|---------------------|-------------------------------|
| Views                      |                | Reschedule 🗸      |                                                          | Date & Start Time            |                      | <<                  | Mon 23 Feb 2015 at 09:00 🗸 >> |
| Clinic Type                |                | General Surgery   |                                                          | Location                     | General OP WGTN      |                     |                               |
| Session Status<br>Comments |                | Keep 1st Monday   |                                                          | Instructions                 | Reg not present      |                     |                               |
| Slot                       | Time           | Visit Type        | Patient                                                  |                              |                      | Special Arrangement | Mark                          |
| 100/ 0                     | 10:30          | Routine Follow-Up | BROWN, Mr Roger (05/05/1997,M, GVN1276)                  |                              |                      |                     | ✓                             |
| 130/ 0                     | 11:00          | Routine Follow-Up | JONES, Ms Mary (14/06/1951, F, GVM5977)                  |                              |                      |                     | ✓                             |
| 135/ 0                     | 11:05          | Routine Follow-Up | AATTERSON-JENNERSONS, Mr Hayden Reece (24/07/1996,M, AAA | A4042)                       |                      |                     | ✓                             |
| 150/ 0                     | 11:20          | Routine Follow-Up | WALKER, Mast Ranjeet (02/05/2006,M, GYR2418)             |                              |                      |                     | ✓                             |
|                            |                |                   |                                                          | Reschedule to New Session    |                      |                     |                               |
|                            | Clinic         |                   |                                                          |                              |                      |                     |                               |
|                            | Session Date 8 | k Time            |                                                          |                              |                      |                     |                               |
|                            | Reason for Re  | schedule          | ✓                                                        |                              |                      |                     |                               |
| 1                          | nform GP       |                   | Yes 🗸                                                    |                              |                      |                     |                               |
|                            | Print Re-Scheo | lule Letter       | <b>V</b>                                                 |                              | Printer Reception Pt | r Port 🗸            |                               |
| 1                          | Reset Confirm  | ed Appointment    | <b>v</b>                                                 |                              |                      |                     |                               |
|                            |                |                   | Ok Cancel                                                |                              |                      |                     |                               |
|                            |                |                   |                                                          |                              |                      |                     |                               |
|                            |                |                   |                                                          |                              |                      |                     |                               |

3. Click the Look Up icon to search for a suitable clinic date and time. The Clinic search is displayed.

|                                        |             | Clinic Search       |                         |       |     |        | ? =     |
|----------------------------------------|-------------|---------------------|-------------------------|-------|-----|--------|---------|
| Clinic Type<br>Clinic ID<br>Yisit Type | ✓           |                     | << Tue 24 Feb 2015 V >> |       |     |        |         |
| linic ID                               | ×           |                     | Clinic   Next Available |       |     |        |         |
| risit Type                             | ×           |                     | Search                  |       |     |        |         |
| Start                                  | Clinic Type | Clinic Location     |                         | Empty | New | Review | Special |
|                                        |             | << Previous Next >> |                         |       |     |        |         |
|                                        |             |                     |                         |       |     |        |         |
|                                        |             |                     |                         |       |     |        |         |

4. Enter the clinic details such as type and date required. Click **Search**. The search results are displayed.

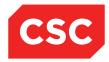

|                        |                 |   |                 | Clinic Search       |                           |       |     |        | ? =     |
|------------------------|-----------------|---|-----------------|---------------------|---------------------------|-------|-----|--------|---------|
| Clinic Type            | General Surgery | ~ |                 |                     | << Sun 01 Mar 2015 🗸 >> 🔢 |       |     |        |         |
| Clinic ID              |                 |   | $\checkmark$    |                     | Clinic  Next Available    |       |     |        |         |
| /isit Type             | ✓               |   |                 |                     | Search                    |       |     |        |         |
| Start                  |                 |   | Clinic Type     | Clinic              | Location                  | Empty | New | Review | Special |
| 02 Mar 2015 at 09:00 I | Mon             |   | General Surgery | Surgery - General   | General OP WGTN           | 17    | 0   | 0      | 0       |
| 05 Mar 2015 at 09:30   |                 |   | General Surgery | Surgery - General   | Gynaecology Outpt         | 22    | 0   | 0      | 0       |
| 06 Mar 2015 at 09:30 F | Fri             |   | General Surgery | Surgery - General   | General OP WGTN           | 20    | 0   | 0      | 0       |
| 09 Mar 2015 at 09:00 I | Mon             |   | General Surgery | Surgery - General   | General OP WGTN           | 17    | 0   | 0      | 0       |
| 12 Mar 2015 at 09:30   | Thu             |   | General Surgery | Surgery - General   | Gynaecology Outpt         | 22    | 0   | 0      | 0       |
| 13 Mar 2015 at 09:30 F | Fri             |   | General Surgery | Surgery - General   | General OP WGTN           | 20    | 0   | 0      | 0       |
| 16 Mar 2015 at 09:00 I | Mon             |   | General Surgery | Surgery - General   | General OP WGTN           | 17    | 0   | 0      | 0       |
| 19 Mar 2015 at 09:30   | Thu             |   | General Surgery | Surgery - General   | Gynaecology Outpt         | 22    | 0   | 0      | 0       |
| 20 Mar 2015 at 09:30 I | Fri             |   | General Surgery | Surgery - General   | General OP WGTN           | 20    | 0   | 0      | 0       |
| 23 Mar 2015 at 09:00 I | Mon             |   | General Surgery | Surgery - General   | General OP WGTN           | 17    | 0   | 0      | 0       |
|                        |                 |   |                 | << Previous Next >> |                           |       |     |        |         |
|                        |                 |   |                 |                     |                           |       |     |        |         |
|                        |                 |   |                 |                     |                           |       |     |        |         |

5. Click the Open Session icon of the required session.

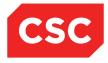

The available appointments are listed.

|          | Clinic                  | c List for 9:00 am 09 Mar 2015 | ? = ×                            |
|----------|-------------------------|--------------------------------|----------------------------------|
|          | eneral Appointment List | Show Details                   | << Mon 09 Mar 2015 at 09:00 🗸 >> |
| Time     | Visit Type              | Patient                        | Status                           |
| 9:00 am  | Routine Follow-Up       | 12.                            |                                  |
| 10:00 am | Routine Follow-Up       | 12                             |                                  |
| 10:10 am | Routine Follow-Up       | 12                             |                                  |
| 10:20 am | Routine Follow-Up       | 12                             |                                  |
| 10:30 am | Routine Follow-Up       | 17.                            |                                  |
| 10:40 am | Routine Follow-Up       | 17.                            |                                  |
| 10:50 am | Routine Follow-Up       | 17.                            |                                  |
| 11:00 am | Routine Follow-Up       | 17.                            |                                  |
| 11:10 am | Routine Follow-Up       | 17.                            |                                  |
| 11:20 am | Routine Follow-Up       | 17.                            |                                  |
| 11:30 am | Routine Follow-Up       | 17.                            |                                  |
| 11:40 am | Routine Follow-Up       | 12.                            |                                  |
| 11:50 am | Routine Follow-Up       | 17.                            |                                  |
| 12:00 pm | Routine Follow-Up       | 12.                            |                                  |
| 12:10 pm | Routine Follow-Up       | 12                             |                                  |
| 12:20 pm | Routine Follow-Up       | 12.                            |                                  |
| 12:30 pm | Routine Follow-Up       | 12.                            |                                  |
|          |                         | Return                         |                                  |

6. Click on an appointment 🔤 icon. The patients to be re-scheduled are displayed.

|                            |               |                   |                                                        | Clinic for Surgery - General |                     |                     |          |
|----------------------------|---------------|-------------------|--------------------------------------------------------|------------------------------|---------------------|---------------------|----------|
| √iews                      |               | Reschedule V      |                                                        | Date & Start Time            |                     |                     |          |
| Clinic Type                |               | General Surgery   |                                                        | Location                     | General OP WGTN     |                     |          |
| Session Status<br>Comments |               | Keep 1st Monday   |                                                        | Instructions                 | Reg not present     |                     |          |
| Slot                       | Time          | Visit Type        | Patient                                                |                              |                     | Special Arrangement | Mark     |
| 100/ 0                     | 10:30         | Routine Follow-Up | BROWN, Mr Roger (05/05/1997,M, GVN1276)                |                              |                     |                     | <b>v</b> |
| 130/ 0                     | 11:00         | Routine Follow-Up | JONES, Ms Mary (14/06/1951,F, GVM5977)                 |                              |                     |                     | ✓        |
| 135/ 0                     | 11:05         | Routine Follow-Up | AATTERSON-JENNERSONS, Mr Hayden Reece (24/07/1996,M, A | AAA4042)                     |                     |                     | <b>v</b> |
| 150/ 0                     | 11:20         | Routine Follow-Up | WALKER, Mast Ranjeet (02/05/2006,M, GYR2418)           |                              |                     |                     | <b>√</b> |
|                            |               |                   |                                                        | Reschedule to New Session    |                     |                     |          |
| (                          | Clinic        |                   | Surgery - General                                      |                              |                     |                     |          |
| 5                          | Session Date  | & Time            | Mon 09 Mar 2015 at 11:00                               | Ŭ                            |                     |                     |          |
| F                          | Reason for R  | eschedule         | ✓                                                      |                              |                     |                     |          |
| 1                          | Inform GP     |                   | Yes 🗸                                                  |                              |                     |                     |          |
| F                          | Print Re-Sche | edule Letter      | <b>v</b>                                               |                              | Printer Reception F | Ptr Port 🗸          |          |
| F                          | Reset Confirm | ned Appointment   | <b>V</b>                                               |                              |                     |                     |          |
|                            |               |                   | Ok Cancel                                              |                              |                     |                     |          |
|                            |               |                   |                                                        |                              |                     |                     |          |

7. Select a Reason for Reschedule from the list, confirm if a Reschedule Letter is to be printed, Reset the Confirmed Appointment flag and click **OK**. The patient appointments are transferred to the new date and time.

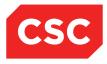

# 2.2.11 Updating Non-Attended Appointments

To update the clinic session with all the patients who did not attend their appointments:

1. Open the **Clinic List** for the clinic you want to view.

| 🗖 🛃                                 |      |                 |                                                  | Clinic for Ear, Nose and      | Throat       |                |                      |               |                |                      |                |
|-------------------------------------|------|-----------------|--------------------------------------------------|-------------------------------|--------------|----------------|----------------------|---------------|----------------|----------------------|----------------|
| iews<br>linic Type<br>ession Status |      | ngs Details 🗸 🗸 |                                                  | Date & Start Time<br>Location |              | ENT Outpatient | s                    |               | << Mon         | 23 Feb 2015 at 09:00 | <b>&gt;</b> >> |
| omments                             |      |                 |                                                  | Instructions                  |              |                |                      |               |                |                      |                |
| Selected : 7                        |      |                 |                                                  | Clinic List for 9:00 am       | 23 Feb 2015  |                |                      |               |                |                      | 8              |
| Time                                | Туре | U/R             | Patient                                          | Check-<br>In                  | Time<br>Seen | Departure      | Followup/<br>Outcome | Non<br>Attend | Alerts         | Confirmed            |                |
| 09:00                               | RF   | AAA2333         | BOOCOCK, Ms Julie<br>(05/01/1983,F, AAA2333)     | 08:52                         | 09:01        |                | A                    |               |                |                      | ^              |
| 09:15                               | RF   | T-02162         | CANDISH, Mrs Lorraine<br>(29/04/1949,F, T-02162) | 09:08                         | 09:14        |                | □A                   |               |                |                      |                |
| <b>1</b> 09:30                      | RF   | GZJ5421         | VALLEY, Mr Spy<br>(15/01/1982,M, GZJ5421)        |                               |              |                |                      |               | a and a second |                      |                |
| 09:45                               | RF   | GXH6890         | DBRS, Testone<br>(01/01/1950,M, GXH6890)         |                               |              |                |                      |               |                |                      |                |
| 10:00                               | SF   | GZF9722         | (30/03/1986,F, GZF9722)                          | 10:07                         |              |                |                      |               |                |                      |                |
| 10:05                               | RF   | GYQ6507         | Changed (21/03/1950,M,                           | 10:09                         | 10:22        | 10:47          | □A                   |               |                |                      |                |
| 15:00                               | UF   | GXZ7494         | FAHEY, Mr David<br>(12/04/1952,M, GXZ7494)       | 15:00                         | 15:00        | 15:30          | <b>□</b> A           |               | <u>∧</u> ≯     |                      |                |

2. Select **Update All Non-Attended** from the appropriate hospital level drop down menu.

The following message will display.

| Message from webpage                                           |
|----------------------------------------------------------------|
| This will update all patients that have not attended Continue? |
| OK Cancel                                                      |

3. Click **Ok**. The following screen displays:

| 🗖 🛃                                    |      |                                     |                                                  | Clinic for Ear, Nose and      | Throat       |                |                      |               |            |                      |   |
|----------------------------------------|------|-------------------------------------|--------------------------------------------------|-------------------------------|--------------|----------------|----------------------|---------------|------------|----------------------|---|
| fiews<br>Clinic Type<br>iession Status |      | ings Details 🗸 🗸<br>lose and Throat |                                                  | Date & Start Time<br>Location |              | ENT Outpatient | s                    |               | << Mon     | 23 Feb 2015 at 09:00 | ~ |
| omments                                |      |                                     |                                                  | Instructions                  |              |                |                      |               |            |                      |   |
| Selected : 7                           |      |                                     |                                                  | Clinic List for 9:00 am       | 23 Feb 2015  |                |                      |               |            |                      |   |
| Time                                   | Туре | U/R                                 | Palient                                          | Check-<br>In                  | Time<br>Seen | Departure      | Followup/<br>Outcome | Non<br>Attend | Alerts     | Confirmed            |   |
| <b>*</b> 09:00                         | RF   | AAA2333                             | BOOCOCK, Ms Julie<br>(05/01/1983,F, AAA2333)     | 08:52                         | 09:01        |                | PA                   |               |            |                      |   |
| 09:15                                  | RF   | T-02162                             | CANDISH, Mrs Lorraine<br>(29/04/1949,F, T-02162) | 09:08                         | 09:14        |                | A                    |               |            |                      |   |
| 09:30                                  | RF   | GZJ5421                             | VALLEY, Mr Spy<br>(15/01/1982,M, GZJ5421)        |                               |              |                |                      | DNA           | ***        |                      |   |
| <b>1</b> 09:45                         | RF   | GXH6890                             | DBRS, Testone<br>(01/01/1950,M, GXH6890)         |                               |              |                |                      | DNA           |            |                      |   |
| 10:00                                  | SF   | GZF9722                             | (30/03/1986,F, GZF9722)                          | 10:07                         |              |                |                      |               |            |                      |   |
| 10:05                                  | RF   | GYQ6507                             | Changed (21/03/1950,M,                           | 10:09                         | 10:22        | 10:47          | A                    |               |            |                      |   |
| 15:00                                  | UF   | GXZ7494                             | FAHEY, Mr David<br>(12/04/1952,M, GXZ7494)       | 15:00                         | 15:00        | 15:30          | □A                   |               | <u>∧</u> ≯ |                      |   |

The appointments without Check-In and Time Seen times have been updated to Did Not Attend (DNA).

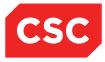

#### 2.2.12 Updating Session Comments

Three lines of comments are available for display on the Clinic List screen: two of which are set up along with the instructions in the Clinic Master Maintenance. The third line of comments is available for the session and can be updated using the Views menu on the Clinic List. For example, the comments could notify the clinic staff that the attending doctor has changed for that session only.

To update the session comments:

1. Open the **Clinic List** for the clinic you want to view.

| IWS                      |                | ıgs Details 🗸 🗸                       |                                                         | Date & Start Time       |              |                 |                      |               | << Mon | 23 Feb 2015 at 09:00 | ~ |
|--------------------------|----------------|---------------------------------------|---------------------------------------------------------|-------------------------|--------------|-----------------|----------------------|---------------|--------|----------------------|---|
| nic Type<br>ssion Status | Gener          | al Surgery                            |                                                         | Location                |              | General OP WG   | TN                   |               |        |                      |   |
| mments                   | Keep<br>Dr doe | st Monday light<br>S Ward round at 8a | ım                                                      | Instructions            |              | Reg not present |                      |               |        |                      |   |
| lected :                 |                |                                       |                                                         | Clinic List for 9:00 am | 23 Feb 2015  |                 |                      |               |        |                      | 8 |
| ime                      | Туре           | U/R                                   | Patient                                                 | Check-<br>In            | Time<br>Seen | Departure       | Followup/<br>Outcome | Non<br>Attend | Alerts | Confirmed            |   |
| 09:00                    | MTG            |                                       | Staff Meeting - Room 3M2                                |                         |              |                 |                      |               |        |                      | _ |
| 10:00                    | MTG            |                                       | Staff Meeting - Room 3M2                                |                         |              |                 |                      |               |        |                      |   |
| 10:10                    | MTG            |                                       | Staff Meeting - Room 3M2                                |                         |              |                 |                      |               |        |                      |   |
| 10:20                    | MTG            |                                       | Staff Meeting - Room 3M2                                |                         |              |                 |                      |               |        |                      |   |
| 10:30                    | RF             | GVN1276                               | BROWN, Mr Roger<br>(05/05/1997,M, GVN1276)              |                         |              |                 |                      |               |        | <b>v</b>             |   |
| 10:40                    | RF             | GZA7722                               | NEWBERRY, Ms Dana<br>(05/02/1986,F, GZA7722)            | 10:13                   |              |                 |                      |               |        |                      |   |
| 10:50                    | SF             |                                       |                                                         |                         |              |                 |                      |               |        |                      |   |
| 11:00                    | RF             | G√M5977                               | JONES, Ms Mary     (14/06/1951,F, G∨M5977)              |                         |              |                 |                      |               |        |                      |   |
| 11:05                    | RF             | AAA4042                               | AATTERSON-JENNERSONS,<br>Mr Hayden Reece (24/07/1996,M, |                         |              |                 |                      |               | ∆≏     |                      |   |
| 11:10                    | SF             |                                       | AAA000                                                  |                         |              |                 |                      |               |        |                      |   |
| 11:20                    | RF             | GYR2418                               | (02/05/2006,M, GYR2418)                                 |                         |              |                 |                      |               |        |                      |   |
| 11:30                    | RF             |                                       |                                                         |                         |              |                 |                      |               |        |                      |   |

2. Select Update Comments from the Views menu. The following screen displays:

| Update 9                           | Session Comments                             | ? = × |
|------------------------------------|----------------------------------------------|-------|
| Session Status<br>Session Comments | Doctor Standing in<br>Phil Jones standing in | ×     |
|                                    | Ok Cancel                                    |       |
|                                    |                                              |       |
|                                    |                                              |       |

- 3. Select a Session Status if required from the list and enter the session comments.
- 4. Click Ok.

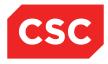

The Clinic list is redisplayed with the new comment.

| 🗖 🛃 👘                       |               |                                                                               |                                                         | Clinic for Surgery - Ge | neral        |                 |                      |               |        |                                                                                                    |   |
|-----------------------------|---------------|-------------------------------------------------------------------------------|---------------------------------------------------------|-------------------------|--------------|-----------------|----------------------|---------------|--------|----------------------------------------------------------------------------------------------------|---|
| iews                        |               | ngs Details 🗸 🗸                                                               |                                                         | Date & Start Time       |              |                 |                      |               | << Mon | 23 Feb 2015 at 09:00                                                                                                    | ~ |
| linic Type<br>ession Status |               | al Surgery<br>r Standing in                                                   |                                                         | Location                |              | General OP WG   | TN                   |               |        |                                                                                                    |   |
| omments                     | Keep<br>Dr do | 1 standing in<br>1st Monday light<br>es Ward round at 8am<br>ones standing in |                                                         | Instructions            |              | Reg not present |                      |               |        |                                                                                                    |   |
| Selected :                  | 1111.00       |                                                                               |                                                         | Clinic List for 9:00 am | 23 Feb 2015  |                 |                      |               |        |                                                                                                    | 2 |
| Time                        | Туре          | U/R                                                                           | Patient                                                 | Check-<br>In            | Time<br>Seen | Departure       | Followup/<br>Outcome | Non<br>Attend | Alerts | Confirmed                                                                                                    |   |
| 09:00                       | MTG           |                                                                               | Staff Meeting - Room 3M2                                |                         |              |                 |                      |               |        |                                                                                                    |   |
| 10:00                       | MTG           |                                                                               | Staff Meeting - Room 3M2                                |                         |              |                 |                      |               |        |                                                                                                    |   |
| 10:10                       | MTG           |                                                                               | Staff Meeting - Room 3M2                                |                         |              |                 |                      |               |        |                                                                                                    |   |
| 10:20                       | MTG           |                                                                               | Staff Meeting - Room 3M2                                |                         |              |                 |                      |               |        |                                                                                                    |   |
| 10:30                       | RF            | G√N1276                                                                       | BROWN, Mr Roger<br>(05/05/1997.M. GVN1276)              |                         |              |                 |                      |               |        | <ul> <li>Image: A start of the start of the start of</li></ul> |   |
| 10:40                       | RF            | GZA7722                                                                       | NEWBERRY, Ms Dana<br>(05/02/1986,F, GZA7722)            | 10:13                   |              |                 |                      |               |        |                                                                                                    |   |
| 10:50                       | SF            |                                                                               |                                                         |                         |              |                 |                      |               |        |                                                                                                    |   |
| 11:00                       | RF            | G∨M5977                                                                       | DNES, Ms Mary<br>(14/06/1951,F, GVM5977)                |                         |              |                 |                      |               |        |                                                                                                    |   |
| 11:05                       | RF            | AAA4042                                                                       | AATTERSON-JENNERSONS,<br>Mr Hayden Reece (24/07/1996,M, |                         |              |                 |                      |               | ∆≏     |                                                                                                    |   |
| 11:10                       | SF            |                                                                               |                                                         |                         |              |                 |                      |               |        |                                                                                                    |   |
| 11:20                       | RF            | GYR2418                                                                       | WALKER, Mast Ranjeet<br>(02/05/2006,M, GYR2418)         |                         |              |                 |                      |               |        | <b>v</b>                                                                                                    |   |
| 11:30                       | RF            |                                                                               |                                                         |                         |              |                 |                      |               |        |                                                                                                    |   |

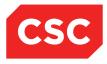

#### 2.2.13 Suspending a Clinic Session

A single Clinic Session can be suspended using the Views menu option rather than suspending the whole clinic. To suspend a clinic session:

1. Open the Clinic List for the clinic you want to view.

| <b>•</b>                            |               |                                                                              |                                                         |                               |              |                 |                      |               |        |                      |   |
|-------------------------------------|---------------|------------------------------------------------------------------------------|---------------------------------------------------------|-------------------------------|--------------|-----------------|----------------------|---------------|--------|----------------------|---|
| iews<br>linic Type<br>ession Status | Gener         | ngs Details 🗸 🗸                                                              |                                                         | Date & Start Time<br>Location |              | General OP WG   | TN                   |               | << Mon | 23 Feb 2015 at 09:00 | ~ |
| omments                             | Keep<br>Dr do | r Standing in<br>1st Monday light<br>es Ward round at 8am<br>mes standing in |                                                         | Instructions                  |              | Reg not present |                      |               |        |                      |   |
| Selected :                          |               |                                                                              |                                                         | Clinic List for 9:00 am       | 23 Feb 2015  |                 |                      |               |        |                      | 8 |
| Time                                | Туре          | U/R                                                                          | Patient                                                 | Check-<br>In                  | Time<br>Seen | Departure       | Followup/<br>Outcome | Non<br>Attend | Alerts | Confirmed            |   |
| <b>1</b> 09:00                      | MTG           |                                                                              | Staff Meeting - Room 3M2                                |                               |              |                 |                      |               |        |                      |   |
| 10:00                               | MTG           |                                                                              | Staff Meeting - Room 3M2                                |                               |              |                 |                      |               |        |                      |   |
| 10:10                               | MTG           |                                                                              | Staff Meeting - Room 3M2                                |                               |              |                 |                      |               |        |                      |   |
| 10:20                               | MTG           |                                                                              | Staff Meeting - Room 3M2                                |                               |              |                 |                      |               |        |                      |   |
| 10:30                               | RF            | GVN1276                                                                      | BROWN, Mr Roger<br>(05/05/1997,M, GVN1276)              |                               |              |                 |                      |               |        | 7                    |   |
| 10:40                               | RF            | GZA7722                                                                      | NEWBERRY, Ms Dana<br>(05/02/1986,F, GZA7722)            | 10:13                         |              |                 |                      |               |        | 2                    |   |
| 10:50                               | SF            |                                                                              |                                                         |                               |              |                 |                      |               |        |                      |   |
| 11:00                               | RF            | G∨M5977                                                                      | JONES, Ms Mary<br>(14/06/1951.F, GVM5977)               |                               |              |                 |                      |               |        |                      |   |
| 11:05                               | RF            | AAA4042                                                                      | AATTERSON-JENNERSONS,<br>Mr Hayden Reece (24/07/1996,M, |                               |              |                 |                      |               | ∆≏     |                      |   |
| 11:10                               | SF            |                                                                              |                                                         |                               |              |                 |                      |               |        |                      |   |
| 11:20                               | RF            | GYR2418                                                                      | (02/05/2006,M, GYR2418)                                 |                               |              |                 |                      |               |        | 7                    |   |
| 11:30                               | RF            |                                                                              |                                                         |                               |              |                 |                      |               |        |                      |   |

2. Select Suspend Clinic from the Views menu.

The Suspend Session screen will display.

| Suspend Session 🛛 ? 🕳 🗙 |
|-------------------------|
|                         |
| Suspend Reason          |
| Ok Cancel               |

- 3. Select a reason from the list.
- 4. Click Ok.

A clinic timetable for the day is displayed minus the session that was suspended.

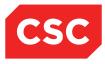

## 2.2.14 Recording Clinic Usage

Actual times versus the scheduled start and end times for the session are recorded for reporting purposes. By capturing these times the clinic usage can be assessed. To record the actual start and end times for a session:

1. Open the **Clinic List** for the clinic you want to view.

| 🔲 🐓              |            |                                                      |                                | Clinic for Surgery - Ge | neral        |                 |                      |               |        |                     |   |
|------------------|------------|------------------------------------------------------|--------------------------------|-------------------------|--------------|-----------------|----------------------|---------------|--------|---------------------|---|
| Views            | Booki      | nos Details                                          |                                | Date & Start Time       |              |                 |                      |               | << Mon | 23 Feb 2015 at 09:0 |   |
| Clinic Type      | Diagn      | ngs Details<br>osis Details<br>ct Details<br>e Slots |                                | Location                |              | General OP WO   | STN                  |               |        | 201002010400.0      | • |
| Session Status   | Updat      | e Slots                                              |                                |                         |              |                 |                      |               |        |                     |   |
| Comments         | Resc       | edule<br>e All Non Attended                          |                                | Instructions            |              | Reg not present |                      |               |        |                     |   |
|                  | Updat      | e Comments                                           | 1                              |                         |              |                 |                      |               |        |                     |   |
| Selected :<br>12 | Print (    | nd Clinic<br>Group Labels                            |                                | Clinic List for 9:00 am | 23 Feb 2015  |                 |                      |               |        |                     | 8 |
|                  | Clinic     | Usage<br>ttendance                                   |                                |                         |              |                 |                      |               |        |                     |   |
| Time             | TYP Bulk D | eparture                                             | Patient                        | Check-<br>In            | Time<br>Seen | Departure       | Followup/<br>Outcome | Non<br>Attend | Alerts | Confirmed           |   |
|                  | Bulk D     | )ischarge                                            |                                |                         |              |                 |                      |               |        |                     |   |
| 09:00            | MTG Confir | ollow Up<br>med Appointments                         | Staff Meeting - Room 3M2       |                         |              |                 |                      |               |        |                     | _ |
| HH 10:00         | MTG        |                                                      | Staff Meeting - Room 3M2       |                         |              |                 |                      |               |        |                     |   |
| 10.00            |            |                                                      |                                |                         |              |                 |                      |               |        |                     |   |
| 10:10            | MTG        |                                                      | Staff Meeting - Room 3M2       |                         |              |                 |                      |               |        |                     |   |
| 10:20            | MTG        |                                                      | Staff Meeting - Room 3M2       |                         |              |                 |                      |               |        |                     |   |
| 10:30            | RF         | GVN1276                                              | BROWN, Mr Roger                |                         |              |                 |                      |               |        | ~                   |   |
|                  |            |                                                      | (05/05/1997,M, GVN1276)        |                         |              |                 |                      |               |        |                     |   |
| 10:40            | RF         | GZA7722                                              | NEWBERRY, Ms Dana              | 10:13                   |              |                 |                      |               |        | ~                   |   |
|                  |            |                                                      | (05/02/1986,F, GZA7722)        |                         |              |                 |                      |               |        |                     |   |
| 10:50            | SF         |                                                      |                                |                         |              |                 |                      |               |        |                     |   |
| 11:00            | RF         | G\/M5977                                             | DONES, Ms Mary                 |                         |              |                 |                      |               |        |                     |   |
|                  |            |                                                      | (14/06/1951,F, GV/M5977)       |                         |              |                 |                      |               |        |                     |   |
| 11:05            | RF         | AAA4042                                              | aATTERSON-JENNERSONS,          |                         |              |                 |                      |               | ≜∆     |                     |   |
|                  |            |                                                      | Mr Hayden Reece (24/07/1996,M, |                         |              |                 |                      |               |        |                     |   |
| 11:10            | SF         |                                                      |                                |                         |              |                 |                      |               |        |                     |   |
| <b>11:20</b>     | RF         | GYR2418                                              | WALKER, Mast Ranjeet           |                         |              |                 |                      |               |        | <b>v</b>            |   |
|                  |            |                                                      | (02/05/2006,M, GYR2418)        |                         |              |                 |                      |               |        |                     |   |
| 11:30            | RF         |                                                      |                                |                         |              |                 |                      |               |        |                     |   |
|                  |            |                                                      |                                |                         |              |                 |                      |               |        |                     | v |

Select Clinic Usage from the Views menu.

|                                                                | Clinic Usage         | × |
|----------------------------------------------------------------|----------------------|---|
| Actual Start Time<br>Actual End Time<br>Reason for Delay<br>Ok | Default Times Cancel |   |
|                                                                |                      |   |

- 2. Enter the start and end times and select a reason if the doctor was absent for a period of time.
- 3. Click **Ok**.

The times are recorded and the clinic list redisplayed.

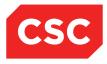

#### 2.2.15 Recording Attendance for Several Appointments

For group sessions where individual attendances times not necessary i.e. Ante Natal classes you can record the attendances times for several patients at a time.

To record times for several patients:

1. Open the **Clinic List** for the clinic you want to view.

| 🗖 🐓           |                  |                          |                                | Clinic for Surgery - Ge | neral        |                 |                      |               |        |                                                                                                    |  |
|---------------|------------------|--------------------------|--------------------------------|-------------------------|--------------|-----------------|----------------------|---------------|--------|----------------------------------------------------------------------------------------------------|--|
| liews         | Bookin           | gs Details               |                                | Date & Start Time       |              |                 |                      |               | << Mon | 23 Feb 2015 at 09:00                                                                                                    |  |
| Clinic Type   | Diagno           | sis Details<br>t Details |                                | Location                |              | General OP WG   | STN                  |               |        |                                                                                                    |  |
| ession Status | Update           | Slots                    |                                |                         |              |                 |                      |               |        |                                                                                                    |  |
| Comments      | Resch            | edule                    |                                | Instructions            |              | Reg not present |                      |               |        |                                                                                                    |  |
|               |                  | All Non Attended         | n                              |                         |              |                 |                      |               |        |                                                                                                    |  |
|               | Suspe            | nd Clinic                |                                |                         |              |                 |                      |               |        |                                                                                                    |  |
| Selected :    | Print G          | roup Labels              |                                | Clinic List for 9:00 am | 23 Feb 2015  |                 |                      |               |        |                                                                                                    |  |
|               | Clinic<br>Bulk A | Jsage                    |                                |                         |              |                 |                      |               |        |                                                                                                    |  |
| Time          | Type Bulk D      | tendance<br>eparture     | Patient                        | Check-<br>In            | Time<br>Seen | Departure       | Followup/<br>Outcome | Non<br>Attend | Alerts | Confirmed                                                                                                    |  |
|               | Bulk D           | ischarge<br>bllow Up     |                                |                         |              |                 |                      |               |        |                                                                                                    |  |
| HH 09:00      | MTG Confir       | ned Appointments         | Staff Meeting - Room 3M2       |                         |              |                 |                      |               |        |                                                                                                    |  |
|               |                  |                          | -                              |                         |              |                 |                      |               |        |                                                                                                    |  |
|               | MTG              |                          | Staff Meeting - Room 3M2       |                         |              |                 |                      |               |        |                                                                                                    |  |
| 10:00         | MIG              |                          | Stall Meeting - Room SM2       |                         |              |                 |                      |               |        |                                                                                                    |  |
|               |                  |                          |                                |                         |              |                 |                      |               |        |                                                                                                    |  |
| 10:10         | MTG              |                          | Staff Meeting - Room 3M2       |                         |              |                 |                      |               |        |                                                                                                    |  |
|               |                  |                          |                                |                         |              |                 |                      |               |        |                                                                                                    |  |
| 10:20         | MTG              |                          | Staff Meeting - Room 3M2       |                         |              |                 |                      |               |        |                                                                                                    |  |
| 100           |                  |                          |                                |                         |              |                 |                      |               |        |                                                                                                    |  |
| 10:30         | RF               | GVN1276                  | BROWN, Mr Roger                |                         |              |                 |                      |               |        |                                                                                                    |  |
| 10.30         | i di             | 001112/0                 |                                |                         |              |                 |                      |               |        | <ul> <li>Image: A set of the set of the</li></ul> |  |
|               |                  |                          | (05/05/1997,M, GVN1276)        |                         |              |                 |                      |               |        |                                                                                                    |  |
| 10:40         | RF               | GZA7722                  | NEWBERRY, Ms Dana              | 10:13                   |              |                 |                      |               |        | <ul><li>✓</li></ul>                                                                                                    |  |
|               |                  |                          | (05/02/1986,F, GZA7722)        |                         |              |                 |                      |               |        |                                                                                                    |  |
| H 10:50       | SF               |                          |                                |                         |              |                 |                      |               |        |                                                                                                    |  |
|               |                  |                          |                                |                         |              |                 |                      |               |        |                                                                                                    |  |
| 11:00         | RF               | GVM5977                  |                                |                         |              |                 |                      |               |        |                                                                                                    |  |
| 11.00         | N.               | GVMSB//                  | JONES, Ms Mary                 |                         |              |                 |                      |               |        |                                                                                                    |  |
|               |                  |                          | (14/06/1951,F, GVM5977)        |                         |              |                 |                      |               |        |                                                                                                    |  |
| 11:05         | RF               | AAA4042                  | AATTERSON-JENNERSONS,          |                         |              |                 |                      |               |        |                                                                                                    |  |
|               |                  |                          | Mr Hayden Reece (24/07/1996,M, |                         |              |                 |                      |               |        |                                                                                                    |  |
| 11:10         | SF               |                          |                                |                         |              |                 |                      |               |        |                                                                                                    |  |
|               |                  |                          |                                |                         |              |                 |                      |               |        |                                                                                                    |  |
| 11:20         | RF               | GYR2418                  | WALKED Most Replact            |                         |              |                 |                      |               |        |                                                                                                    |  |
| 11:20         | Nr.              | 0112410                  | WALKER, Mast Ranjeet           |                         |              |                 |                      |               |        | <b>V</b>                                                                                                    |  |
|               |                  |                          | (02/05/2006,M, GYR2418)        |                         |              |                 |                      |               |        |                                                                                                    |  |
| 11:30         | RF               |                          |                                |                         |              |                 |                      |               |        |                                                                                                    |  |
|               |                  |                          |                                |                         |              |                 |                      |               |        |                                                                                                    |  |

2. Select **Bulk Attendance** from the Views menu. The following screen displays:

|                       |       |                                            |                                                           | Clinic for Surgery - General |                     |          |           |                      |          |
|-----------------------|-------|--------------------------------------------|-----------------------------------------------------------|------------------------------|---------------------|----------|-----------|----------------------|----------|
| ews                   |       | Bulk Attendance 🗸 🗸                        |                                                           | Date & Start Time            |                     |          | <<        | Mon 23 Feb 2015 at 0 | 9:00 🗸 > |
| linic Type            |       | General Surgery                            |                                                           | Location                     | General OP WGTN     |          |           |                      |          |
| ession Sta<br>omments | itus  | Doctor Standing in<br>Keep 1st Monday ligh | nt                                                        | Instructions                 | Reg not present     |          |           |                      |          |
|                       |       | Dr does Ward round                         | at 8am                                                    |                              |                     |          |           |                      |          |
| Slot                  | Time  | Phil Jones standing in<br>Visit Type       | Patient                                                   |                              | Special Arrangement | Check-In | Time-Seen | Departure            | Mark     |
| 10                    | 09:00 | Meeting                                    |                                                           |                              |                     |          |           |                      |          |
| 70                    | 10:00 | Meeting                                    |                                                           |                              |                     |          |           |                      |          |
| 80                    | 10:10 | Meeting                                    |                                                           |                              |                     |          |           |                      |          |
| 0                     | 10:20 | Meeting                                    |                                                           |                              |                     |          |           |                      |          |
| 100                   | 10:30 |                                            | BROWN, Mr Roger (05/05/1997.M, GVN1276)                   |                              |                     |          |           |                      |          |
|                       |       |                                            |                                                           |                              |                     |          |           |                      | ✓        |
| 110                   | 10:40 |                                            | NEWBERRY, Ms Dana (05/02/1986,F, GZA7722)                 |                              |                     | 10:13    |           |                      |          |
| 120                   | 10:50 | Special Follow-up                          |                                                           |                              |                     |          |           |                      |          |
| 130                   | 11:00 | Routine Follow-Up                          | JONES, Ms Mary (14/06/1951, F, GVM5977)                   |                              |                     |          |           |                      | ✓        |
| 135                   | 11:05 | Routine Follow-Up                          | AATTERSON-JENNERSONS, Mr Hayden Reece (24/07/1996,M, AAA4 | 4042)                        |                     |          |           |                      | ✓        |
| 140                   | 11:10 | Special Follow-up                          |                                                           |                              |                     |          |           |                      |          |
| 150                   | 11:20 | Routine Follow-Up                          | WALKER, Mast Ranjeet (02/05/2006,M, GYR2418)              |                              |                     |          |           |                      | ~        |
| 160                   | 11:30 | Routine Follow-Up                          |                                                           |                              |                     |          |           |                      |          |
| neck in Til           | me    | 15.36.11 🝎 🕣                               |                                                           | Attend All Cancel            |                     |          |           |                      |          |

3. Leave the default Check in Time or enter the required time and click Attend All.

**Note:** All patients are selected by default. To exclude a patient clear the Mark check box. Patients that have already been Attended are not able to be selected in the Bulk Attendance.

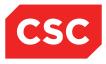

# 2.2.16 Recording Departures for Several Appointments

Where individual departure times are not required for each patient, you can update several appointments in the clinic session with the same departure time.

To record the departure time for several appointments:

1. Open the **Clinic List** for the clinic you want to view.

| iews                     | Bookin            | gs Details                                    |                                                         | Date & Start Time       |              |                 |                      |               | <li>Mon 23 Feb 2015 at 09:00 V</li> |           |  |  |  |
|--------------------------|-------------------|-----------------------------------------------|---------------------------------------------------------|-------------------------|--------------|-----------------|----------------------|---------------|-------------------------------------|-----------|--|--|--|
| nic Type<br>ssion Status | Contac<br>Update  | sis Details<br>t Details                      |                                                         | Location                |              | General OP WG   | TN                   |               |                                     |           |  |  |  |
| mments                   | Resche<br>Update  | edule<br>All Non Attended                     | ı                                                       | Instructions            |              | Reg not present |                      |               |                                     |           |  |  |  |
| elected :<br>2           | Susper<br>Print G | Comments<br>nd Clinic<br>roup Labels<br>Isage |                                                         | Clinic List for 9:00 am | 23 Feb 2015  |                 |                      |               |                                     |           |  |  |  |
| ime                      | Type Bulk A       | ttendance                                     | Patient                                                 | Check-<br>In            | Time<br>Seen | Departure       | Followup/<br>Outcome | Non<br>Attend | Alerts                              | Confirmed |  |  |  |
| 09:00                    | MTG Confirm       | spanarge<br>ollow Up<br>ned Appointments      | Staff Meeting - Room 3M2                                |                         |              |                 |                      |               |                                     |           |  |  |  |
| 10:00                    | MTG               |                                               | Staff Meeting - Room 3M2                                |                         |              |                 |                      |               |                                     |           |  |  |  |
| 10:10                    | MTG               |                                               | Staff Meeting - Room 3M2                                |                         |              |                 |                      |               |                                     |           |  |  |  |
| 10:20                    | MTG               |                                               | Staff Meeting - Room 3M2                                |                         |              |                 |                      |               |                                     |           |  |  |  |
| 10:30                    | RF                | GVN1276                                       | BROWN, Mr Roger<br>(05/05/1997,M, GVN1276)              | 10:30                   |              |                 |                      |               |                                     | •         |  |  |  |
| 10:40                    | RF                | GZA7722                                       | NEWBERRY, Ms Dana<br>(05/02/1986,F, GZA7722)            | 10:13                   |              |                 |                      |               |                                     | <b>v</b>  |  |  |  |
| 10:50                    | SF                |                                               |                                                         |                         |              |                 |                      |               |                                     |           |  |  |  |
| 11:00                    | RF                | G√M5977                                       | DNES, Ms Mary<br>(14/06/1951.F, GVM5977)                |                         |              |                 |                      |               |                                     |           |  |  |  |
| 11:05                    | RF                | AAA4042                                       | AATTERSON-JENNERSONS,<br>Mr Hayden Reece (24/07/1996,M, | 10:30                   |              |                 |                      |               | ≜∆                                  |           |  |  |  |
| 11:10                    | SF                |                                               | 1444 <b>0</b> 40                                        |                         |              |                 |                      |               |                                     |           |  |  |  |
| 11:20                    | RF                | GYR2418                                       | WALKER, Mast Ranjeet<br>(02/05/2006.M. GYR2418)         | 10:30                   |              |                 |                      |               |                                     | 2         |  |  |  |
| 11:30                    | RF                |                                               |                                                         |                         |              |                 |                      |               |                                     |           |  |  |  |

2. Select **Bulk Departure** from the **Views** menu. The following screen displays:

|                           |       |                                           |                                                             | Clinic for Surgery - General |                     |          |           |                    |            |
|---------------------------|-------|-------------------------------------------|-------------------------------------------------------------|------------------------------|---------------------|----------|-----------|--------------------|------------|
| /iews                     |       | Bulk Departure 🗸                          |                                                             | Date & Start Time            |                     |          | <<        | Mon 23 Feb 2015 at | 09:00 🗸 >> |
| Clinic Type<br>Session St |       | General Surgery<br>Doctor Standing in     |                                                             | Location                     | General OP WGTN     |          |           |                    |            |
| Comments                  |       | Keep 1st Monday lig<br>Dr does Ward round | it                                                          | Instructions                 | Reg not present     |          |           |                    |            |
|                           |       | Phil Jones standing in                    | at sam                                                      |                              |                     |          |           |                    |            |
| Slot                      |       | Visit Type                                | Patient                                                     |                              | Special Arrangement | Check-In | Time-Seen | Departure          | Mark       |
| 10                        | 09:00 | Meeting                                   |                                                             |                              |                     |          |           |                    |            |
| 70                        | 10:00 | Meeting                                   |                                                             |                              |                     |          |           |                    |            |
| 80                        | 10:10 | Meeting                                   |                                                             |                              |                     |          |           |                    |            |
| 90                        | 10:20 | Meeting                                   |                                                             |                              |                     |          |           |                    |            |
| 100                       | 10:30 | Routine Follow-Up                         | BROWN, Mr Roger (05/05/1997,M, GVN1276)                     |                              |                     | 10:30    |           |                    |            |
| 110                       | 10:40 | Routine Follow-Up                         | NEWBERRY, Ms Dana (05/02/1986,F, GZA7722)                   |                              |                     | 10:13    |           |                    | ✓          |
| 120                       | 10:50 | Special Follow-up                         |                                                             |                              |                     |          |           |                    |            |
| 130                       | 11:00 | Routine Follow-Up                         | JONES, Ms Mary (14/06/1951,F, GVM5977)                      |                              |                     |          |           |                    |            |
| 135                       | 11:05 | Routine Follow-Up                         | AATTERSON-JENNERSONS, Mr Hayden Reece (24/07/1996,M, AAA40- | 42)                          |                     | 10:30    |           |                    | ~          |
| 140                       | 11:10 | Special Follow-up                         |                                                             |                              |                     |          |           |                    |            |
| 150                       | 11:20 | Routine Follow-Up                         | WALKER, Mast Ranjeet (02/05/2006,M, GYR2418)                |                              |                     | 10:30    |           |                    | ✓          |
| 160                       | 11:30 | Routine Follow-Up                         |                                                             |                              |                     |          |           |                    |            |
| Departure 1               | Time  | 11:15:00 🍎 😑                              | [                                                           | Depart All Cancel            |                     |          |           |                    |            |

3. Modify the departure time if required and click **Depart All**. The screen refreshes with a departure time listed.

**Note:** If you clear the Mark field for a patient they will be excluded from the departure time update.

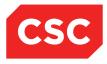

#### 2.2.17 Recording Discharges for Several Appointments

Where individual discharge details are not required for each patient, you can update several appointments in the clinic session with the same discharge details.

To record the departure time for several appointments:

1. Open the **Clinic List** for the clinic you want to view.

| 🔲 🛃 👘          |                   |                           |                                | Clinic for Surgery - Ge | neral       |                 |           |               |        |                                                                                                    |  |
|----------------|-------------------|---------------------------|--------------------------------|-------------------------|-------------|-----------------|-----------|---------------|--------|----------------------------------------------------------------------------------------------------|--|
| ews            | Bookin            | gs Details                |                                | Date & Start Time       |             |                 |           |               | << Mon | 23 Feb 2015 at 09:00                                                                                                    |  |
| inic Type      | Diagno            | sis Details<br>t Details  |                                | Location                |             | General OP WG   | TN        |               |        |                                                                                                    |  |
| ssion Status   | Update            | Slots                     |                                |                         |             |                 |           |               |        |                                                                                                    |  |
| omments        | Resche            | edule<br>All Non Attended |                                | Instructions            |             | Reg not present |           |               |        |                                                                                                    |  |
|                | Undate            | Comments                  |                                |                         |             |                 |           |               |        |                                                                                                    |  |
| elected :<br>2 | Susper<br>Print G | nd Clinic<br>roup Labels  |                                | Clinic List for 9:00 am | 23 Feb 2015 |                 |           |               |        |                                                                                                    |  |
|                | Clinic U          | Jsage                     |                                |                         |             |                 |           |               |        |                                                                                                    |  |
| īme            | Type Bulk At      | ttendance<br>eparture     | Patient                        | Check-                  | Time        | Departure       | Followup/ | Non<br>Attend | Alerts | Confirmed                                                                                                    |  |
|                | Bulk Di           | ischarge<br>blow Up       |                                |                         | Seen        |                 | Outcome   | Attend        |        |                                                                                                    |  |
| 09:00          | MTG Confirm       | ned Appointments          | Staff Meeting - Room 3M2       |                         |             |                 |           |               |        |                                                                                                    |  |
| 2              |                   |                           |                                |                         |             |                 |           |               |        |                                                                                                    |  |
| 10:00          | MTG               |                           | Staff Meeting - Room 3M2       |                         |             |                 |           |               |        |                                                                                                    |  |
|                |                   |                           |                                |                         |             |                 |           |               |        |                                                                                                    |  |
| 10:10          | MTG               |                           | Staff Meeting - Room 3M2       |                         |             |                 |           |               |        |                                                                                                    |  |
| 8              |                   |                           | -                              |                         |             |                 |           |               |        |                                                                                                    |  |
| 10:20          | MTG               |                           | Staff Meeting - Room 3M2       |                         |             |                 |           |               |        |                                                                                                    |  |
| 10.20          |                   |                           |                                |                         |             |                 |           |               |        |                                                                                                    |  |
| 10:30          | RF                | GVN1276                   | BROWN, Mr Roger                | 10:30                   |             |                 |           |               |        |                                                                                                    |  |
| 10.00          |                   | 01111210                  | (05/05/1997.M. GVN1276)        | 10:30                   |             |                 |           |               |        | <ul> <li>Image: A start of the start of the start of</li></ul> |  |
| 10:40          | RF                | GZA7722                   |                                |                         |             |                 |           |               |        |                                                                                                    |  |
| 10.40          | N.                | GLATT22                   | NEWBERRY, Ms Dana              | 10:13                   | 10:13       | 11:15           |           |               |        | <ul><li>✓</li></ul>                                                                                                    |  |
|                | SF                |                           | (05/02/1986,F, GZA7722)        |                         |             |                 |           |               |        |                                                                                                    |  |
| 10:50          | 5                 |                           |                                |                         |             |                 |           |               |        |                                                                                                    |  |
|                |                   |                           |                                |                         |             |                 |           |               |        |                                                                                                    |  |
| 11:00          | RF                | G∨M5977                   | JONES, Ms Mary                 |                         |             |                 |           |               |        |                                                                                                    |  |
|                |                   |                           | (14/06/1951,F, GVM5977)        |                         |             |                 |           |               |        |                                                                                                    |  |
| 11:05          | RF                | AAA4042                   | AATTERSON-JENNERSONS,          | 10:30                   | 10:30       | 11:15           |           |               | ≜∆     |                                                                                                    |  |
|                |                   |                           | Mr Hayden Reece (24/07/1996,M, |                         |             |                 |           |               |        |                                                                                                    |  |
| 11:10          | SF                |                           |                                |                         |             |                 |           |               |        |                                                                                                    |  |
|                |                   |                           |                                |                         |             |                 |           |               |        |                                                                                                    |  |
| 11:20          | RF                | GYR2418                   | WALKER, Mast Ranjeet           | 10:30                   | 10:30       | 11:15           |           |               |        | <ul> <li>Image: A start of the start of the start of</li></ul> |  |
|                |                   |                           | (02/05/2006,M, GYR2418)        |                         |             |                 |           |               |        |                                                                                                    |  |
| 11:30          | RF                |                           |                                |                         |             |                 |           |               |        |                                                                                                    |  |
|                |                   |                           |                                |                         |             |                 |           |               |        |                                                                                                    |  |

2. Select **Bulk Discharge** from the **Views** menu. The following screen displays:

|           |             |                                   |                                                               | Clinic for Surgery - Ge | neral               |                 |           |           |                      |                     |
|-----------|-------------|-----------------------------------|---------------------------------------------------------------|-------------------------|---------------------|-----------------|-----------|-----------|----------------------|---------------------|
| lews      |             | Bulk Discharge                    | ×                                                             | Date & Start Time       |                     |                 |           |           | Mon 23 Feb 2015 at 0 | 9:00 🗸 >>           |
| linic Typ | e           | General Surgery                   | /                                                             | Location                | General             | OP WGTN         |           |           |                      |                     |
| ession S  |             | Doctor Standing                   |                                                               |                         |                     |                 |           |           |                      |                     |
| comment   | 5           | Keep 1st Monda<br>Dr does Ward ro | iy light                                                      | Instructions            | Reg not j           | present         |           |           |                      |                     |
|           |             | Phil Jones standi                 |                                                               |                         |                     |                 |           |           |                      |                     |
| Slot      | Time        | Visit Type                        | Patient                                                       |                         | Special Arrangement | Check-In        | Time-Seen | Departure | Departure Status     | Mark                |
| 10        | 09:00       | Meeting                           |                                                               |                         |                     |                 |           |           |                      |                     |
| 70        | 10:00       | Meeting                           |                                                               |                         |                     |                 |           |           |                      |                     |
| 80        | 10:10       | Meeting                           |                                                               |                         |                     |                 |           |           |                      |                     |
| 90        | 10:20       | Meeting                           |                                                               |                         |                     |                 |           |           |                      |                     |
| 100       | 10:30       | Routine Follow-Up                 | BROWN, Mr Roger (05/05/1997, M, GVN1276)                      |                         |                     | 10:30           |           |           |                      |                     |
| 110       | 10:40       | Routine Follow-Up                 | NEWBERRY, Ms Dana (05/02/1986,F, GZA7722)                     |                         |                     | 10:13           | 10:13     | 11:15     |                      | <ul><li>✓</li></ul> |
| 120       | 10:50       | Special Follow-up                 |                                                               |                         |                     |                 |           |           |                      |                     |
| 130       | 11:00       | Routine Follow-Up                 | JONES, Ms Mary (14/06/1951, F, GVM5977)                       |                         |                     |                 |           |           |                      |                     |
| 135       | 11:05       | Routine Follow-Up                 | AATTERSON-JENNERSONS, Mr Hayden Reece (24/07/1996,M, AAA4042) |                         |                     | 10:30           | 10:30     | 11:15     |                      |                     |
| 140       | 11:10       | Special Follow-up                 |                                                               |                         |                     |                 |           |           |                      |                     |
| 150       | 11:20       | Routine Follow-Up                 | WALKER, Mast Ranjeet (02/05/2006,M, GYR2418)                  |                         |                     | 10:30           | 10:30     | 11:15     |                      |                     |
| 160       | 11:30       | Routine Follow-Up                 |                                                               |                         |                     |                 |           |           |                      |                     |
|           |             |                                   |                                                               | Discharge Details       |                     |                 |           |           |                      |                     |
| )utcome   |             |                                   | Attended                                                      |                         |                     |                 |           |           |                      |                     |
| ischarge  |             |                                   | Discharged to GP                                              |                         |                     |                 |           |           |                      |                     |
| atient Di | scharge L   | etter                             | $\checkmark$                                                  |                         | Printer             | Reception Ptr P |           |           |                      |                     |
| P Disch   | arge Letter |                                   | ✓                                                             |                         | Printer             | Reception Ptr P | ort 🗸     |           |                      |                     |
|           |             |                                   |                                                               | Discharge All Car       | cel                 |                 |           |           |                      |                     |

3. Enter the Outcome and Discharge Status codes from the lists available **Discharge All**. The screen refreshes with a Departure Status listed.

**Note:** If you clear the Mark field for a patient they will be excluded from the discharge update. Only patients that have Attended the Clinic and do not have future bookings into the Clinic are able to be selected in the Bulk Discharge.

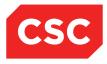

## 2.2.18 Adding Follow up Appointments for Several Patients

Where recording follow-up appointments for a group of patients you to ensure that there are sufficient appointments available for the group. When you select the first appointment in the list the Outpatients module books the remaining patient in the group into the subsequent appointment slots.

To add follow-up appointments for several appointments:

1. Open the **Clinic List** for the clinic you want to view.

| 🗖 😽              |                     |                                        |                                | Clinic for Surgery - Ge             | neral        |                 |                      |               |               |                      |   |
|------------------|---------------------|----------------------------------------|--------------------------------|-------------------------------------|--------------|-----------------|----------------------|---------------|---------------|----------------------|---|
| /iews            | Bookin              | is Details                             |                                | Date & Start Time                   |              |                 |                      |               | << Mon        | 23 Feb 2015 at 09:00 |   |
| linic Type       | Diagno              | sis Details<br>Details                 |                                | Location                            |              | General OP WG   | TN                   |               |               |                      | - |
| Session Status   | Undate              | Slots                                  |                                |                                     |              |                 |                      |               |               |                      |   |
| Comments         | Resche<br>Update    | All Non Attended                       |                                | Instructions                        |              | Reg not present |                      |               |               |                      |   |
|                  | Update              | Comments                               |                                |                                     |              |                 |                      |               |               |                      |   |
| Selected :<br>12 | Print G             | d Clinic<br>oup Labels                 |                                | Clinic List for 9:00 am 23 Feb 2015 |              |                 |                      |               |               |                      |   |
|                  | Clinic L<br>Bulk At | sage<br>endance<br>parture             | Patient                        | Check-                              |              |                 | F-11(                |               | Alerts        | Confirmed            |   |
| Time             | Type Bulk De        | parture                                | Patient                        | In                                  | Time<br>Seen | Departure       | Followup/<br>Outcome | Non<br>Attend | Alerts        | Confirmed            |   |
|                  | Bulk Fo             | scharge<br>Ilow Up<br>ied Appointments | Staff Meeting - Room 3M2       |                                     |              |                 |                      |               |               |                      |   |
| 09:00            | MIG Confirm         | ed Appointments                        | Starr Meeting - Room 3M2       |                                     |              |                 |                      |               |               |                      |   |
| 10:00            | MTG                 |                                        | Staff Meeting - Room 3M2       |                                     |              |                 |                      |               |               |                      |   |
| 10.00            |                     |                                        | can neering reconcerniz        |                                     |              |                 |                      |               |               |                      |   |
| 10:10            | MTG                 |                                        | Staff Meeting - Room 3M2       |                                     |              |                 |                      |               |               |                      |   |
| 10               |                     |                                        |                                |                                     |              |                 |                      |               |               |                      |   |
| 10:20            | MTG                 |                                        | Staff Meeting - Room 3M2       |                                     |              |                 |                      |               |               |                      |   |
|                  |                     |                                        |                                |                                     |              |                 |                      |               |               |                      |   |
| 10:30            | RF                  | GVN1276                                | BROWN, Mr Roger                | 10:30                               |              |                 |                      |               |               | <b>v</b>             |   |
|                  |                     |                                        | (05/05/1997,M, GVN1276)        |                                     |              |                 |                      |               |               |                      |   |
| 10:40            | RF                  | GZA7722                                | Dena NEWBERRY, Ms Dana         | 10:13                               | 10:13        | 11:15           | A                    |               |               | <b>V</b>             |   |
|                  |                     |                                        | (05/02/1986,F, GZA7722)        |                                     |              |                 |                      |               |               |                      |   |
| 10:50            | SF                  |                                        |                                |                                     |              |                 |                      |               |               |                      |   |
|                  | RF                  |                                        |                                |                                     |              |                 |                      |               |               |                      |   |
| 11:00            | RF                  | G\/M5977                               | JONES, Ms Mary                 |                                     |              |                 |                      |               |               |                      |   |
| 11:05            | RF                  | AAA4042                                | (14/06/1951,F, GVM5977)        |                                     |              |                 |                      |               | <b>A</b> 1111 |                      |   |
| 11.05            | N.                  | AAA4042                                | AATTERSON-JENNERSONS,          | 10:30                               | 10:30        | 11:15           |                      |               | ∆≞            |                      |   |
| 11:10            | SF                  |                                        | Mr Hayden Reece (24/07/1996,M, |                                     |              |                 |                      |               |               |                      |   |
| 10               |                     |                                        |                                |                                     |              |                 |                      |               |               |                      |   |
| 11:20            | RF                  | GYR2418                                | WALKER, Mast Ranjeet           | 10:30                               | 10:30        | 11:15           |                      |               |               |                      |   |
| <u></u>          |                     |                                        | (02/05/2006,M, GYR2418)        |                                     |              |                 |                      |               |               | ×.                   |   |
| 11:30            | RF                  |                                        |                                |                                     |              |                 |                      |               |               |                      |   |
|                  |                     |                                        |                                |                                     |              |                 |                      |               |               |                      |   |

#### 2. Select **Bulk Follow Up** from the **Views** menu.

The following screen will display.

|                         |          |                                           |                                                           | Clinic for Surgery - General |                     |          |           |                    |            |
|-------------------------|----------|-------------------------------------------|-----------------------------------------------------------|------------------------------|---------------------|----------|-----------|--------------------|------------|
| Views                   |          | Bulk Follow Up 🗸 🗸                        |                                                           | Date & Start Time            |                     |          | <<        | Mon 23 Feb 2015 at | 09:00 🗸 >> |
| Clinic Type             |          | General Surgery                           |                                                           | Location                     | General OP WGTN     |          |           |                    |            |
| Session Sta<br>Comments | atus     | Doctor Standing in<br>Keep 1st Monday lig | ht                                                        | Instructions                 | Reg not present     |          |           |                    |            |
|                         |          | Dr does Ward round                        | at 8am                                                    |                              |                     |          |           |                    |            |
|                         |          | Phil Jones standing in                    |                                                           |                              |                     |          |           |                    |            |
| Slot                    | Time     | Visit Type                                | Patient                                                   |                              | Special Arrangement | Check-In | Time-Seen | Departure          | Mark       |
| 10                      | 09:00    | Meeting                                   |                                                           |                              |                     |          |           |                    |            |
| 70                      | 10:00    | Meeting                                   |                                                           |                              |                     |          |           |                    |            |
| 80                      | 10:10    | Meeting                                   |                                                           |                              |                     |          |           |                    |            |
| 90                      | 10:20    | Meeting                                   |                                                           |                              |                     |          |           |                    |            |
| 100                     | 10:30    | Routine Follow-Up                         | BROWN, Mr Roger (05/05/1997,M, GVN1276)                   |                              |                     | 10:30    |           |                    | <          |
| 110                     | 10:40    | Routine Follow-Up                         | NEWBERRY, Ms Dana (05/02/1986,F, GZA7722)                 |                              |                     | 10:13    | 10:13     | 11:15              | <          |
| 120                     | 10:50    | Special Follow-up                         |                                                           |                              |                     |          |           |                    |            |
| 130                     | 11:00    | Routine Follow-Up                         | JONES, Ms Mary (14/06/1951,F, GVM5977)                    |                              |                     |          |           |                    | <          |
| 135                     | 11:05    | Routine Follow-Up                         | AATTERSON-JENNERSONS, Mr Hayden Reece (24/07/1996,M, AAA4 | 4042)                        |                     | 10:30    | 10:30     | 11:15              | <          |
| 140                     | 11:10    | Special Follow-up                         |                                                           |                              |                     |          |           |                    |            |
| 150                     | 11:20    | Routine Follow-Up                         | WALKER, Mast Ranjeet (02/05/2006,M, GYR2418)              |                              |                     | 10:30    | 10:30     | 11:15              | <          |
| 160                     | 11:30    | Routine Follow-Up                         |                                                           |                              |                     |          |           |                    |            |
|                         |          |                                           |                                                           | Re-Appoint to New Session    |                     |          |           |                    |            |
|                         | Clinic   |                                           |                                                           |                              |                     |          |           |                    |            |
|                         | Session  | n Date & Time                             |                                                           |                              |                     |          |           |                    |            |
|                         | Print Fo | llow Up Letter                            | <b>v</b>                                                  | Printer                      |                     |          | ×         |                    |            |
|                         | Send L   | etter                                     | <b>~</b>                                                  | Generate Le                  | ter date            | 📩 🧿      |           |                    |            |
|                         | Link Re  | ferral Details                            | V                                                         |                              |                     |          |           |                    |            |
|                         |          |                                           | Ok Cancel                                                 |                              |                     |          |           |                    |            |
|                         |          |                                           | Ok Cancel                                                 |                              |                     |          |           |                    |            |

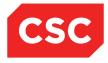

Click the Look Up icon it to select the appropriate Clinic session. The Clinic Search screen displays.

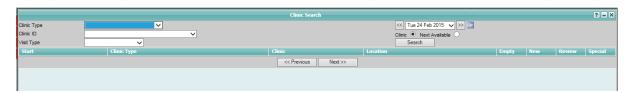

4. Enter the search criteria and select the required date by clicking the Session icon

| Special |
|---------|
| 0       |
| 0       |
| 0       |
| 0       |
| 0       |
| 0       |
| 0       |
| 0       |
| 0       |
| 0       |
|         |
|         |

The Clinic List will display available appointments.

|          |                         | Clinic List for 9:30 am 12 Mar 2015 | ? = X                            |
|----------|-------------------------|-------------------------------------|----------------------------------|
|          | eneral Appointment List | Show Details                        | << Thu 12 Mar 2015 at 09:30 🗸 >> |
| Time     | Visit Type              | Patient                             | Status                           |
| 9:30 am  | Routine Follow-Up       |                                     |                                  |
| 9:40 am  | Routine Follow-Up       | 11                                  |                                  |
| 9:50 am  | Routine Follow-Up       |                                     |                                  |
| 10:00 am | Routine Follow-Up       | 11.                                 |                                  |
| 10:10 am | Routine Follow-Up       | 112                                 |                                  |
| 10:20 am | Routine Follow-Up       |                                     |                                  |
| 10:30 am | Routine Follow-Up       | 11.                                 |                                  |
| 10:40 am | Routine Follow-Up       | 11.                                 |                                  |
| 10:50 am | Routine Follow-Up       |                                     |                                  |

- 5. Click on the first appointment time 🛅 into which you want to book the first patient.
- 6. Click Ok. Appointments will be made in the new Clinic for each patient selected.

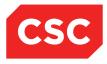

#### 2.2.19 Confirming Appointments

Use the Confirmed Appointments option to keep track of patients whose appointments you have confirmed.

To confirm appointments:

1. Open the **Clinic List** for the clinic you want to view.

| 🗖 🐓              |       |                                                            |                                                 | Clinic for Surgery - G        | eneral      |             |           |               |        |                     |        |
|------------------|-------|------------------------------------------------------------|-------------------------------------------------|-------------------------------|-------------|-------------|-----------|---------------|--------|---------------------|--------|
| /iews            |       | Bookings Details<br>Diagnosis Details                      |                                                 | Date & Start Time<br>Location |             | Gynaecology | Outot     |               | << Thu | 12 Mar 2015 at 09:3 | 30 🗸 > |
| ession Status    |       | Contact Details<br>Update Slots                            |                                                 | 20001011                      |             | Gynaccology | oupr      |               |        |                     |        |
| omments          |       | Reschedule<br>Update All Non Attended                      |                                                 | Instructions                  |             |             |           |               |        |                     |        |
| Selected :<br>22 |       | Update Comments<br>Suspend Clinic<br>Print Group Labels    |                                                 | Clinic List for 9:30 am       | 12 Mar 2015 |             |           |               |        |                     | 8      |
| Time             | Turne | Clinic Usage                                               | Patient                                         | Check-                        | Time        | Departure   | Followup/ | Non<br>Attend | Alerts | Confirmed           |        |
|                  |       | Bulk Attendance<br>Bulk Departure                          |                                                 |                               | Seen        |             | Outcome   | Attend        |        |                     |        |
| 09:30            | RF    | Bulk Discharge<br>Bulk Follow Up<br>Confirmed Appointments |                                                 |                               |             |             |           |               |        |                     |        |
| 109:40           | RF    |                                                            |                                                 |                               |             |             |           |               |        |                     |        |
| 09:50            | RF    |                                                            |                                                 |                               |             |             |           |               |        |                     |        |
| 10:00            | RF    |                                                            |                                                 |                               |             |             |           |               |        |                     |        |
| 10:10            | RF    | GVN1276                                                    | BROWN, Mr Roger                                 |                               |             |             |           |               |        | 2                   |        |
| 10:20            | RF    | GZA7722                                                    | (05/05/1997,M, GVN1276)                         |                               |             |             |           |               |        |                     |        |
| 10.20            |       | 028/722                                                    | (05/02/1986.F, GZA7722)                         |                               |             |             |           |               |        |                     |        |
| 10:30            | RF    | G√M5977                                                    | JONES, Ms Mary                                  |                               |             |             |           |               |        |                     |        |
| <u></u>          |       |                                                            | (14/06/1951,F, G\/M5977)                        |                               |             |             |           |               |        |                     |        |
| 10:40            | RF    | AAA4042                                                    | AATTERSON-JENNERSONS,                           |                               |             |             |           |               | ≜∆     |                     |        |
|                  |       |                                                            | Mr Hayden Reece (24/07/1996,M,                  |                               |             |             |           |               |        |                     |        |
| 10:50            | RF    | GYR2418                                                    | WALKER, Mast Ranjeet<br>(02/05/2006.M, GYR2418) |                               |             |             |           |               |        |                     |        |
| 11:00            | RF    |                                                            |                                                 |                               |             |             |           |               |        |                     |        |
| 11:10            | RF    |                                                            |                                                 |                               |             |             |           |               |        |                     |        |
| 11:20            | RF    |                                                            |                                                 |                               |             |             |           |               |        |                     |        |
| 11:30            | RF    |                                                            |                                                 |                               |             |             |           |               |        |                     |        |

# 2. Select Confirmed Appointments from the Views menu.

The Confirmed Appointments screen will display.

|                        |       |                    |                                                               | Clinic for Surgery - Genera |                     |              |              |              |                       |
|------------------------|-------|--------------------|---------------------------------------------------------------|-----------------------------|---------------------|--------------|--------------|--------------|-----------------------|
| √iews                  |       | Confirmed Appointr | nents 🗸                                                       | Date & Start Time           |                     |              |              | << Thu 12 M  | ar 2015 at 09:30 🗸 >> |
| Clinic Type            |       | General Surgery    |                                                               | Location                    | Gynaecology (       | Dutpt        |              |              |                       |
| Session St<br>Comments |       |                    |                                                               | Instructions                |                     |              |              |              |                       |
| Slot                   | Time  | Visit Type         | Patient                                                       |                             | Special Arrangement | Private      | Business     | Mobile       | Confirmed             |
| 10                     | 09:30 | Routine Follow-Up  |                                                               |                             |                     |              |              |              |                       |
| 20                     | 09:40 | Routine Follow-Up  |                                                               |                             |                     |              |              |              |                       |
| 30                     | 09:50 | Routine Follow-Up  |                                                               |                             |                     |              |              |              |                       |
| 40                     | 10:00 | Routine Follow-Up  |                                                               |                             |                     |              |              |              |                       |
| 50                     | 10:10 | Routine Follow-Up  | BROWN, Mr Roger (05/05/1997,M, GVN1276)                       |                             |                     | 04 3213 5522 |              | 029 8852011  | ~                     |
| 60                     | 10:20 | Routine Follow-Up  | NEWBERRY, Ms Dana (05/02/1986,F, GZA7722)                     |                             |                     | 04 2200 4771 | 04 1000 4117 | 0320 336 220 | ~                     |
| 70                     | 10:30 | Routine Follow-Up  | JONES, Ms Mary (14/06/1951, F, GVM5977)                       |                             |                     | 04 200 77782 |              | 023 0201 711 |                       |
| 80                     | 10:40 | Routine Follow-Up  | AATTERSON-JENNERSONS, Mr Hayden Reece (24/07/1996,M, AAA4042) |                             |                     | 03 220 1100  | 03 123 45678 | 024 1177741  |                       |
| 90                     | 10:50 | Routine Follow-Up  | WALKER, Mast Ranjeet (02/05/2006,M, GYR2418)                  |                             |                     | 04 3120 2288 |              |              | <b>v</b>              |
| 100                    | 11:00 | Routine Follow-Up  |                                                               |                             |                     |              |              |              |                       |
| 110                    | 11:10 | Routine Follow-Up  |                                                               |                             |                     |              |              |              |                       |
| 120                    | 11:20 | Routine Follow-Up  |                                                               |                             |                     |              |              |              |                       |
| 130                    | 11:30 | Routine Follow-Up  |                                                               |                             |                     |              |              |              |                       |
| 140                    | 11:40 | Routine Follow-Up  |                                                               |                             |                     |              |              |              |                       |
| 150                    | 11:50 | Routine Follow-Up  |                                                               |                             |                     |              |              |              |                       |
| 160                    | 12:00 | Routine Follow-Up  |                                                               |                             |                     |              |              |              |                       |

- 3. Select the **Confirmed** field for those appointments that are confirmed.
- 4. **Note:** Appointments can also be Confirmed on the Multi Session Patient List.

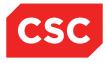

#### 2.2.20 Recording Contact Details for Several Patients

Use the Bulk Contact option to record episode information for a group of patients attending a clinic, for example, for a Physiotherapy rehabilitation session for Cardiology patients.

This option is not available unless the clinic session is set up to collect Contact details.

To record bulk contacts:

1. Open the **Clinic List** for the clinic you want to view.

| fiews<br>Ninic Type      | Bookin<br>Diagno              | o <mark>s Details</mark><br>sis Details<br>Details |                                                         | Date & Start Time<br>Location |              | General OP WG   | TN                   |               | << Mon | 23 Feb 2015 at 09:00 | ~> |
|--------------------------|-------------------------------|----------------------------------------------------|---------------------------------------------------------|-------------------------------|--------------|-----------------|----------------------|---------------|--------|----------------------|----|
| ession Status<br>omments | Update<br>Resche<br>Update    | Slots                                              | n                                                       | Instructions                  |              | Reg not present |                      |               |        |                      |    |
| elected :<br>2           | Susper<br>Print G<br>Clinic L | d Clinic<br>oup Labels<br>sage                     |                                                         | Clinic List for 9:00 am       | 23 Feb 2015  |                 |                      |               |        |                      | 8  |
| ime                      | P Bulk De                     | endance<br>parture<br>scharge                      | Patient                                                 | Check-<br>In                  | Time<br>Seen | Departure       | Followup/<br>Outcome | Non<br>Attend | Alerts | Confirmed            |    |
| 09:00                    | MTG Confirm<br>Bulk Co        | scharge<br>Ilow Up<br>red Appointments<br>intact   | Staff Meeting - Room 3M2                                |                               |              |                 |                      |               |        |                      |    |
| 10:00                    | MTG                           |                                                    | Staff Meeting - Room 3M2                                |                               |              |                 |                      |               |        |                      |    |
| 10:10                    | MTG                           |                                                    | Staff Meeting - Room 3M2                                |                               |              |                 |                      |               |        |                      |    |
| 10:20                    | MTG                           |                                                    | Staff Meeting - Room 3M2                                |                               |              |                 |                      |               |        |                      |    |
| 10:30                    | RF                            | GVN1276                                            | BROWN, Mr Roger<br>(05/05/1997, M, GVN1276)             | 10:30                         | 16:05        |                 |                      |               |        | 2                    |    |
| 10:40                    | RF                            | GZA7722                                            | D5/02/1986,F, GZA7722)                                  | 10:13                         | 10:13        | 11:15           | A                    |               |        |                      |    |
| 10:50                    | SF                            |                                                    |                                                         |                               |              |                 |                      |               |        |                      |    |
| 11:00                    | RF                            | G√M5977                                            | <b>JONES</b> , Ms Mary<br>(14/06/1951,F, GVM5977)       |                               |              |                 |                      |               |        |                      |    |
| 11:05                    | RF                            | AAA4042                                            | AATTERSON-JENNERSONS,<br>Mr Hayden Reece (24/07/1996,M, | 10:30                         | 10:30        | 11:15           | □A                   |               | ≜∆     |                      |    |
| 11:10                    | SF                            |                                                    | AAAAAAA                                                 |                               |              |                 |                      |               |        |                      |    |
| 11:20                    | RF                            | GYR2418                                            | WALKER, Mast Ranjeet<br>(02/05/2006,M, GYR2418)         | 10:30                         | 10:30        | 11:15           |                      |               |        | 7                    |    |
| 11:30                    | RF                            |                                                    | ,                                                       |                               |              |                 |                      |               |        |                      |    |

#### 2. Select **Bulk Contacts** from the **Views** menu. The following screen displays:

|                       |       |                                                                             |                                                               | Clinic for Surgery - Gene | ral                 |          |           |           |                        |               |
|-----------------------|-------|-----------------------------------------------------------------------------|---------------------------------------------------------------|---------------------------|---------------------|----------|-----------|-----------|------------------------|---------------|
| Views                 |       | Bulk Contact                                                                | $\checkmark$                                                  | Date & Start Time         |                     |          |           |           | Mon 23 Feb 2015 at 09: | :00 🗸 >       |
| Clinic Typ            |       | General Surgery                                                             |                                                               | Location                  | General OP          | WGTN     |           |           |                        |               |
| Session S<br>Comments |       | Doctor Standing<br>Keep 1st Monday<br>Dr does Ward ro<br>Phil Jones standir | y light<br>und at 8am                                         | Instructions              | Reg not pres        | ent      |           |           |                        |               |
| Slot                  | Time  | Visit Type                                                                  | Patient                                                       |                           | Special Arrangement | Check-In | Time-Seen | Departure | Linked Contact         | A's Only Mark |
| 10                    | 09:00 | Meeting                                                                     |                                                               |                           |                     |          |           |           |                        |               |
| 70                    | 10:00 | Meeting                                                                     |                                                               |                           |                     |          |           |           |                        |               |
| 80                    | 10:10 | Meeting                                                                     |                                                               |                           |                     |          |           |           |                        |               |
| 90                    | 10:20 | Meeting                                                                     |                                                               |                           |                     |          |           |           |                        |               |
| 100                   | 10:30 | Routine Follow-Up                                                           | BROWN, Mr Roger (05/05/1997,M, GVN1276)                       |                           |                     | 10:30    | 16:05     |           | No                     | ~             |
| 110                   | 10:40 | Routine Follow-Up                                                           | NEWBERRY, Ms Dana (05/02/1986,F, GZA7722)                     |                           |                     | 10:13    | 10:13     | 11:15     | No                     |               |
| 120                   | 10:50 | Special Follow-up                                                           |                                                               |                           |                     |          |           |           |                        |               |
| 130                   | 11:00 | Routine Follow-Up                                                           | JONES, Ms Mary (14/06/1951,F, GVM5977)                        |                           |                     |          |           |           | No                     |               |
| 135                   | 11:05 | Routine Follow-Up                                                           | AATTERSON-JENNERSONS, Mr Hayden Reece (24/07/1996,M, AAA4042) |                           |                     | 10:30    | 10:30     | 11:15     | No                     |               |
| 140                   | 11:10 | Special Follow-up                                                           |                                                               |                           |                     |          |           |           |                        |               |
| 150                   | 11:20 | Routine Follow-Up                                                           | WALKER, Mast Ranjeet (02/05/2006,M, GYR2418)                  |                           |                     | 10:30    | 10:30     | 11:15     | No                     |               |
| 160                   | 11:30 | Routine Follow-Up                                                           |                                                               |                           |                     |          |           |           |                        |               |
|                       |       |                                                                             |                                                               | Bulk Contact Cance        | ł                   |          |           |           |                        |               |

5. **Note:** Only Appointments linked to a Referral are able to be selected to enter Contacts.

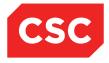

3. Click **Bulk Contact**. The Add Contact for *[Referral Department Name]* screen displays:

|                                    | Add Contact for General Surg                | ery WGTN                        |                        | ? = × |
|------------------------------------|---------------------------------------------|---------------------------------|------------------------|-------|
| Department<br>Health Care Provider | General Surgery WGTN PC × Perry , Cox (Dr ) | Entered By                      | J.R.Henshall           |       |
| Date                               | 23 Feb 2015 Time 7 1                        |                                 |                        |       |
| Occasion of Service                |                                             |                                 |                        |       |
| Type of Contact<br>Direct Minutes  |                                             | Indirect Minutes                |                        |       |
| Travel Time                        |                                             | Mileage                         |                        |       |
| Claim Code<br>Purchaser            |                                             | Location of Service<br>Contract | Outpatients Pub Hosp V |       |
| Outcome                            |                                             | Connact                         | <b>`</b>               |       |
| Last Contact                       |                                             |                                 |                        |       |
| Additional HCP                     |                                             |                                 |                        |       |
|                                    | Add                                         | Cancel                          |                        |       |
|                                    |                                             |                                 |                        |       |
|                                    |                                             |                                 |                        |       |
|                                    |                                             |                                 |                        |       |
|                                    |                                             |                                 |                        |       |

4. Enter the Contact details and click **Add**. The Contact for *[Referral Department Name]* is added to the patient Referral details.

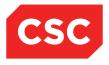

# 2.3 Recording the Details of a Patient's Attendance at a Clinic

This section describes how to record:

- The check-in time of a patient
- The time at which a patient was seen
- The departure time of a patient as well as the diagnosis and outcome
- Attend to a patient from the Appointment Details screen, enabling you to record the above details all at once.

#### 2.3.1 Recording Patient Check-In Time

To record a patient's check-in time:

1. Select **Outpatients Clinics** or **Clinic List** from the appropriate hospital level drop down menu.

The **Clinic Timetable** for the current date will display.

2. Click the Open Session 2 icon for the required clinic.

#### The **Clinic List** will display.

| 🗖 🐓                                    |                                                                                                    |                  |                                                                      | Clinic for Dr Henshall's Den        | tal Clinic      |                   |                      |               |                      | _         |   |
|----------------------------------------|----------------------------------------------------------------------------------------------------|------------------|----------------------------------------------------------------------|-------------------------------------|-----------------|-------------------|----------------------|---------------|----------------------|-----------|---|
| Views<br>Clinic Type<br>Session Status | Bookarge Details         ▼           Status         Generic Dental Clinic           d : 4            1 ypc         U/R           Patient            0         RF           HAA4307         TANK. Lord Frank<br>(1201/2009 M. HAA4307)           0         RF           GYJ7136         THBASQUE, M. Sean<br>(0105/1916/F, GYJ736) |                  | Date & Start Time<br>Location                                        |                                     | Dental Outpatie | nts               |                      | << Mon        | 23 Feb 2015 at 08:00 | ) 🗸 >>    |   |
| Comments                               | Gener                                                                                                    | ic Dental Clinic |                                                                      | Instructions                        |                 | This is my instru | ctions               |               |                      |           |   |
| Selected : 4                           |                                                                                                    |                  |                                                                      | Clinic List for 8:00 am 23 Feb 2015 |                 |                   |                      |               |                      |           | 8 |
| Time                                   | Туре                                                                                                    | U/R              | Patient                                                              | Check-<br>In                        | Time<br>Seen    | Departure         | Followup/<br>Outcome | Non<br>Attend | Alerts               | Confirmed |   |
| 08:00                                  | RF                                                                                                    | HAA4307          |                                                                      |                                     |                 |                   |                      |               |                      |           | ^ |
| 08:30                                  |                                                                                                    | GYJ7136          |                                                                      |                                     |                 |                   |                      |               | <b></b>              |           |   |
| 09:00                                  |                                                                                                    |                  | Call Contemporary Contemporary Contemporary (11/11/1961, F, AAA3461) |                                     |                 |                   |                      |               |                      |           |   |
| 09:30                                  | RF                                                                                                    | GZY9008          | (29/05/1965,F, GZY9008)                                              |                                     |                 |                   |                      |               |                      |           |   |
|                                        |                                                                                                    |                  |                                                                      |                                     |                 |                   |                      |               |                      |           |   |
|                                        |                                                                                                    |                  |                                                                      |                                     |                 |                   |                      |               |                      |           |   |
|                                        |                                                                                                    |                  |                                                                      |                                     |                 |                   |                      |               |                      |           |   |

3. Click the licon in the **Check In** column for the required patient.

The current time is recorded as the patient's arrival time and the status of the patient is changed from **Booked** to **Attended**.

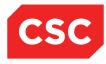

#### 2.3.2 Recording Time Seen

To record the time at which the patient was seen:

1. On the **Clinic List** screen click the icon in the **Time Seen** column for the required patient.

The Enter/Update Attendance Details screen is displayed.

| Ent                  | er/Update Attendance Details - Rogerson Ortho | paedic Clinic - ORT Orthopaedics A | PPLE Ms Annie Jane | ? <b>-</b> × |
|----------------------|-----------------------------------------------|------------------------------------|--------------------|--------------|
| Date                 | 29 Aug 2016                                   | Check in Time                      | 📃 🝎 🕣              |              |
| Time Seen            | 📩 🝎 🕣                                         | Departure Time                     | 📩 🝎 🕣              |              |
| Mode of Delivery     | Face To Face - 1 Patient - 1 Clinician        |                                    |                    |              |
| Outcome              | ×                                             |                                    |                    |              |
| Presenting Complaint |                                               | Unit                               | <b>~</b>           |              |
| Diagnosis            |                                               |                                    |                    |              |
|                      |                                               |                                    |                    |              |
|                      |                                               |                                    |                    |              |
|                      |                                               |                                    | ā <b>4</b>         |              |
|                      |                                               |                                    |                    |              |
| Procedure            |                                               |                                    |                    |              |
| Procedure            |                                               |                                    |                    |              |
|                      |                                               |                                    |                    |              |
|                      |                                               |                                    |                    |              |
|                      |                                               |                                    | 💶 Q 🗳              |              |
|                      |                                               |                                    | 🔲 🔍 🗐              |              |
| Problem              |                                               |                                    |                    |              |
|                      |                                               |                                    |                    |              |
|                      |                                               |                                    | <b>a</b>           |              |
| Comments             |                                               |                                    |                    |              |
|                      |                                               |                                    | ^                  |              |
|                      |                                               |                                    | ×                  |              |
| Seen By              |                                               | 9                                  |                    |              |
|                      |                                               |                                    |                    |              |

#### 2. Click OK.

The **Clinic List** is redisplayed, and the time seen is recorded.

#### 2.3.3 Recording Departure Time

1. On the **Clinic List** screen, click the licon in the **Departure** column for the patient.

The Enter/Update Attendance Details screen is displayed.

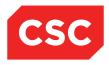

| Ent                  | er/Update Attendance Details - Rogerson ( | Orthopaedic Clinic - ORT Orthopaedics | APPLE Ms Annie Jane | ? <b>-</b> × |
|----------------------|-------------------------------------------|---------------------------------------|---------------------|--------------|
| Date                 | 29 Aug 2016                               | Check in Time                         | 🚺 🝎 🕞               |              |
| Time Seen            | 🔄 👌 🕣                                     | Departure Time                        |                     |              |
| Mode of Delivery     | Face To Face - 1 Patient - 1 Clinician    | -                                     |                     |              |
| Outcome              | ×                                         |                                       |                     |              |
| Presenting Complaint |                                           | Unit                                  | ×                   |              |
| Diagnosis            |                                           |                                       | Q 🖆                 |              |
|                      |                                           |                                       |                     |              |
|                      | ,<br>,                                    |                                       |                     |              |
|                      |                                           |                                       |                     |              |
|                      |                                           |                                       |                     |              |
|                      |                                           |                                       |                     |              |
| Procedure            |                                           |                                       |                     |              |
|                      |                                           |                                       |                     |              |
|                      |                                           |                                       |                     |              |
|                      |                                           |                                       |                     |              |
|                      |                                           |                                       | (a) 🕮               |              |
| Problem              | ,                                         |                                       | ă                   |              |
| Troboth              |                                           |                                       |                     |              |
|                      |                                           |                                       |                     |              |
| Comments             |                                           |                                       |                     |              |
|                      |                                           |                                       | ^                   |              |
|                      |                                           |                                       | ×                   |              |
|                      |                                           |                                       |                     |              |
| Seen By              |                                           | <u></u>                               |                     |              |
|                      |                                           | Ok Cancel                             |                     |              |

- 2. Select the relevant outcome.
- 3. Supply other details as necessary, including **Diagnosis**, **Comments** and **Seen By** (if required).
- 4. Click OK.

The **Clinic List** is redisplayed and the departure time is recorded.

| iews<br>Ilinic Type<br>ession Status | Dental  | s Details 🗸   |                                                 | Date & Start Time<br>Location             |              | Dental Outpatie   |                      |               | << Mon | 23 Feb 2015 at 08:00 N |
|--------------------------------------|---------|---------------|-------------------------------------------------|-------------------------------------------|--------------|-------------------|----------------------|---------------|--------|------------------------|
| Selected : 4                         | Generic | Dental Clinic |                                                 | Instructions<br>Clinic List for 8:00 am 2 | 3 Feb 2015   | This is my instru | tions                |               |        |                        |
| lime                                 | Туре    | U/R           | Patient                                         | Check-<br>In                              | Time<br>Seen | Departure         | Followup/<br>Outcome | Non<br>Attend | Alerts | Confirmed              |
| 08:00                                | RF      | HAA4307       | TANK, Lord Frank<br>(12/01/2009,M, HAA4307)     |                                           |              |                   |                      |               |        |                        |
| 08:30                                | RF      | GYJ7136       | HABASQUE, Ms Jean<br>(01/05/1916,F, GYJ7136)    |                                           |              |                   |                      |               |        |                        |
| 09:00                                | RF      | AAA3461       | RACE, Ms Local Three<br>(11/11/1961,F, AAA3461) |                                           |              |                   |                      |               |        |                        |
| 9:30                                 | RF      | GZY9008       | (29/05/1965,F, GZY9008)                         | 16:22                                     | 16:30        | 17:10             | A                    |               |        |                        |

**Note:** Depending on how parameters are set up for your site, the Make Follow Up Appointment screen or Discharge screen may be displayed (depending on the Outcome code entered), enabling you to immediately start recording details for a follow-up appointment or the discharge details.

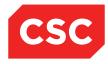

#### 2.3.4 Attending a Patient from the Appointment Details Screen

To attend to a patient from the Appointment Details screen:

- 1. Search for the patient, and display details in the Patient Demographics screen (as described in the webPAS PMI and NHI User Guide).
- 2. Select **Appointments** from the appropriate patient level drop down menu.

| 🗀 JONES Ms Mary 📙                                |               |                   |               |                          | Unit General St       | urgery            |         | NHI No   | GVM597              | 7 、    |
|--------------------------------------------------|---------------|-------------------|---------------|--------------------------|-----------------------|-------------------|---------|----------|---------------------|--------|
| Date of Birth 14 Jun 1951(Age 63 yrs) Sex Female |               |                   | Claim Code EX | Clinician Dr cox Perry   | Visit Dates Booked 23 | /02/2015 at 11:00 |         | Visit No | 215088              | 0      |
| 🅵 Information 🗸 Functions                        | ✓ Labels & Fo | rms 🗸             |               |                          |                       |                   |         |          |                     |        |
|                                                  |               |                   |               |                          |                       |                   |         |          | New Appointm        | ent    |
| Selected : 2                                     |               |                   | Ne            | w Bookings Ms Mary JONES |                       |                   |         | Q        | <b>%</b> 🔒          |        |
| Date                                             | Day           | Clinic            | Clini         | с Туре                   | Visit Type            | Status            | Outcome |          | Booking<br>Comments |        |
| 12 Mar 2015 at 10:30                             | Thu           | Surgery - General | Gene          | ral Surgery              | Routine Follow-Up     | Booked            |         |          |                     | $\sim$ |
| 23 Feb 2015 at 11:00                             | Mon           | Surgery - General | Gene          | ral Surgery              | Routine Follow-Up     | Booked            |         |          |                     |        |
|                                                  |               |                   |               |                          |                       |                   |         |          |                     |        |
|                                                  |               |                   |               |                          |                       |                   |         |          |                     |        |

3. Click the Appointment 🛄 icon corresponding to the booking you want to work with.

The Appointment Details screen will display.

| 🗅 JONES Ms Mary 🔋                        |                          |               |                        | Unit General Surgery                   | NHI No   | GVM597     |
|------------------------------------------|--------------------------|---------------|------------------------|----------------------------------------|----------|------------|
| Date of Birth 14 Jun 1951(Age 63 yrs) Se | × Female                 | Claim Code EX | Clinician Dr cox Perry | Visit Dates Booked 23/02/2015 at 11:00 | Visit No | 215088     |
| 👫 Information 🗸 Functio                  | ons V Labels & Forms V   |               |                        |                                        |          |            |
| Actions 🗸                                |                          |               | Appointment D          | etails -                               |          | [          |
| Clinic                                   | Surgery - General        |               | Appointment            | Mon 23 Feb 2015 at 11:00               |          |            |
| Clinic Location                          | General OP WGTN          |               | Interpreter            |                                        |          |            |
| Special Arrangements                     |                          |               | Priority               | Non-Urgent                             |          |            |
| Referral Source                          | General Practitioner     |               | Unit                   | General Surgery                        |          |            |
| Transport                                |                          |               | Reports Required       |                                        |          |            |
| Claim Code                               | Exemption                |               | Referral Date          |                                        |          |            |
| Referring GP                             |                          |               |                        |                                        |          |            |
| Booked By                                | J.R.Henshall             |               | Date                   | 24 Feb 2015 at 10:38:32                |          |            |
| Presenting Complaint                     | Prophylactic Gastrectomy |               | Contract               | S01- AH - Gen Surg                     |          |            |
| Diagnosis                                |                          |               |                        |                                        |          |            |
| Purchaser                                | DHB Purchase             |               |                        |                                        |          |            |
| Outcome                                  |                          |               |                        |                                        |          |            |
| Comments                                 |                          |               |                        |                                        |          |            |
| Selected : 0                             |                          |               | Same Day Appointments  |                                        | Q        | <b>%</b> A |
| Date                                     | Clinic Type              |               | Clinic                 | Location                               |          | Status     |
|                                          |                          |               |                        |                                        |          |            |
|                                          |                          |               |                        |                                        |          |            |

Select Attendance from the Actions menu.

The Enter/Update Attendance Details screen displays:

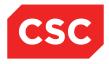

| Ent                  | ter/Update Attendance Details - Rogerson Orth | opaedic Clinic - ORT Orthopaedics / | APPLE Ms Annie Jane | ? - 1 |
|----------------------|-----------------------------------------------|-------------------------------------|---------------------|-------|
| Date                 | 29 Aug 2016                                   | Check in Time                       | 📃 🝎 🕞               |       |
| Time Seen            | 📃 🝎 🛈                                         | Departure Time                      | 📩 🝎 🕞               |       |
| Mode of Delivery     | Face To Face - 1 Patient - 1 Clinician 🗸      |                                     |                     |       |
| Outcome              | ✓                                             |                                     |                     |       |
| Presenting Complaint |                                               | Unit                                | ~                   |       |
| Diagnosis            |                                               |                                     |                     |       |
|                      |                                               |                                     | (i) 🖾               |       |
|                      |                                               |                                     |                     |       |
|                      |                                               |                                     | 0 <b>_</b>          |       |
|                      |                                               |                                     |                     |       |
|                      |                                               |                                     | <u> </u>            |       |
| Procedure            |                                               |                                     |                     |       |
|                      |                                               |                                     |                     |       |
|                      |                                               |                                     |                     |       |
|                      |                                               |                                     |                     |       |
|                      |                                               |                                     | 🖾 🗐                 |       |
| Problem              | ,                                             |                                     | <u>a</u>            |       |
| 1 Toblem             |                                               |                                     | <u> </u>            |       |
|                      |                                               |                                     |                     |       |
| Comments             |                                               |                                     |                     |       |
| Comments             |                                               |                                     | ^                   |       |
|                      |                                               |                                     | <b>~</b>            |       |
| Seen By              |                                               | Ø                                   |                     |       |
|                      |                                               | Ok Cancel                           |                     |       |

# 4. Record the Check In Time, Time Seen and Departure Time.

Use the Date/Time Stamp of icons to set fields to the current time, or the Time Lookup icon to select a time.

- 5. Select the relevant Outcome.
- 6. Click OK.

The Appointment Details screen is displayed, with the Outcome field completed.

| 놀 APPLE Ms Annie Jane             | ▲ 🛛 🗭 🦉 म                                         |                          |                                    | NHI No                           | GZM8818 |
|-----------------------------------|---------------------------------------------------|--------------------------|------------------------------------|----------------------------------|---------|
| ate of Birth 03 Apr 1980(Age 36 y | rs) Sex Female                                    | Claim Code RG            | Visit Dates Attended 29/08/2016 at | t 14:48 Visit No                 | 2152591 |
| 🌋 Information 🗸                   | Functions 🗸 Labels & Forms 🗸                      |                          |                                    |                                  |         |
| Actions V                         |                                                   | Appointr                 | nent Details -                     |                                  |         |
| Clinic<br>Clinic Location         | Rogerson Orthopaedic Clinic<br>Main OP Department | Appointme<br>Interpreter | nt Mon 29                          | Aug 2016 at 16:00                |         |
| Special Arrangements              | Main OF Department                                | Priority                 |                                    |                                  |         |
| Referral Source                   | Inpatient                                         | Unit                     |                                    |                                  |         |
| Transport                         |                                                   | Reports Re               | quired                             |                                  |         |
| Claim Code                        | Non Accident                                      | Referral Da              | te                                 |                                  |         |
| Referring GP                      |                                                   | Mode of De               | livery Face To                     | o Face - 1 Patient - 1 Clinician |         |
| Booked By                         | Juliet Iremonger                                  | Date                     |                                    | 2016 at 15:02:13                 |         |
| Presenting Complaint              |                                                   | Contract                 |                                    |                                  |         |
| Diagnosis                         |                                                   | Procedure                |                                    |                                  |         |
|                                   |                                                   |                          |                                    |                                  |         |
| Duraharan                         | DHB Purchase                                      | Desklama                 |                                    |                                  |         |
| Purchaser                         | Attended                                          | Problems                 |                                    |                                  |         |
| Outcome                           | Attended                                          |                          |                                    |                                  |         |
| Comments                          |                                                   |                          |                                    |                                  |         |

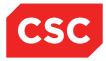

# 3 Managing Appointments

This section describes how to:

- Reschedule an appointment
- Cancel an appointment
- Make a follow-up appointment
- Mark appointments as not attended (DNA)

# 3.1 Rescheduling an Appointment

To reschedule an appointment:

1. Display the Appointment Details screen.

Appointment details can be accessed in one of two ways.

#### Via the Patient Search facility:

- 2. Search for the patient, and display details in the Patient Demographics screen (as described in the webPAS PMI and NHI User Guide).
- 3. Select **Appointments** from the appropriate patient level drop down menu.

The Appointment Details screen for the patient will display.

| 🗀 JONES Ms Mary 📙                                |             |                   |               |                            | Unit Gen                                 | eral Surgery |          | NHI No   | GVM5977             |
|--------------------------------------------------|-------------|-------------------|---------------|----------------------------|------------------------------------------|--------------|----------|----------|---------------------|
| Date of Birth 14 Jun 1951(Age 63 yrs) Sex Female |             |                   | Claim Code EX | Clinician Dr cox Perry     | Visit Dates Attended 23/02/2015 at 10:50 |              |          | Visit No | 2150880             |
| 🎎 Information 🗸 Functions 🗸                      | Labels & Fo | orms 🗸            |               |                            |                                          |              |          |          |                     |
|                                                  |             |                   |               |                            |                                          |              |          |          | New Appointme       |
| Selected : 2                                     |             |                   |               | New Bookings Ms Mary JONE5 |                                          |              |          | Q        | <b>%</b> A          |
| Date                                             | Day         | Clinic            | Cli           | inic Type                  | Visit Type                               | Status       | Outcome  |          | Booking<br>Comments |
| 12 Mar 2015 at 10:30                             | Thu         | Surgery - General | Ge            | neral Surgery              | Routine Follow-Up                        | Booked       |          |          | -                   |
| 23 Feb 2015 at 11:00                             | Mon         | Surgery - General | Ge            | neral Surgery              | Routine Follow-Up                        | Attended     | Attended |          |                     |
|                                                  |             |                   |               |                            |                                          |              |          |          |                     |
|                                                  |             |                   |               |                            |                                          |              |          |          |                     |

4. Click the Appointment icon corresponding with the booking that is to be rescheduled.

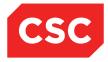

5. The Appointment Details screen displays.

Proceed to step 4 in the section below to reschedule the appointment.

| 泣 APPLE Ms Annie Jane              | ▲ 🛛 🖤 🕸 म                    |               |                                          | NHI No               | GZM8818 |
|------------------------------------|------------------------------|---------------|------------------------------------------|----------------------|---------|
| Date of Birth 03 Apr 1980(Age 36 y | rs) Sex Female               | Claim Code RG | Visit Dates Attended 29/08/2016 at 14:48 | Visit No             | 2152591 |
| 🌋 Information 🗸                    | Functions 🗸 Labels & Forms 🗸 |               |                                          |                      |         |
| Actions V                          |                              | Appointn      | ent Details -                            |                      |         |
| Clinic                             | Rogerson Orthopaedic Clinic  | Appointmer    | t Mon 29 Aug 2016 a                      | at 16:00             |         |
| Clinic Location                    | Main OP Department           | Interpreter   |                                          |                      |         |
| Special Arrangements               |                              | Priority      |                                          |                      |         |
| Referral Source                    | Inpatient                    | Unit          |                                          |                      |         |
| Transport                          |                              | Reports Re    | quired                                   |                      |         |
| Claim Code                         | Non Accident                 | Referral Da   | te                                       |                      |         |
| Referring GP                       |                              | Mode of De    | livery Face To Face - 1 P                | atient - 1 Clinician |         |
| Booked By                          | Juliet Iremonger             | Date          | 29 Aug 2016 at 15:                       | 02:13                |         |
| Presenting Complaint               |                              | Contract      |                                          |                      |         |
| Diagnosis                          |                              | Procedures    |                                          |                      |         |
|                                    |                              |               |                                          |                      |         |
| Purchaser                          | DHB Purchase                 | Problems      |                                          |                      |         |
| Outcome                            | Attended                     |               |                                          |                      |         |
| Comments                           |                              |               |                                          |                      |         |

#### Via the Clinic List:

- 1. Select **Outpatients Clinics** or **Clinic List** from the appropriate hospital level drop down menu.
- 2. Select the relevant Clinic Type and / or Date.

The Clinic Timetable will display.

|       |                  |                             |                                                                                                    |                                                                                                    |                                                                                                    |                                                                                                    | 17                                                                                                    |
|-------|------------------|-----------------------------|----------------------------------------------------------------------------------------------------|----------------------------------------------------------------------------------------------------|----------------------------------------------------------------------------------------------------|----------------------------------------------------------------------------------------------------|----------------------------------------------------------------------------------------------------|
|       |                  | Clinic Timetable            |                                                                                                    |                                                                                                    |                                                                                                    |                                                                                                    | l                                                                                                    |
| End   | Clinic Type      | Clinic                      | Location                                                                                                    | Empty                                                                                                    | New                                                                                                    | Review                                                                                                    | Special                                                                                                    |
| 12:00 | ORT Orthopaedics | Rogerson Orthopaedic Clinic | Upper Hutt Med Cent                                                                                                    | 8                                                                                                    | 0                                                                                                    | 0                                                                                                    | 0                                                                                                    |
| 13:15 | General Surgery  | Surgery - General           | Gynaecology Outpt                                                                                                    | 17                                                                                                    | 0                                                                                                    | 5                                                                                                    | 0                                                                                                    |
|       | 12:00            | 12:00 ORT Orthopaedics      | End         Clinic         Type         Clinic           12.00         ORT Orthopaedics         Rogerson Orthopaedic Clinic         Inic | End         Clinic Type         Clinic         Location           12.00         ORT Orthopaedics         Rogerson Orthopaedic Clinic         Upper Hutl Med Cent | End         Clinic         Type         Clinic         Location         Empty           12.00         ORT Orthopaedics         Rogerson Orthopaedic Clinic         Upper Hutt Med Cent         8 | End         Clinic         Type         Clinic         Location         Empty         New           12.00         ORT Orthopsedics         Rogerson Orthopsedic Clinic         Upper Hutt Med Cent         8         0 | End         Clinic         Type         Clinic         Location         Empty         New         Review           12.00         ORT Orthopaedics         Rogerson Orthopaedic Clinic         Upper Hutt Med Cent         8         0         0 |

3. Click the icon corresponding to the clinic, date and time relevant to the patient.

| 🗖 🛃                                 |      |         |                                                         | Clinic for Surgery - Ge              | neral                                    |           |                      |               |        |           |   |
|-------------------------------------|------|---------|---------------------------------------------------------|--------------------------------------|------------------------------------------|-----------|----------------------|---------------|--------|-----------|---|
| iews<br>linic Type<br>ession Status |      |         | Date & Start Time<br>Location                           | Dutpt                                | <li>Thu 12 Mar 2015 at 09:30 V &gt;</li> |           |                      |               |        |           |   |
| omments<br>Selected :               |      |         |                                                         | Instructions Clinic List for 9:30 am | 12 Mar 2015                              |           |                      |               |        |           | 8 |
| 22<br>Time                          | Туре | U/R     | Patient                                                 | Check-<br>In                         | Time<br>Seen                             | Departure | Followup/<br>Outcome | Non<br>Attend | Alerts | Confirmed |   |
| 09:30                               | RF   |         |                                                         |                                      |                                          |           |                      |               |        |           |   |
| 9:40                                | RF   |         |                                                         |                                      |                                          |           |                      |               |        |           |   |
| 09:50                               | RF   |         |                                                         |                                      |                                          |           |                      |               |        |           |   |
| 10:00                               | RF   |         |                                                         |                                      |                                          |           |                      |               |        |           |   |
| 10:10                               | RF   | GVN1276 | BROWN, Mr Roger<br>(05/05/1997,M, GVN1276)              |                                      |                                          |           |                      |               |        |           |   |
| 10:20                               | RF   | GZA7722 | NEWBERRY, Ms Dana     (05/02/1986,F, GZA7722)           |                                      |                                          |           |                      |               |        |           |   |
| 10:30                               | RF   | G√M5977 | JONES, Ms Mary<br>(14/06/1951,F, GV/M5977)              |                                      |                                          |           |                      |               |        |           |   |
| 10:40                               | RF   | AAA4042 | AATTERSON-JENNERSONS,<br>Mr Hayden Reece (24/07/1996,M, |                                      |                                          |           |                      |               | ∆≏     |           |   |
| 10:50                               | RF   | GYR2418 | WALKER, Mast Ranjeet<br>(02/05/2006,M, GYR2418)         |                                      |                                          |           |                      |               |        |           |   |
| 11:00                               | RF   |         |                                                         |                                      |                                          |           |                      |               |        |           |   |

Current appointments are displayed.

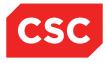

4. Click the Appointment 🛄 icon corresponding to the booking you want to reschedule.

The Appointment Details screen will display.

| 🗀 APPLE Ms Annie Jane               | <u>∧</u> □ ♥ ♥ ₽             |               |                                          | NHI No               | GZM8818 |
|-------------------------------------|------------------------------|---------------|------------------------------------------|----------------------|---------|
| Date of Birth 03 Apr 1980(Age 36 yr | s) Sex Female                | Claim Code RG | Visit Dates Attended 29/08/2016 at 14:48 | Visit No             | 2152591 |
| 🌋 Information 🗸                     | Functions 🗸 Labels & Forms 🗸 |               |                                          |                      |         |
| Actions V                           |                              | Appointr      | ent Details -                            |                      |         |
| Clinic                              | Rogerson Orthopaedic Clinic  | Appointme     | t Mon 29 Aug 2016 a                      | at 16:00             |         |
| Clinic Location                     | Main OP Department           | Interpreter   |                                          |                      |         |
| Special Arrangements                |                              | Priority      |                                          |                      |         |
| Referral Source                     | Inpatient                    | Unit          |                                          |                      |         |
| Transport                           |                              | Reports Re    | quired                                   |                      |         |
| Claim Code                          | Non Accident                 | Referral Da   | te                                       |                      |         |
| Referring GP                        |                              | Mode of De    | livery Face To Face - 1 P                | atient - 1 Clinician |         |
| Booked By                           | Juliet Iremonger             | Date          | 29 Aug 2016 at 15:                       | :02:13               |         |
| Presenting Complaint                |                              | Contract      |                                          |                      |         |
| Diagnosis                           |                              | Procedures    |                                          |                      |         |
|                                     |                              |               |                                          |                      |         |
| Purchaser                           | DHB Purchase                 | Problems      |                                          |                      |         |
| Outcome                             | Attended                     |               |                                          |                      |         |
| Comments                            |                              |               |                                          |                      |         |

5. Select Reschedule from the Actions menu.

The Reschedule Appointment screen is displayed, showing current booking details.

|                             | Re-Schedule App          | ointmen                                                                                                    | nt JONES Ms M        | la <b>ry</b>          |              | ? = × |
|-----------------------------|--------------------------|----------------------------------------------------------------------------------------------------|----------------------|-----------------------|--------------|-------|
| Clinic                      | Surgery - General        | × (                                                                                                    | J 🗐                  |                       |              |       |
| Date                        | Thu 26 Feb 2015 at 09:30 |                                                                                                    |                      |                       |              |       |
| Visit Type                  | Routine Follow-Up        | 🗸 Origi                                                                                                    | inating Booking Visi | it Type: Routine Foll | ow-Up        |       |
| Reason for Reschedule       |                          | ~                                                                                                    | Rescheduled          | 0 Times               |              |       |
| Source of Referral          | General Practitioner     | ~                                                                                                    | Unit                 | General Surgery       | $\checkmark$ |       |
| Special Arrangements        |                          | ~                                                                                                    |                      |                       |              |       |
| Reset Confirmed Appointment | ✓                        |                                                                                                    |                      |                       |              |       |
| Print Reschedule Letter     | ✓                        |                                                                                                    | Printer              | Reception Ptr Port    | ~            |       |
| Contract                    | S01- AH - Gen Surg       | <ul> <li>Image: A set of the set of the</li></ul> | Purchaser            | DHB Purchase          | ~            |       |
| Comments                    |                          |                                                                                                    |                      |                       |              | ^     |
|                             |                          |                                                                                                    |                      |                       |              | 0     |
|                             | ļ                        |                                                                                                    |                      |                       |              | ×     |
|                             |                          | Ok                                                                                                    | Cancel               |                       |              |       |
|                             |                          |                                                                                                    |                      |                       |              |       |
|                             |                          |                                                                                                    |                      |                       |              |       |
|                             |                          |                                                                                                    |                      |                       |              |       |
|                             |                          |                                                                                                    |                      |                       |              |       |
|                             |                          |                                                                                                    |                      |                       |              |       |
|                             |                          |                                                                                                    |                      |                       |              |       |

- 6. Click the Search icon to perform a search of appointments (as described under <u>Booking an Appointment at the Patient Level</u> on page 8).
- 7. Select a Reason for Reschedule.

By default, a Reschedule letter is printed automatically.

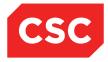

- 8. De-select **Print Re-Schedule Letter** if you do not want to print the letter.
- 9. Select the relevant printer if you have opted to print the Reschedule letter.
- 10. Click **OK**.
- 11. The Print Appointment Labels & Forms template will display.

| Print Appoi          | ntment Labels & Forms AATT | TERSON-JENNERSONSMI         | THE Mr Hayden Reece | ? <b>-</b> × |
|----------------------|----------------------------|-----------------------------|---------------------|--------------|
| Booking              | 🗌 No of Labels 10 🗸        | Printer                     | <b>~</b>            |              |
| Appointment          | 🗌 No of Labels 10 🗸        | Printer                     | ✓                   |              |
| Mailing              | 🗌 No of Labels 10 🗸        | Printer                     | ✓                   |              |
| GP Labels            | 🗌 No of Labels 10 🗸        | Printer                     | ✓                   |              |
| Print Card           |                            | Printer                     | ✓                   |              |
| Print Booking Letter |                            | Printer                     | ✓                   |              |
| Other Letter         | Letter                     | <ul> <li>Printer</li> </ul> | ✓                   |              |
|                      | Ok                         | Cancel                      |                     |              |

- 12. Tick the check box beside each of the items required.
- 13. Select the number of labels required for each type of label that has been selected.
- 14. Select a printer for the items to print to.
- 15. Click OK.

The Appointment Details Screen is displayed, showing the rescheduled booking.

| 칠 APPLE Ms Annie J            | Jane <u>A</u> 🗋 🤎 🐐 🎹        |                                                                  |                                    | NHI No    | GZM8818 |
|-------------------------------|------------------------------|------------------------------------------------------------------|------------------------------------|-----------|---------|
| Date of Birth 03 Apr 1980(Age | 36 yrs) Sex Female           | ex Female Claim Code RG Visit Dates Attended 29/08/2016 at 14:48 |                                    |           |         |
| 🌋 Information 🗸               | Functions V Labels & Forms V |                                                                  |                                    |           |         |
| Actions V                     |                              | Appointm                                                         | ent Details -                      |           |         |
| Clinic                        | Rogerson Orthopaedic Clinic  | Appointment                                                      | Mon 29 Aug 2016 at 16:00           |           |         |
| Clinic Location               | Main OP Department           | Interpreter                                                      |                                    |           |         |
| Special Arrangements          |                              | Priority                                                         |                                    |           |         |
| Referral Source               | Inpatient                    | Unit                                                             |                                    |           |         |
| Transport                     |                              | Reports Req                                                      | juired                             |           |         |
| Claim Code                    | Non Accident                 | Referral Date                                                    | e                                  |           |         |
| Referring GP                  |                              | Mode of Deli                                                     | ivery Face To Face - 1 Patient - 1 | Clinician |         |
| Booked By                     | Juliet Iremonger             | Date                                                             | 29 Aug 2016 at 15:02:13            |           |         |
| Presenting Complaint          |                              | Contract                                                         |                                    |           |         |
| Diagnosis                     |                              | Procedures                                                       |                                    |           |         |
|                               |                              |                                                                  |                                    |           |         |
| Purchaser                     | DHB Purchase                 | Problems                                                         |                                    |           |         |
| Outcome                       | Attended                     |                                                                  |                                    |           |         |
| Comments                      |                              |                                                                  |                                    |           |         |
|                               |                              |                                                                  |                                    |           |         |

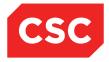

16. Select **Appointments** from the appropriate patient level drop down menu.

The **Appointment List** is displayed, showing the rescheduled booking.

| 🗋 JONES Ms Mary 📋                                |                       |                                | Unit Ger              | neral Surgery                          |          | NHI No | GVM597              |
|--------------------------------------------------|-----------------------|--------------------------------|-----------------------|----------------------------------------|----------|--------|---------------------|
| Date of Birth 14 Jun 1951(Age 63 yrs) Sex Female |                       | Claim Code EX Clinician Dr cox | Perry Visit Dates Boo | Visit Dates Booked 25/05/2015 at 10:00 |          |        | 215088              |
| 🎎 Information 🗸 Functions 🗸 Labe                 | ls & Forms 🗸          |                                |                       |                                        |          |        |                     |
|                                                  |                       |                                |                       |                                        |          |        | New Appointm        |
| Selected : 3                                     |                       | New Bookings Ms Mary           | JONES                 |                                        |          | Q      | <b>%</b> 🔒          |
| Date                                             | Day Clinic            | Clinic Type                    | Visit Type            | Status                                 | Outcome  |        | Booking<br>Comments |
| 25 May 2015 at 10:00                             | Non Surgery - General | General Surgery                | Routine Follow-Up     | Booked                                 |          |        |                     |
| 12 Mar 2015 at 10:30 T                           | hu Surgery - General  | General Surgery                | Routine Follow-Up     | Rescheduled                            |          |        |                     |
| 23 Feb 2015 at 11:00 N                           | Ion Surgery - General | General Surgery                | Routine Follow-Up     | Attended                               | Attended |        |                     |

When a **Rescheduled** booking is selected the details of the new **Appointment** are displayed.

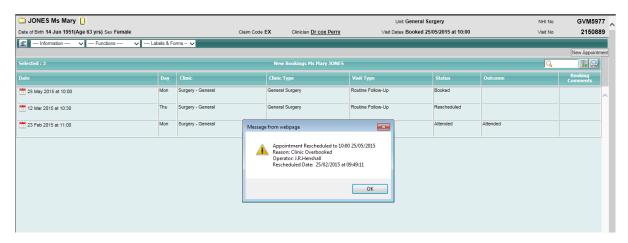

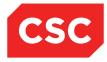

# 3.2 Cancelling an Appointment

To cancel an appointment:

- 1. Search for the patient, and display details in the Patient Demographics screen (as described in the webPAS PMI and NHI User Guide).
- 2. Select **Appointments** from the **Information** menu (available from the **Patient** menu bar).

The Appointment Details screen will display.

| 🗀 JONES Ms Mary 📙                                |            |                   |                             | Unit General S       | Surgery            |          | NHI No   | GVM59               | 7    |
|--------------------------------------------------|------------|-------------------|-----------------------------|----------------------|--------------------|----------|----------|---------------------|------|
| Date of Birth 14 Jun 1951(Age 63 yrs) Sex Female |            | Claim Code        | e EX Clinician Dr cox Perry | Visit Dates Booked 2 | 5/05/2015 at 10:00 |          | Visit No | 21508               | 9    |
| 🌋 Information 🗸 Functions 🗸 -                    | Labels & F | orms - 🗸          |                             |                      |                    |          |          |                     |      |
|                                                  |            |                   |                             |                      |                    |          |          | New Appoint         | ieni |
|                                                  |            |                   | New Bookings Ms Mary JONE   |                      |                    |          | Q        | 76 🖨                |      |
| Date                                             | Day        | Clinic            | Clinic Type                 | Visit Type           | Status             | Outcome  |          | Booking<br>Comments |      |
| 25 May 2015 at 10:00                             | Mon        | Surgery - General | General Surgery             | Routine Follow-Up    | Booked             |          |          |                     |      |
| 12 Mar 2015 at 10:30                             | Thu        | Surgery - General | General Surgery             | Routine Follow-Up    | Rescheduled        |          |          |                     |      |
| 23 Feb 2015 at 11:00                             | Mon        | Surgery - General | General Surgery             | Routine Follow-Up    | Attended           | Attended |          |                     |      |
|                                                  |            |                   |                             |                      |                    |          |          |                     |      |
|                                                  |            |                   |                             |                      |                    |          |          |                     |      |

3. Click the Appointment 🛄 icon corresponding to the booking you want to **Cancel**.

The Appointment Details screen will display.

| 🗀 APPLE Ms Annie Ja                                                                                                    | ne <u>A</u> 🛛 🌳 🔻 🎵                                                                                |                                                                                                    |                                                                               |  | GZM8818 |
|----------------------------------------------------------------------------------------------------|----------------------------------------------------------------------------------------------------|----------------------------------------------------------------------------------------------------|-------------------------------------------------------------------------------|--|---------|
| Date of Birth 03 Apr 1980(Age 36 yrs) Sex Female                                                                                                    |                                                                                                    | Claim Code RG                                                                                                    | Visit Dates Attended 29/08/2016 at 14:48 Visit                                |  | 2152591 |
| 🌋 Information 🗸                                                                                                    | Functions 🗸 Labels & Forms 🗸                                                                       |                                                                                                    |                                                                               |  |         |
| Actions V                                                                                                    |                                                                                                    | Appointment Details -                                                                                                    |                                                                               |  |         |
| Clinic<br>Clinic Location<br>Special Arrangements<br>Referral Source<br>Transport<br>Claim Code<br>Referring GP<br>Booked By<br>Presenting Complaint<br>Diagnosis | Rogerson Orthopaedic Clinic<br>Main OP Department<br>Inpatient<br>Non Accident<br>Juliet Iremonger | Appointme<br>Interpreter<br>Priority<br>Unit<br>Reports Re<br>Referral Do<br>Mode of Dt<br>Date<br>Contract<br>Procedures | equired<br>ate<br>elivery Face To Face - 1 Patient<br>29 Aug 2016 at 15:02:13 |  |         |
| Purchaser<br>Outcome<br>Comments                                                                                                    | DHB Purchase<br>Attended                                                                           | Problems                                                                                                    |                                                                               |  |         |

**Note:** You can also access this screen via the Clinic list (available from the **Hospital** menu bar by selecting **Outpatients Clinics** or **Clinic List** from the **Views** menu). This alternative means of access is described under <u>'Rescheduling an Appointment'</u> on page 65.

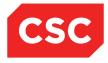

4. Select **Cancellation** from the Actions menu. The Cancel Appointment screen displays:

|                           | ? = ×                                              |                   |
|---------------------------|----------------------------------------------------|-------------------|
| Cancellation Reason       |                                                    |                   |
| Comments                  |                                                    | $\langle \rangle$ |
| Print Cancellation Letter | Printer     Reception Ptr Port       Ok     Cancel |                   |

- 5. Select the relevant Cancellation Reason.
- 6. Enter any relevant **Comments**.

By default, a Cancellation letter will print automatically.

- 7. De-select Print Cancellation Letter if you do not want to print a letter.
- 8. Select the relevant printer if you have opted to print the letter.
- 9. Click **OK**.
- 10. A confirmation warning message displays:

Click **OK** to Cancel the Booking, or **CANCEL** to return to the patient without Cancelling the Booking.

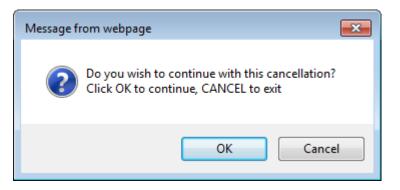

- 11. Click **OK**.
- 12. The **Appointment** is Cancelled.

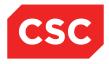

# 13. The Cancelled Appointments List displays:

| 🗅 JONES Ms Mary 🔋                                |               |                |                 |              |                                                              |                          | GVM5977                 |
|--------------------------------------------------|---------------|----------------|-----------------|--------------|--------------------------------------------------------------|--------------------------|-------------------------|
| Date of Birth 14 Jun 1951(Age 63 yrs) Sex Female |               |                |                 |              |                                                              |                          |                         |
| 🎎 Information V I                                | unctions 🗸 La | oels & Forms 🗸 |                 |              |                                                              |                          |                         |
|                                                  |               |                | Cancelled .     | Appointment  |                                                              |                          |                         |
| Appointment                                      | Clinic        | Date Cancelled | Reason          | Operator     | Rescheduled                                                  | Cancellation<br>Comments | Appointment<br>Comments |
| 25 May 2015 10:00                                | SUR           | 25 Feb 2015    | No Test Results | J.R.Henshall | 12 Mar 2015 10:30 - Surgery - General - Clinic<br>Overbooked |                          |                         |
|                                                  |               |                |                 |              |                                                              |                          |                         |
|                                                  |               |                |                 |              |                                                              |                          |                         |
|                                                  |               |                |                 |              |                                                              |                          |                         |
|                                                  |               |                |                 |              |                                                              |                          |                         |

## 3.3 Making a Follow-Up Appointment

There are two ways to make a follow-up appointment:

- From the Clinic List
- From the Appointment Details screen

#### 3.3.1 Follow-Ups from the Clinic List

To make a follow-up appointment from the Clinic List:

1. On the Clinic List, click the  $\Box$  icon in the Follow Up column for the patient.

| 🗖 🐓                         |       |                                   |                                                         | Clinic for Surgery - Ge | neral        |                 |                      |               |        |                      |     |
|-----------------------------|-------|-----------------------------------|---------------------------------------------------------|-------------------------|--------------|-----------------|----------------------|---------------|--------|----------------------|-----|
| ews                         | Booki | ngs Details 🗸 🗸                   |                                                         | Date & Start Time       |              |                 |                      |               | << Mon | 23 Feb 2015 at 09:00 | ✓ ≥ |
| linic Type<br>ession Status |       | al Surgery                        |                                                         | Location                |              | General OP WO   | STN                  |               |        |                      |     |
| omments                     | Keep  | r Standing in<br>1st Monday light |                                                         | Instructions            |              | Reg not present |                      |               |        |                      |     |
|                             |       | es Ward round at 8am              |                                                         |                         |              |                 |                      |               |        |                      |     |
| ielected :                  |       | -                                 |                                                         | Clinic List for 9:00 am | 23 Feb 2015  |                 |                      |               |        |                      |     |
| Time                        | Туре  | U/R                               | Patient                                                 | Check-<br>In            | Time<br>Seen | Departure       | Followup/<br>Outcome | Non<br>Attend | Alerts | Confirmed            |     |
| 09:00                       | MTG   |                                   | Staff Meeting - Room 3M2                                |                         |              |                 |                      |               |        |                      |     |
| 10:00                       | MTG   |                                   | Staff Meeting - Room 3M2                                |                         |              |                 |                      |               |        |                      |     |
| 10:10                       | MTG   |                                   | Staff Meeting - Room 3M2                                |                         |              |                 |                      |               |        |                      |     |
| 10:20                       | MTG   |                                   | Staff Meeting - Room 3M2                                |                         |              |                 |                      |               |        |                      |     |
| 10:30                       | RF    | GVN1276                           | BROWN, Mr Roger<br>(05/05/1997.M. GVN1276)              | 10:30                   | 16:05        |                 |                      |               |        | 2                    |     |
| 10:40                       | RF    | GZA7722                           | NEWBERRY, Ms Dana     (05/02/1986,F, GZA7722)           | 10:13                   | 10:13        | 11:15           | A                    |               |        |                      |     |
| 10:50                       | SF    |                                   | (                                                       |                         |              |                 |                      |               |        |                      |     |
| 11:00                       | RF    | G√M5977                           | JONES, Ms Mary<br>(14/06/1951,F, GVM5977)               | 10:50                   | 11:02        | 11:27           | A                    |               |        |                      |     |
| 11:05                       | RF    | AAA4042                           | AATTERSON-JENNERSONS,<br>Mr Hayden Reece (24/07/1996,M, | 10:30                   | 10:30        | 11:15           | A                    |               | ≜∆     |                      |     |
| 11:10                       | SF    |                                   |                                                         |                         |              |                 |                      |               |        |                      |     |
| 11:20                       | RF    | GYR2418                           | WALKER, Mast Ranjeet<br>(02/05/2006,M, GYR2418)         | 10:30                   | 10:30        | 11:15           |                      |               |        | <b>v</b>             |     |
| 11:30                       | RF    |                                   |                                                         |                         |              |                 |                      |               |        |                      |     |

The Make Follow Up Appointment screen will display.

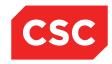

|                      | Make Follow Up Appointr                  | nent APPLE Ms Ann | iie Jane     | ? = × |
|----------------------|------------------------------------------|-------------------|--------------|-------|
| Clinic               | Rogerson Orthopaedic Clinic 🔍 🎒          | Date              |              | ·     |
| Visit Type           | ×                                        | Claim Type        | Non Accident |       |
| Mode of Delivery     | Face To Face - 1 Patient - 1 Clinician 🗸 |                   |              |       |
| Presenting Complaint |                                          |                   |              |       |
| Diagnosis            |                                          |                   | 🔲 🕗          |       |
|                      |                                          |                   | <u> </u>     |       |
|                      |                                          |                   | 🔍 🗐          |       |
|                      |                                          |                   | ā            |       |
|                      | ,                                        |                   | ā 🖪          |       |
| Procedure            | ,<br>                                    |                   | ā 🗐          |       |
| ricodulo             |                                          |                   |              |       |
|                      |                                          |                   |              |       |
|                      |                                          |                   |              |       |
|                      |                                          |                   |              |       |
|                      |                                          |                   |              |       |
| Problem              |                                          |                   |              |       |
|                      |                                          |                   | <u> </u>     |       |
|                      |                                          |                   | <u>í</u>     |       |
| Source of Referral   | Inpatient 🗸                              |                   |              | ~     |
| Unit                 |                                          |                   |              |       |

- 2. Click the Search icon to perform a search of appointments (as described under <u>Booking an Appointment at the Patient Level</u> on page 8).
- 3. Select the relevant Date & time.

|                                     |                                                          |         | Appointment Se    | arch                | ? 🗕 🗙                      |
|-------------------------------------|----------------------------------------------------------|---------|-------------------|---------------------|----------------------------|
| Clinic Type<br>Clinic<br>Visit Type | General Surgery<br>SUR - Surgery - (<br>Routine Follow-U | General | ~ ~               | Search from<br>Time | After 6 months V<br>Search |
| Date                                |                                                          | Time    | Visit Type        | Clinic Type         | Clinic                     |
| 🔁 Thu 27 Aug 2015                   |                                                          | 09:30   | Routine Follow-Up | General Surgery     | Surgery - General          |
| 🔁 Thu 27 Aug 2015                   |                                                          | 09:40   | Routine Follow-Up | General Surgery     | Surgery - General          |
| 📆 Thu 27 Aug 2015                   |                                                          | 09:50   | Routine Follow-Up | General Surgery     | Surgery - General          |
| 📆 Thu 27 Aug 2015                   |                                                          | 10:00   | Routine Follow-Up | General Surgery     | Surgery - General          |
| 📆 Thu 27 Aug 2015                   |                                                          | 10:10   | Routine Follow-Up | General Surgery     | Surgery - General          |
| 📆 Thu 27 Aug 2015                   |                                                          | 10:20   | Routine Follow-Up | General Surgery     | Surgery - General          |
| 📆 Thu 27 Aug 2015                   |                                                          | 10:30   | Routine Follow-Up | General Surgery     | Surgery - General          |
| 🛅 Thu 27 Aug 2015                   |                                                          | 10:40   | Routine Follow-Up | General Surgery     | Surgery - General          |
| 🛅 Thu 27 Aug 2015                   |                                                          | 10:50   | Routine Follow-Up | General Surgery     | Surgery - General          |
| 🛅 Thu 27 Aug 2015                   |                                                          | 11:00   | Routine Follow-Up | General Surgery     | Surgery - General          |
|                                     |                                                          |         | Previous          | Next                |                            |
|                                     |                                                          |         |                   |                     |                            |

By default, a Follow-up letter will print automatically.

- 4. De-select Print Follow Up Letter if you do not want to print a letter.
- 5. Select the relevant printer if you have opted to print the letter.
- 6. Click OK.

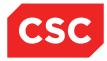

7. The Print Appointment Labels & Forms template will display.

| Print Appoir         | ntment Labels & Forms AAT | TERSON-JENNERSONSMI | THE Mr Hayden Reece | ? = × |
|----------------------|---------------------------|---------------------|---------------------|-------|
| Booking              | No of Labels 10 🗸         | Printer             | ×                   |       |
| Appointment          | No of Labels 10 🗸         | Printer             | ×                   |       |
| Mailing              | No of Labels 10 🗸         | Printer             | ×                   |       |
| GP Labels            | No of Labels 10 🗸         | Printer             | ×                   |       |
| Print Card           |                           | Printer             | ×                   |       |
| Print Booking Letter |                           | Printer             | ×                   |       |
| Other Letter         | Letter                    | ✓ Printer           | ×                   |       |
|                      | O                         | k Cancel            |                     |       |

- 8. Tick the check box beside each of the items required.
- 9. Select the number of labels required for each type of label that has been selected.
- 10. Select a printer for the items to print to.
- 11. Click **OK**.

The Appointment Details screen will display the follow-up booking.

| 칠 APPLE Ms Annie Jane               | ⚠ 🛛 💚 🤻 मृ                  |               |                                      | NHI No                        | GZM8818 |
|-------------------------------------|-----------------------------|---------------|--------------------------------------|-------------------------------|---------|
| ate of Birth 03 Apr 1980(Age 36 yrs | s) Sex Female               | Claim Code RG | Visit Dates Attended 29/08/2016 at 1 | 4:48 Visit No                 | 2152591 |
| 🌋 Information 🗸 F                   | unctions 🗸 Labels & Forms 🗸 |               |                                      |                               |         |
| Actions V                           |                             | Appointr      | ent Details -                        |                               |         |
| Clinic                              | Rogerson Orthopaedic Clinic | Appointme     | t Mon 29 A                           | ug 2016 at 16:00              |         |
| Clinic Location                     | Main OP Department          | Interpreter   |                                      |                               |         |
| Special Arrangements                |                             | Priority      |                                      |                               |         |
| Referral Source                     | Inpatient                   | Unit          |                                      |                               |         |
| Transport                           |                             | Reports Re    | quired                               |                               |         |
| Claim Code                          | Non Accident                | Referral Da   | te                                   |                               |         |
| Referring GP                        |                             | Mode of De    | livery Face To F                     | ace - 1 Patient - 1 Clinician |         |
| Booked By                           | Juliet Iremonger            | Date          | 29 Aug 20                            | 16 at 15:02:13                |         |
| Presenting Complaint                |                             | Contract      |                                      |                               |         |
| Diagnosis                           |                             | Procedures    |                                      |                               |         |
|                                     |                             |               |                                      |                               |         |
| Purchaser                           | DHB Purchase                | Problems      |                                      |                               |         |
| Outcome                             | Attended                    |               |                                      |                               |         |
| Comments                            |                             |               |                                      |                               |         |

#### 3.3.2 Follow-Ups from the Appointment Details Screen

To make a follow-up appointment from the Appointment Details screen:

- 1. Search for the patient, and display details in the Patient Demographics screen (as described in the webPAS PMI and NHI User Guide).
- 2. Select **Appointments** from the appropriate patient level drop down menu.

The Appointment Details screen for the patient will display.

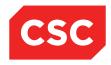

| 🗅 JONES Ms Mary 📙                              |              |                   |               |                      | Unit Ge           | neral Surgery            |          | NHI No   | GVM5977             |
|------------------------------------------------|--------------|-------------------|---------------|----------------------|-------------------|--------------------------|----------|----------|---------------------|
| Date of Birth 14 Jun 1951(Age 63 yrs) Sex Fema | le           |                   | Claim Code EX | Clinician Dr cox Per | visit Dates Att   | ended 23/02/2015 at 10:5 | 0        | Visit No | 2150880             |
| 🕵 Information 🗸 Functions                      | ✓ Labels & F | orms 🗸            |               |                      |                   |                          |          |          |                     |
|                                                |              |                   |               |                      |                   |                          |          |          | New Appointmen      |
| Selected : 2                                   |              |                   | Ner           | w Bookings Ms Mary J | DNES              |                          |          | Q        | T. A                |
| Date                                           | Day          | Clinic            | Clinic        | Туре                 | Visit Type        | Status                   | Outcome  |          | Booking<br>Comments |
| 12 Mar 2015 at 10:30                           | Thu          | Surgery - General | Gener         | al Surgery           | Routine Follow-Up | Booked                   |          |          | ^                   |
| 23 Feb 2015 at 11:00                           | Mon          | Surgery - General | Genera        | al Surgery           | Routine Follow-Up | Attended                 | Attended |          |                     |
|                                                |              |                   |               |                      |                   |                          |          |          |                     |
|                                                |              |                   |               |                      |                   |                          |          |          |                     |

- 3. Click the Appointment 🛅 icon corresponding with the booking that is to have a Follow Up booking made.
- 4. The Appointment Details screen displays.

| 🗀 APPLE Ms Annie J            | lane <u>∧</u> 🛛 🌳 🕊 मृ∓      |               |                                          | NHI No    | GZM8818 |
|-------------------------------|------------------------------|---------------|------------------------------------------|-----------|---------|
| Date of Birth 03 Apr 1980(Age | 36 yrs) Sex Female           | Claim Code RG | Visit Dates Attended 29/08/2016 at 14:48 | Visit No  | 2152591 |
| 🌋 Information 🗸               | Functions V Labels & Forms V |               |                                          |           |         |
| Actions V                     |                              | Appointr      | nent Details -                           |           |         |
| Clinic                        | Rogerson Orthopaedic Clinic  | Appointme     | nt Mon 29 Aug 2016 at 16:00              |           |         |
| Clinic Location               | Main OP Department           | Interpreter   |                                          |           |         |
| Special Arrangements          |                              | Priority      |                                          |           |         |
| Referral Source               | Inpatient                    | Unit          |                                          |           |         |
| Transport                     |                              | Reports Re    | equired                                  |           |         |
| Claim Code                    | Non Accident                 | Referral Da   | ate                                      |           |         |
| Referring GP                  |                              | Mode of De    | elivery Face To Face - 1 Patient - 1     | Clinician |         |
| Booked By                     | Juliet Iremonger             | Date          | 29 Aug 2016 at 15:02:13                  |           |         |
| Presenting Complaint          |                              | Contract      |                                          |           |         |
| Diagnosis                     |                              | Procedures    | 3                                        |           |         |
|                               |                              |               |                                          |           |         |
|                               |                              |               |                                          |           |         |
| Purchaser                     | DHB Purchase                 | Problems      |                                          |           |         |
| Outcome                       | Attended                     |               |                                          |           |         |
| Comments                      |                              |               |                                          |           |         |
|                               |                              |               |                                          |           |         |

5. Select Follow up Appointment from the Actions menu.

The Make Follow Up Appointment screen will display:

|                      | Make Follow Up Appointm                  | ent APPLE Ms An | inie Jane    | ? = × |
|----------------------|------------------------------------------|-----------------|--------------|-------|
| Clinic               | Rogerson Orthopaedic Clinic 📃 의          | Date            |              |       |
| Visit Type           | ×                                        | Claim Type      | Non Accident |       |
| Mode of Delivery     | Face To Face - 1 Patient - 1 Clinician 🗸 |                 |              |       |
| Presenting Complaint |                                          |                 |              |       |
| Diagnosis            |                                          |                 | Q 🗇          |       |
|                      |                                          |                 | 🖸            |       |
|                      |                                          |                 | <b>(</b>     |       |
|                      |                                          |                 |              |       |
|                      |                                          |                 | 🖾 🗐          |       |
| Procedure            |                                          |                 |              |       |
|                      | ·,                                       |                 |              |       |
|                      |                                          |                 |              |       |
|                      |                                          |                 |              |       |
|                      |                                          |                 |              |       |
|                      |                                          |                 |              |       |
| Problem              |                                          |                 |              |       |
|                      |                                          |                 |              |       |
|                      |                                          |                 |              |       |
| Source of Referral   | Inpatient                                |                 |              | ~     |
| Unit                 | <b>`</b>                                 |                 |              |       |

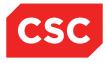

- 6. Click the Search icon to perform a search of appointments (as described under <u>Booking an Appointment at the Patient Level</u> on page 8).
- 7. Select the relevant Date & time.

| Clinic Type<br>Clinic<br>Visit TypeGeneral Surgery<br>SUR - Surgery - GeneralImageAfter 6 months<br>ImageDateTimeVisit TypeClinic<br>SearchImageDateTimeVisit TypeClinic TypeClinic<br>SearchImageTimeVisit TypeClinic TypeClinic<br>SearchImageTimeVisit TypeClinic TypeClinic<br>SearchImageTimeVisit TypeClinic TypeClinic<br>SearchImageDateVisit TypeClinic TypeClinic<br>SearchImageDateVisit TypeGeneral SurgerySurgery - GeneralImageDate09:30Routine Follow-UpGeneral SurgerySurgery - GeneralImageThu 27 Aug 201509:40Routine Follow-UpGeneral SurgerySurgery - GeneralImageThu 27 Aug 201510:00Routine Follow-UpGeneral SurgerySurgery - GeneralImageThu 27 Aug 201510:10Routine Follow-UpGeneral SurgerySurgery - GeneralImageThu 27 Aug 201510:30Routine Follow-UpGeneral SurgerySurgery - GeneralImageThu 27 Aug 201510:40Routine Follow-UpGeneral SurgerySurgery - GeneralImageThu 27 Aug 201510:50Routine Follow-UpGeneral SurgerySurgery - GeneralImageThu 27 Aug 201510:50Routine Follow-UpGeneral SurgerySurgery - GeneralImageThu 27 Aug 201510:50Routine Follow-UpGeneral Su                                                                                                    |                   |                   |         | Appointment Se    | arch            | ? 🗕 🗙             |
|----------------------------------------------------------------------------------------------------|-------------------|-------------------|---------|-------------------|-----------------|-------------------|
| Thu 27 Aug 2015D9:30Routine Follow-UpGeneral SurgerySurgery - GeneralThu 27 Aug 201509:40Routine Follow-UpGeneral SurgerySurgery - GeneralThu 27 Aug 201509:50Routine Follow-UpGeneral SurgerySurgery - GeneralThu 27 Aug 201510:00Routine Follow-UpGeneral SurgerySurgery - GeneralThu 27 Aug 201510:00Routine Follow-UpGeneral SurgerySurgery - GeneralThu 27 Aug 201510:10Routine Follow-UpGeneral SurgerySurgery - GeneralThu 27 Aug 201510:20Routine Follow-UpGeneral SurgerySurgery - GeneralThu 27 Aug 201510:30Routine Follow-UpGeneral SurgerySurgery - GeneralThu 27 Aug 201510:30Routine Follow-UpGeneral SurgerySurgery - GeneralThu 27 Aug 201510:40Routine Follow-UpGeneral SurgerySurgery - GeneralThu 27 Aug 201510:50Routine Follow-UpGeneral SurgerySurgery - GeneralThu 27 Aug 201510:50Routine Follow-UpGeneral SurgerySurgery - GeneralThu 27 Aug 201510:50Routine Follow-UpGeneral SurgerySurgery - GeneralThu 27 Aug 201510:50Routine Follow-UpGeneral SurgerySurgery - GeneralThu 27 Aug 201510:50Routine Follow-UpGeneral SurgerySurgery - GeneralThu 27 Aug 201510:50Routine Follow-UpGeneral SurgerySurgery - GeneralThu 27 Aug 201510:50Routine Follow-Up <t< th=""><th>Clinic</th><th>SUR - Surgery - (</th><th>General</th><th></th><th></th><th></th></t<>                                                                                                    | Clinic            | SUR - Surgery - ( | General |                   |                 |                   |
| Thu 27 Aug 201509:40Routine Follow-UpGeneral SurgerySurgery - GeneralThu 27 Aug 201509:50Routine Follow-UpGeneral SurgerySurgery - GeneralThu 27 Aug 201510:00Routine Follow-UpGeneral SurgerySurgery - GeneralThu 27 Aug 201510:10Routine Follow-UpGeneral SurgerySurgery - GeneralThu 27 Aug 201510:10Routine Follow-UpGeneral SurgerySurgery - GeneralThu 27 Aug 201510:20Routine Follow-UpGeneral SurgerySurgery - GeneralThu 27 Aug 201510:30Routine Follow-UpGeneral SurgerySurgery - GeneralThu 27 Aug 201510:40Routine Follow-UpGeneral SurgerySurgery - GeneralThu 27 Aug 201510:40Routine Follow-UpGeneral SurgerySurgery - GeneralThu 27 Aug 201510:50Routine Follow-UpGeneral SurgerySurgery - GeneralThu 27 Aug 201510:50Routine Follow-UpGeneral SurgerySurgery - GeneralThu 27 Aug 201510:50Routine Follow-UpGeneral SurgerySurgery - General                                                                                                    | Date              |                   | Time    | Visit Type        | Clinic Type     | Clinic            |
| Thu 27 Aug 201509:50Routine Follow-UpGeneral SurgerySurgery - GeneralThu 27 Aug 201510:00Routine Follow-UpGeneral SurgerySurgery - GeneralThu 27 Aug 201510:10Routine Follow-UpGeneral SurgerySurgery - GeneralThu 27 Aug 201510:10Routine Follow-UpGeneral SurgerySurgery - GeneralThu 27 Aug 201510:20Routine Follow-UpGeneral SurgerySurgery - GeneralThu 27 Aug 201510:30Routine Follow-UpGeneral SurgerySurgery - GeneralThu 27 Aug 201510:40Routine Follow-UpGeneral SurgerySurgery - GeneralThu 27 Aug 201510:50Routine Follow-UpGeneral SurgerySurgery - GeneralThu 27 Aug 201510:50Routine Follow-UpGeneral SurgerySurgery - General                                                                                                    | 📆 Thu 27 Aug 2015 |                   | 09:30   | Routine Follow-Up | General Surgery | Surgery - General |
| Thu 27 Aug 201510:00Routine Follow-UpGeneral SurgerySurgery - GeneralThu 27 Aug 201510:10Routine Follow-UpGeneral SurgerySurgery - GeneralThu 27 Aug 201510:20Routine Follow-UpGeneral SurgerySurgery - GeneralThu 27 Aug 201510:30Routine Follow-UpGeneral SurgerySurgery - GeneralThu 27 Aug 201510:30Routine Follow-UpGeneral SurgerySurgery - GeneralThu 27 Aug 201510:40Routine Follow-UpGeneral SurgerySurgery - GeneralThu 27 Aug 201510:40Routine Follow-UpGeneral SurgerySurgery - GeneralThu 27 Aug 201510:50Routine Follow-UpGeneral SurgerySurgery - General                                                                                                    | 📆 Thu 27 Aug 2015 |                   | 09:40   | Routine Follow-Up | General Surgery | Surgery - General |
| Image: Thu 27 Aug 2015       10:10       Routine Follow-Up       General Surgery       Surgery - General         Image: Thu 27 Aug 2015       10:20       Routine Follow-Up       General Surgery       Surgery - General         Image: Thu 27 Aug 2015       10:30       Routine Follow-Up       General Surgery       Surgery - General         Image: Thu 27 Aug 2015       10:40       Routine Follow-Up       General Surgery       Surgery - General         Image: Thu 27 Aug 2015       10:40       Routine Follow-Up       General Surgery       Surgery - General         Image: Thu 27 Aug 2015       10:50       Routine Follow-Up       General Surgery       Surgery - General         Image: Thu 27 Aug 2015       10:50       Routine Follow-Up       General Surgery       Surgery - General                                                                                                    | 📆 Thu 27 Aug 2015 |                   | 09:50   | Routine Follow-Up | General Surgery | Surgery - General |
| Image: Constraint of the second second se | 📆 Thu 27 Aug 2015 |                   | 10:00   | Routine Follow-Up | General Surgery | Surgery - General |
| Image: Thu 27 Aug 2015       10:30       Routine Follow-Up       General Surgery       Surgery - General         Image: Thu 27 Aug 2015       10:40       Routine Follow-Up       General Surgery       Surgery - General         Image: Thu 27 Aug 2015       10:50       Routine Follow-Up       General Surgery       Surgery - General         Image: Thu 27 Aug 2015       10:50       Routine Follow-Up       General Surgery       Surgery - General                                                                                                    | 📆 Thu 27 Aug 2015 |                   | 10:10   | Routine Follow-Up | General Surgery | Surgery - General |
| Image: Thu 27 Aug 2015     10:40     Routine Follow-Up     General Surgery     Surgery - General       Image: Thu 27 Aug 2015     10:50     Routine Follow-Up     General Surgery     Surgery - General                                                                                                    | 📆 Thu 27 Aug 2015 |                   | 10:20   | Routine Follow-Up | General Surgery | Surgery - General |
| Thu 27 Aug 2015 10:50 Routine Follow-Up General Surgery Surgery - General                                                                                                    | 📆 Thu 27 Aug 2015 |                   | 10:30   | Routine Follow-Up | General Surgery | Surgery - General |
|                                                                                                    | 📅 Thu 27 Aug 2015 |                   | 10:40   | Routine Follow-Up | General Surgery | Surgery - General |
| Thu 27 Aug 2015 11:00 Routine Follow-Up General Surgery Surgery - General                                                                                                    | 🛅 Thu 27 Aug 2015 |                   | 10:50   | Routine Follow-Up | General Surgery | Surgery - General |
|                                                                                                    | 📅 Thu 27 Aug 2015 |                   | 11:00   | Routine Follow-Up | General Surgery | Surgery - General |
| Previous Next                                                                                                    |                   |                   |         | Previous          | Next            |                   |

By default, a Follow-up letter will print automatically.

- 8. De-select Print Follow Up Letter if you do not want to print a letter.
- 9. Select the relevant printer if you have opted to print the letter.
- 10. Click **OK**.
- 11. The Print Appointment Labels & Forms template will display.

| Print Appoi          | ntment Labels & Forms AATTERSC | ON-JENNERSONSMI | THE Mr Hayden Reece | ? = × |
|----------------------|--------------------------------|-----------------|---------------------|-------|
| Booking              | No of Labels 10 🗸              | Printer         | ✓                   |       |
| Appointment          | No of Labels 10 🗸              | Printer         | ✓                   |       |
| Mailing              | No of Labels 10 🗸              | Printer         | ✓                   |       |
| GP Labels            | No of Labels 10 🗸              | Printer         | <b>~</b>            |       |
| Print Card           |                                | Printer         | <b>~</b>            |       |
| Print Booking Letter |                                | Printer         | <b>~</b>            |       |
| Other Letter         | Letter                         | ✓ Printer       | ✓                   |       |
|                      | Ok                             | Cancel          |                     |       |

- 12. Tick the check box beside each of the items required.
- 13. Select the number of labels required for each type of label that has been selected.
- 14. Select a printer for the items to print to.

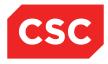

#### 15. Click OK.

The Appointment Details screen will display the follow-up booking.

| 🗀 APPLE Ms Annie Jane               | <u>∧</u> □♥♥₽                |                 |                                          | NHI No    | GZM8818 |
|-------------------------------------|------------------------------|-----------------|------------------------------------------|-----------|---------|
| Date of Birth 03 Apr 1980(Age 36 yr | s) Sex Female                | Claim Code RG   | Visit Dates Attended 29/08/2016 at 14:48 | Visit No  | 2152591 |
| 🌋 Information 🗸                     | Functions 🗸 Labels & Forms 🗸 |                 |                                          |           |         |
| Actions 🗸                           |                              | Appointment     | Details -                                |           |         |
| Clinic                              | Rogerson Orthopaedic Clinic  | Appointment     | Mon 29 Aug 2016 at 16:00                 |           |         |
| Clinic Location                     | Main OP Department           | Interpreter     |                                          |           |         |
| Special Arrangements                |                              | Priority        |                                          |           |         |
| Referral Source                     | Inpatient                    | Unit            |                                          |           |         |
| Transport                           |                              | Reports Require | d                                        |           |         |
| Claim Code                          | Non Accident                 | Referral Date   |                                          |           |         |
| Referring GP                        |                              | Mode of Deliver | Face To Face - 1 Patient - 1 (           | Clinician |         |
| Booked By                           | Juliet Iremonger             | Date            | 29 Aug 2016 at 15:02:13                  |           |         |
| Presenting Complaint                |                              | Contract        |                                          |           |         |
| Diagnosis                           |                              | Procedures      |                                          |           |         |
|                                     |                              |                 |                                          |           |         |
|                                     |                              |                 |                                          |           |         |
|                                     |                              |                 |                                          |           |         |
| Purchaser                           | DHB Purchase                 | Problems        |                                          |           |         |
| Outcome                             | Attended                     |                 |                                          |           |         |
| Comments                            |                              |                 |                                          |           |         |

## 3.4 Marking Appointments as Not Attended (DNA)

There are two ways to mark appointments as not attended:

- One appointment at a time
- In bulk

#### 3.4.1 Marking a Single Appointment as Not Attended (DNA)

To indicate non-attendance of an appointment:

1. On the **Clinic List** click on the 🔲 icon in the **Non Attend** column for the patient.

| iews<br>linic Type<br>ession Status | Bookir<br>Dental | igs Details 💌 |                                                      | Date & Start Time<br>Location | ntal Clinic  | Dental Outpatie | nts                  |               | << Wed | 25 Feb 2015 at 08:00 | ~ |
|-------------------------------------|------------------|---------------|------------------------------------------------------|-------------------------------|--------------|-----------------|----------------------|---------------|--------|----------------------|---|
| omments                             |                  |               |                                                      | Instructions                  |              |                 |                      |               |        |                      |   |
| Selected : 6                        |                  |               |                                                      | Clinic List for 8:00 am       | 25 Feb 2015  |                 |                      |               |        |                      |   |
| Time                                | Туре             | U/R           | Patient                                              | Check-<br>In                  | Time<br>Seen | Departure       | Followup/<br>Outcome | Non<br>Attend | Alerts | Confirmed            |   |
| <b>1</b> 08:00                      | RF               | AAA6711       | BENTLER, Miss Anna Lianne<br>(14/09/1995,F, AAA6711) |                               |              |                 |                      |               | Δ      |                      |   |
| 08:00                               | RF               | AAA0462       | CLAPSON, Mr Craig Kenneth<br>(19/03/1963,M, AAA0462) |                               |              |                 |                      |               |        |                      |   |
| <del>*</del> 09:00                  | RF               | GVM5977       | DONES, Ms Mary<br>(14/06/1951,F, GVM5977)            |                               |              |                 |                      |               |        |                      |   |
| 10:00                               | RF               |               |                                                      |                               |              |                 |                      |               |        |                      |   |
| 13:00                               | AR               |               |                                                      |                               |              |                 |                      |               |        |                      |   |
| 13:00                               | AR               |               |                                                      |                               |              |                 |                      |               |        |                      |   |

#### The Input Non Attendance Details screen displays:

|                       | Input Non Attendance Details JONES Ms Mary Visit No. 2150895 | ? = × |
|-----------------------|--------------------------------------------------------------|-------|
| Outcome               |                                                              |       |
| Non Attendance Reason | ▼                                                            |       |
|                       | <u>^</u>                                                     |       |
| Comments              | Ũ                                                            |       |
|                       |                                                              |       |
| Print DNA Letter      | Printer     Reception Ptr Port                               |       |
| Other Letter          | Letter V Printer V                                           |       |
|                       | Discharge Details                                            |       |
| Discharge Status      |                                                              |       |
| Presenting Complaint  |                                                              |       |
| Diagnosis             |                                                              |       |
|                       |                                                              |       |
|                       |                                                              |       |
|                       |                                                              |       |
|                       | New Appointment Details                                      |       |
| Clinic                |                                                              |       |
| Date                  |                                                              |       |
| Send Letter           | Generate Letter date                                         |       |
|                       | Ok Cancel                                                    |       |
|                       |                                                              |       |
|                       |                                                              |       |

- 2. Select an **Outcome**.
- 3. Select a Non Attendance Reason.
- 4. Select a **Discharge Status** if the patient has been discharged from the clinic.

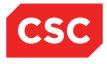

- 5. Click the Search icon to perform a search of appointments (as described under <u>Booking an Appointment at the Patient Level</u> on page 8).
- 6. Click **OK**.

The Clinic List will display the DNA status in the Non Attend column.

| fiews<br>Clinic Type<br>Session Status<br>Comments | Bookings Details V<br>Dental |         | ps Details  V Date & Start Time Location Dental Outpatients Instructions |                      |                |           |                      |               | << Wed | 1 25 Feb 2015 at 08:00 |
|----------------------------------------------------|------------------------------|---------|--------------------------------------------------------------------------|----------------------|----------------|-----------|----------------------|---------------|--------|------------------------|
| Selected : 6                                       |                              |         |                                                                          | Clinic List for 8:00 | am 25 Feb 2015 |           |                      |               |        |                        |
| Time                                               | Туре                         | U/R     | Patient                                                                  | Check-<br>In         | Time<br>Seen   | Departure | Followup/<br>Outcome | Non<br>Attend | Alerts | Confirmed              |
| 08:00                                              | RF                           | AAA6711 | BENTLER, Miss Anna Lianne<br>(14/09/1995,F, AAA6711)                     |                      |                |           |                      |               | Δ      |                        |
| 08:00                                              | RF                           | AAA0462 | CLAPSON, Mr Craig Kenneth<br>(19/03/1963,M, AAA0462)                     |                      |                |           |                      |               |        |                        |
| 09:00                                              | RF                           | GVM5977 | DINES, Ms Mary<br>(14/06/1951,F, GVM5977)                                |                      |                |           | DNA                  | DNA           |        |                        |
| 10:00                                              | RF                           |         |                                                                          |                      |                |           |                      |               |        |                        |
| 13:00                                              | AR                           |         |                                                                          |                      |                |           |                      |               |        |                        |
| 13:00                                              | AR                           |         |                                                                          |                      |                |           |                      |               |        |                        |

#### 3.4.2 Marking Several Non-Attendances at Once (DNA)

To update the clinic session with all the patients who did not attend their appointments:

| iews<br>linic Type<br>ession Status |      | ngs Details V Date & Start Time<br>ose and Throat Location ENT Outpatients |                                                                                                    |                                                     |              |           |                      |               | << Mon     | 23 Feb 2015 at 09:00 |  |  |
|-------------------------------------|------|----------------------------------------------------------------------------|----------------------------------------------------------------------------------------------------|-----------------------------------------------------|--------------|-----------|----------------------|---------------|------------|----------------------|--|--|
| Selected : 7                        |      |                                                                            |                                                                                                    | Instructions<br>Clinic List for 9:00 am 23 Feb 2015 |              |           |                      |               |            |                      |  |  |
| Time                                | Туре | U/R                                                                        | Patient                                                                                                    | Check-<br>In                                        | Time<br>Seen | Departure | Followup/<br>Outcome | Non<br>Attend | Alerts     | Confirmed            |  |  |
| 09:00                               | RF   | AAA2333                                                                    | BOOCOCK, Ms Julie<br>(05/01/1963,F, AAA2333)                                                                                                    | 08:52                                               | 09:01        |           | PA                   |               |            |                      |  |  |
| 09:15                               | RF   | T-02162                                                                    | CANDISH, Mrs Lorraine<br>(29/04/1949,F, T-02162)                                                                                                    | 09:08                                               | 09:14        |           | A                    |               |            |                      |  |  |
| <b>1</b> 09:30                      | RF   | GZJ5421                                                                    | Display="block-state: series of the series of the series o |                                                     |              |           |                      |               | <u>A</u>   |                      |  |  |
| 09:45                               | RF   | GXH6890                                                                    | D1/01/1950,M, GXH6890)                                                                                                    |                                                     |              |           |                      |               |            |                      |  |  |
| 10:00                               | SF   | GZF9722                                                                    | NEWMAN, Ms Debbie<br>(30/03/1986,F, GZF9722)                                                                                                    | 10:07                                               |              |           |                      |               |            |                      |  |  |
| 10:05                               | RF   | GYQ6507                                                                    | Changed (21/03/1950,M,                                                                                                    | 10:09                                               | 10:22        | 10:47     | A                    |               |            |                      |  |  |
| 15:00                               | UF   | GXZ7494                                                                    | FAHEY, Mr David<br>(12/04/1952,M, GXZ7494)                                                                                                    | 15:00                                               | 15:00        | 15:30     | □ <sup>A</sup>       |               | <u>∧</u> ≯ |                      |  |  |

1. Open the **Clinic List** for the clinic you want to view.

2. Select Update All Non-Attended from the Views menu.

The following message will display.

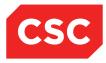

| Message from webpage                                              |
|-------------------------------------------------------------------|
| This will update all patients that have not attended<br>Continue? |
| OK Cancel                                                         |

3. Click Ok.

The **Clinic List** will display **DNA** in the **Non Attend** column for all patients without checkin details.

| ews<br>linic Type<br>ession Status | Bookings Details |         |                                                  |                         |              |           |                      |               |            | Mon 23 Feb 2015 at 09:00 V |   |  |  |  |
|------------------------------------|------------------|---------|--------------------------------------------------|-------------------------|--------------|-----------|----------------------|---------------|------------|----------------------------|---|--|--|--|
| omments                            |                  |         |                                                  | Instructions            |              |           |                      |               |            |                            |   |  |  |  |
| Selected : 7                       |                  |         |                                                  | Clinic List for 9:00 am | 23 Feb 2015  |           |                      |               |            |                            | 8 |  |  |  |
| Time                               | Туре             | U/R     | Patient                                          | Check-<br>In            | Time<br>Seen | Departure | Followup/<br>Outcome | Non<br>Attend | Alerts     | Confirmed                  |   |  |  |  |
| <del>1</del> 09:00                 | RF               | AAA2333 | BOOCOCK, Ms Julie<br>(05/01/1983,F, AAA2333)     | 08:52                   | 09:01        |           | A                    |               |            |                            |   |  |  |  |
| 09:15                              | RF               | T-02162 | CANDISH, Mrs Lorraine<br>(29/04/1949,F, T-02162) | 09:08                   | 09:14        |           | A                    |               |            |                            |   |  |  |  |
| 09:30                              | RF               | GZJ5421 | VALLEY, Mr Spy<br>(15/01/1982,M, GZJ5421)        |                         |              |           |                      | DNA           | ***        |                            |   |  |  |  |
| 09:45                              | RF               | GXH6890 | DINBRS, Testone<br>(01/01/1950,M, GXH6890)       |                         |              |           |                      | DNA           |            |                            |   |  |  |  |
| 10:00                              | SF               | GZF9722 | (30/03/1986,F, GZF9722)                          | 10:07                   |              |           |                      |               |            |                            |   |  |  |  |
| 10:05                              | RF               | GYQ6507 | Changed (21/03/1950,M,                           | 10:09                   | 10:22        | 10:47     | A                    |               |            |                            |   |  |  |  |
| 15:00                              | UF               | GXZ7494 | FAHEY, Mr David<br>(12/04/1952,M, GXZ7494)       | 15:00                   | 15:00        | 15:30     | A                    |               | <b>≜</b> ≱ |                            |   |  |  |  |

The appointments without Check-In and Time Seen times have been updated to Did Not Attend (DNA).

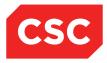

## 4 Managing Clinics

This chapter describes how to:

- Determine clinic availability
- Make certain slots unavailable for bookings
- Make unavailable slots available once again for bookings
- Create additional slots (for overbooking)
- Delete slots

## 4.1 Clinic Availability at a Glance

The Clinic Timetable screen displays important information about clinics including the availability of slots. Depending on the status of clinic, coloured shading may display over the date and time in the Start column on the Clinic Timetable screen.

#### 4.1.1 Clinics Booked to Capacity

An orange band will display in the Start column to indicate that a clinic is booked to capacity. The clinic is booked to capacity when all available minutes have been booked.

**Note:** Available minutes are established by calculating Booking End Time (11:30) minus Session Start Time (09:00).

- Available minutes = 150 minutes
- Used minutes = 150 minutes (five slots booked)

The band will deactivate if a booking is cancelled or rescheduled; leaving a slot available and therefore minutes available also.

| liews 🗔 🗟 🔍 Mon 23 Feb 2015 🗸 | 22    |                      |                             |                      |       |     |        | 17      |  |  |
|-------------------------------|-------|----------------------|-----------------------------|----------------------|-------|-----|--------|---------|--|--|
| elected : 6 Clinic Timetable  |       |                      |                             |                      |       |     |        |         |  |  |
| Start                         | End   | Clinic Type          | Clinic                      | Location             | Empty | New | Review | Special |  |  |
| 23 Feb 2015 at 08:00 Mon      | 12:00 | Dental               | Dr Henshall's Dental Clinic | Dental Outpatients   | 0     | 0   | 4      | 0       |  |  |
| 23 Feb 2015 at 08:00 Mon      | 12:00 | ORT Orthopaedics     | Rogerson Orthopsedic Clinic | Fracture/Ortho Outpt | 7     | 0   | 1      | 0       |  |  |
| 23 Feb 2015 at 08:00 Mon      | 17:30 | General Medical      | Dr Tauvae's Clinic          |                      | 13    | 0   | 0      | 0       |  |  |
| 23 Feb 2015 at 09:00 Mon      | 14:15 | Ear, Nose and Throat | Ear, Nose and Throat        | ENT Outpatients      | 0     | 0   | 4      | 1       |  |  |
| 23 Feb 2015 at 09:00 Mon      | 19:20 | Mental Health        | Mental Health               | General OP WGTN      | 19    | 0   | 0      | 0       |  |  |
| 23 Feb 2015 at 09:00 Mon      | 12:45 | General Surgery      | Surgery - General           | General OP WGTN      | 17    | 0   | 0      | 0       |  |  |

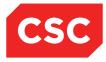

#### 4.1.2 Overbooked Clinics

A red band will display in the Start column to indicate that a clinic is over-booked.

The clinic will be assigned the status of over-booked when the total number of minutes booked exceeds the number of available minutes.

- Available minutes = 150 minutes
- Used minutes = 180 minutes (six slots booked)
- Additional 'over-booking1' slots may also have been set up in the clinic and booked.

| elected : 7                |       |                      | Clinic Timetable               |                      |       |     |        | 6       |
|----------------------------|-------|----------------------|--------------------------------|----------------------|-------|-----|--------|---------|
| Start                      | End   | Clinic Type          | Clinic                         | Location             | Empty | New | Review | Special |
| 🕎 23 Feb 2015 at 08:00 Mon | 12:00 | Dental               | Dr Henshall's Dental Clinic    | Dental Outpatients   | 0     | 0   | 4      | 0       |
| 23 Feb 2015 at 08:00 Mon   | 12:00 | ORT Orthopaedics     | Rogerson Orthopaedic Clinic    | Fracture/Ortho Outpt | 7     | 0   | 1      | 0       |
| 23 Feb 2015 at 08:00 Mon   | 17:30 | General Medical      | Dr Tauvae's Clinic             |                      | 13    | 0   | 0      | 0       |
| 23 Feb 2015 at 09:00 Mon   | 14:15 | Ear, Nose and Throat | Ear, Nose and Throat           | ENT Outpatients      | 0     | 0   | 6      | 1       |
| 23 Feb 2015 at 09:00 Mon   | 19:20 | Mental Health        | Mental Health                  | General OP WGTN      | 19    | 0   | 0      | 0       |
| 23 Feb 2015 at 09:00 Mon   | 12:45 | General Surgery      | Surgery - General              | General OP WGTN      | 17    | 0   | 0      | 0       |
| 23 Feb 2015 at 10:00 Mon   | 14:00 | General Surgery      | NURSE-LED ANGIO<br>ASSESSMENTS | General OP WGTN      | 0     | 1   | 5      | 0       |

<sup>&</sup>lt;sup>1</sup> An 'over-booking' slot is set up under category CV with Indicator 2 = Z. Refer to the Outpatient Configuration Guide for further details.

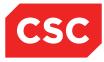

## 4.2 Making Slots Unavailable

To make specific slots unavailable for bookings:

- 1. Open the Clinic List for the clinic you want to view.
- 2. Select Update Slots from the Views menu.

The following screen will display.

|                            |          |                    | Clinic for Surgery                           | General  |         |                                  |
|----------------------------|----------|--------------------|----------------------------------------------|----------|---------|----------------------------------|
| Views                      | Update S | Slots 🗸            | Date & Start Time                            |          |         | << Mon 23 Feb 2015 at 09:00 🗸 >> |
| Clinic Type                | General  | Surgery            | Location                                     | General  | OP WGTN |                                  |
| Session Status<br>Comments | Keep 1s  | t Monday           | Instructions Reg not present                 |          | present |                                  |
| Slot                       | Time     | Visit Type         | Patient                                      |          |         | All                              |
| 10                         | 09:00    | Routine New Attend |                                              |          |         |                                  |
| 80                         | 10:10    | Routine New Attend |                                              |          |         |                                  |
| 100                        | 10:30    | Routine Follow-Up  | BROWN, Mr Roger (05/05/1997,M, GVN1276)      |          |         |                                  |
| 110                        | 10:40    | Routine Follow-Up  | NEWBERRY, Ms Dana (05/02/1986, F, GZA7722)   |          |         |                                  |
| 120                        | 10:50    | Routine Follow-Up  |                                              |          |         |                                  |
| 130                        | 11:00    | Routine Follow-Up  | JONES, Ms Mary (14/06/1951,F, GVM5977)       |          |         |                                  |
| 140                        | 11:10    | Routine Follow-Up  |                                              |          |         |                                  |
| 150                        | 11:20    | Routine Follow-Up  | WALKER, Mast Ranjeet (02/05/2006,M, GYR2418) |          |         |                                  |
| 160                        | 11:30    | Routine Follow-Up  |                                              |          |         |                                  |
|                            |          |                    | New Visit Type Una                           | /ailable | ]       |                                  |
|                            |          |                    | Add Update                                   | Delete   |         |                                  |
|                            |          |                    |                                              |          |         |                                  |
|                            |          |                    |                                              |          |         |                                  |

**Note:** You can only make a slot unavailable if no patient is booked into the slot. You **must** reschedule or cancel the patient's booking before you can make the slot unavailable.

- 3. Select the Mark fields corresponding to the slots you want to change.
- 4. Select the reason from the Unavailable list and enter a comment in the Comments field if required as shown.

|                            |                |                     | Clini                             | ic for Surgery - General |                        |                                    |
|----------------------------|----------------|---------------------|-----------------------------------|--------------------------|------------------------|------------------------------------|
| Views                      | Update :       | Slots 🗸             | Dat                               | e & Start Time           |                        | << Mon 23 Feb 2015 at 09:00 🗸 >> ^ |
| Clinic Type                | General        | Surgery             | Loc                               | ation                    | General OP WGTN        |                                    |
| Session Status<br>Comments | Keep 1s        | t Monday            | Inst                              | ructions                 | Reg not present        |                                    |
| Slot                       | Time           | Visit Type          | Patient                           |                          |                        | All                                |
| 10                         | 09:00          | Routine New Attend  |                                   |                          |                        | 2                                  |
| 80                         | 10:10          | Routine New Attend  |                                   |                          |                        | 2                                  |
| 100                        | 10:30          | Routine Follow-Up   | BROWN, Mr Roger (05/05/1997,M, G  | VN1276)                  |                        |                                    |
| 110                        | 10:40          | Routine Follow-Up   | NEWBERRY, Ms Dana (05/02/1986,F   | , GZA7722)               |                        |                                    |
| 120                        | 10:50          | Routine Follow-Up   |                                   |                          |                        |                                    |
| 130                        | 11:00          | Routine Follow-Up   | JONES, Ms Mary (14/06/1951,F, GVN | 15977)                   |                        |                                    |
| 140                        | 11:10          | Routine Follow-Up   |                                   |                          |                        |                                    |
| 150                        | 11:20          | Routine Follow-Up   | WALKER, Mast Ranjeet (02/05/2006, | M, GYR2418)              |                        |                                    |
| 160                        | 11:30          | Routine Follow-Up   |                                   |                          |                        |                                    |
|                            | New Visit Type | Unavailable Meeting | V                                 | Unavailable Comments Sta | aff Meeting - Room 3M2 | ×                                  |
|                            |                |                     | Add                               | Update Dele              | ste                    |                                    |
|                            |                |                     |                                   |                          |                        |                                    |
|                            |                |                     |                                   |                          |                        |                                    |

5. Click **Update**. The screen refreshes with the unavailable slots with a red background.

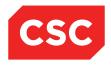

|                               |        |                          | Clinic for Surgery - General                 |                                  |     |
|-------------------------------|--------|--------------------------|----------------------------------------------|----------------------------------|-----|
| /iews                         | Update |                          | Date & Start Time                            | << Mon 23 Feb 2015 at 09:00 V >> |     |
| Clinic Type<br>Session Status | Genera | al Surgery               | Location                                     | General OP WGTN                  |     |
| Comments                      | Keep 1 | Ist Monday               | Instructions                                 | Reg not present                  |     |
| Slot                          | Time   | Visit Type               | Patient                                      |                                  | All |
| 10                            | 09:00  | Staff Meeting - Room 3M2 |                                              |                                  |     |
| 70                            | 10:00  | Staff Meeting - Room 3M2 |                                              |                                  |     |
| 80                            | 10:10  | Staff Meeting - Room 3M2 |                                              |                                  |     |
| 90                            | 10:20  | Staff Meeting - Room 3M2 |                                              |                                  |     |
| 100                           | 10:30  | Routine Follow-Up        | BROWN, Mr Roger (05/05/1997,M, GVN1276)      |                                  |     |
| 110                           | 10:40  | Routine Follow-Up        | NEWBERRY, Ms Dana (05/02/1986,F, GZA7722)    |                                  |     |
| 120                           | 10:50  | Routine Follow-Up        |                                              |                                  |     |
| 130                           | 11:00  | Routine Follow-Up        | JONES, Ms Mary (14/06/1951,F, GV/M5977)      |                                  |     |
| 140                           | 11:10  | Routine Follow-Up        |                                              |                                  |     |
| 150                           | 11:20  | Routine Follow-Up        | WALKER, Mast Ranjeet (02/05/2006,M, GYR2418) |                                  |     |
| 160                           | 11:30  | Routine Follow-Up        |                                              |                                  |     |
|                               |        | New Vis                  | it Type Unavailable                          | ×                                |     |
|                               |        |                          | Add Update Delete                            |                                  |     |

6. Select **Booking Details** from the **Views** menu if the changes are complete; otherwise go to the next step.

The slots appear in the **Clinic List** as **Unavailable** showing the Reason and Comments entered.

| 🗖 🛃                |        |                                         |                                                        | Clinic for Surgery - Ge | neral        |                 |                      |               |        |                      |     |
|--------------------|--------|-----------------------------------------|--------------------------------------------------------|-------------------------|--------------|-----------------|----------------------|---------------|--------|----------------------|-----|
| iews               | Bookir | ngs Details 🗸 🗸                         |                                                        | Date & Start Time       |              |                 |                      |               | << Mon | 23 Feb 2015 at 09:00 |     |
| linic Type         |        | al Surgery                              |                                                        | Location                |              | General OP WO   | STN                  |               |        | U                    | -16 |
| ession Status      |        | r Standing in                           |                                                        |                         |              |                 |                      |               |        |                      |     |
| omments            | Keep 1 | Ist Monday light<br>s Ward round at 8ar | n                                                      | Instructions            |              | Reg not present |                      |               |        |                      |     |
|                    |        | nes standing in                         | "                                                      |                         |              |                 |                      |               |        |                      |     |
| Selected :<br>12   |        |                                         |                                                        | Clinic List for 9:00 am | 23 Feb 2015  |                 |                      |               |        |                      | 8   |
| Time               | Туре   | U/R                                     | Patient                                                | Check-<br>In            | Time<br>Seen | Departure       | Followup/<br>Outcome | Non<br>Attend | Alerts | Confirmed            |     |
| 09:00              | MTG    |                                         | Staff Meeting - Room 3M2                               |                         |              |                 |                      |               |        |                      |     |
| 10:00              | MTG    |                                         | Staff Meeting - Room 3M2                               |                         |              |                 |                      |               |        |                      |     |
| 10:10              | MTG    |                                         | Staff Meeting - Room 3M2                               |                         |              |                 |                      |               |        |                      |     |
| 10:20              | MTG    |                                         | Staff Meeting - Room 3M2                               |                         |              |                 |                      |               |        |                      |     |
| 10:30              | RF     | GVN1276                                 | D5/05/1997.M. GVN1276)                                 | 10:30                   | 16:05        |                 |                      |               |        |                      |     |
| 10:40              | RF     | GZA7722                                 | (05/02/1986.F, GZA7722)                                | 10:13                   | 10:13        | 11:15           | A                    |               |        | 2                    |     |
| 10:50              | SF     |                                         | (00021000,1,0287722)                                   |                         |              |                 |                      |               |        |                      |     |
| 11:00              | RF     | G∨M5977                                 | DINES, Ms Mary<br>(14/06/1951.F, GV/M5977)             | 10:50                   | 11:02        | 11:27           | □ <sup>A</sup>       |               |        |                      |     |
| 11:05              | RF     | AAA4042                                 | ATTERSON-JENNERSONS,<br>Mr Hayden Reece (24/07/1996,M, | 10:30                   | 10:30        | 11:15           | A                    |               | ∆≞     |                      |     |
| <del>n</del> 11:10 | SF     |                                         |                                                        |                         |              |                 |                      |               |        |                      |     |
| 11:20              | RF     | GYR2418                                 | WALKER, Mast Ranjeet     (02/05/2006,M, GYR2418)       | 10:30                   | 10:30        | 11:15           |                      |               |        | 2                    |     |
| 11:30              | RF     |                                         | (41001200,11, 011210)                                  |                         |              |                 |                      |               |        |                      |     |

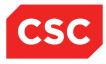

#### 4.2.1 Reversing Unavailable Slots (Making Slots Available Again)

To make unavailable slots available for bookings again:

- 1. Open the **Clinic List** for the relevant clinic.
- 2. Select Update Slots from the Views menu.

The Slot update screen displays:

|                            |        |                          | Clinic for Surgery - General                 |                 |                            |
|----------------------------|--------|--------------------------|----------------------------------------------|-----------------|----------------------------|
| Views                      | Update | e Slots 🗸                | Date & Start Time                            |                 | Mon 23 Feb 2015 at 09:00 V |
| Clinic Type                | Genera | al Surgery               | Location                                     | General OP WGTN |                            |
| Session Status<br>Comments | Keep 1 | ist Monday               | Instructions                                 | Reg not present |                            |
| Slot                       | Time   | Visit Type               | Patient                                      |                 | All                        |
| 10                         | 09:00  | Staff Meeting - Room 3M2 |                                              |                 |                            |
| 70                         | 10:00  | Staff Meeting - Room 3M2 |                                              |                 |                            |
| 80                         | 10:10  | Staff Meeting - Room 3M2 |                                              |                 |                            |
| 90                         | 10:20  | Staff Meeting - Room 3M2 |                                              |                 |                            |
| 100                        | 10:30  | Routine Follow-Up        | BROWN, Mr Roger (05/05/1997,M, GVN1276)      |                 |                            |
| 110                        | 10:40  | Routine Follow-Up        | NEWBERRY, Ms Dana (05/02/1986,F, GZA7722)    |                 |                            |
| 120                        | 10:50  | Routine Follow-Up        |                                              |                 |                            |
| 130                        | 11:00  | Routine Follow-Up        | JONES, Ms Mary (14/06/1951,F, GV/M5977)      |                 |                            |
| 140                        | 11:10  | Routine Follow-Up        |                                              |                 |                            |
| 150                        | 11:20  | Routine Follow-Up        | WALKER, Mast Ranjeet (02/05/2006,M, GYR2418) |                 |                            |
| 160                        | 11:30  | Routine Follow-Up        |                                              |                 |                            |
|                            |        | New Vis                  | it Type Unavailable                          | ×               |                            |
|                            |        |                          | Add Update Delete                            |                 |                            |
|                            |        |                          |                                              |                 |                            |

- 3. Select check boxes in the **Mark** column to select the slots you want to make available.
- 4. Select the required **Visit Type** for the Slots in the **New Visit Type** field.

|                               | _     |                                                                                                    | Cli                                     | inic for Surgery - General    |                 |                                  |
|-------------------------------|-------|----------------------------------------------------------------------------------------------------|-----------------------------------------|-------------------------------|-----------------|----------------------------------|
| Views                         |       | Update Slots                                                                                       | D                                       | ate & Start Time              |                 | << Mon 23 Feb 2015 at 09:00 🗸 >> |
| Clinic Type<br>Session Status |       | General Surgery                                                                                    | Lo                                      | ocation                       | General OP WGTN |                                  |
| Comments                      |       | Doctor Standing in<br>Keep 1st Monday light<br>Dr does Ward round at 8am<br>Phil Jones standing in | In                                      | structions                    | Reg not present |                                  |
| Slot                          | Time  | Visit Type                                                                                         | Patient                                 |                               |                 | All                              |
| 10                            | 09:00 | Staff Meeting - Room 3M2                                                                           |                                         |                               |                 |                                  |
| 70                            | 10:00 | Routine Follow-Up                                                                                  |                                         |                               |                 |                                  |
| 80                            | 10:10 | Routine Follow-Up                                                                                  |                                         |                               |                 |                                  |
| 90                            | 10:20 | Routine Follow-Up                                                                                  |                                         |                               |                 |                                  |
| 100                           | 10:30 | Routine Follow-Up                                                                                  | BROWN, Mr Roger (05/05/1997,M, GVN127   | 76)                           |                 |                                  |
| 110                           | 10:40 | Routine Follow-Up                                                                                  | NEWBERRY, Ms Dana (05/02/1986,F, GZA    | 7722)                         |                 |                                  |
| 120                           | 10:50 | Special Follow-up                                                                                  |                                         |                               |                 |                                  |
| 130                           | 11:00 | Routine Follow-Up                                                                                  | JONES, Ms Mary (14/06/1951,F, GV/M5977) | )                             |                 |                                  |
| 135                           | 11:05 | Routine Follow-Up                                                                                  | AATTERSON-JENNERSONS, Mr Hayden F       | Reece (24/07/1996,M; AAA4042) |                 |                                  |
| 140                           | 11:10 | Special Follow-up                                                                                  |                                         |                               |                 |                                  |
| 150                           | 11:20 | Routine Follow-Up                                                                                  | WALKER, Mast Ranjeet (02/05/2006,M, GY  | R2418)                        |                 |                                  |
| 160                           | 11:30 | Routine Follow-Up                                                                                  |                                         |                               |                 |                                  |
|                               |       |                                                                                                    | New Visit Type                          | Vinavailable                  | ~               |                                  |
|                               |       |                                                                                                    | Add                                     | Update Delete                 |                 |                                  |
|                               |       |                                                                                                    |                                         |                               |                 |                                  |

5. Click Update.

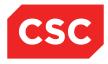

Slots are available once again in the Clinic List.

| 🗖 🛃 👘                                                         |               |                                                              |                                                         | Clinic for Surgery - Ge | neral        |                 |                      |               |        |                      |    |
|---------------------------------------------------------------|---------------|--------------------------------------------------------------|---------------------------------------------------------|-------------------------|--------------|-----------------|----------------------|---------------|--------|----------------------|----|
| iews                                                          |               | ngs Details 🗸 🗸 🗸                                            |                                                         | Date & Start Time       |              |                 |                      |               | << Mon | 23 Feb 2015 at 09:00 | ~: |
| Inic Type General Surgery<br>ession Status Doctor Standing in |               |                                                              |                                                         | Location                |              | General OP WG   | TN                   |               |        |                      |    |
| omments                                                       | Keep<br>Dr do | 1st Monday light<br>es Ward round at 8am<br>ones standing in |                                                         | Instructions            |              | Reg not present |                      |               |        |                      |    |
| ielected :<br>12                                              |               |                                                              |                                                         | Clinic List for 9:00 am | 23 Feb 2015  |                 |                      |               |        |                      |    |
| Time                                                          | Туре          | U/R                                                          | Patient                                                 | Check-<br>In            | Time<br>Seen | Departure       | Followup/<br>Outcome | Non<br>Attend | Alerts | Confirmed            |    |
| 09:00                                                         | MTG           |                                                              | Staff Meeting - Room 3M2                                |                         |              |                 |                      |               |        |                      |    |
| 10:00                                                         | RF            |                                                              |                                                         |                         |              |                 |                      |               |        |                      |    |
| 10:10                                                         | RF            |                                                              |                                                         |                         |              |                 |                      |               |        |                      |    |
| 10:20                                                         | RF            |                                                              |                                                         |                         |              |                 |                      |               |        |                      |    |
| 10:30                                                         | RF            | GVN1276                                                      | BROWN, Mr Roger<br>(05/05/1997,M, GVN1276)              | 10:30                   | 16:05        |                 |                      |               |        | <b>V</b>             |    |
| 10:40                                                         | RF            | GZA7722                                                      | NEWBERRY, Ms Dana<br>(05/02/1986,F, GZA7722)            | 10:13                   | 10:13        | 11:15           | □A                   |               |        | •                    |    |
| 10:50                                                         | SF            |                                                              |                                                         |                         |              |                 |                      |               |        |                      |    |
| 11:00                                                         | RF            | GVM5977                                                      | JONES, Ms Mary<br>(14/06/1951.F. GVM5977)               | 10:50                   | 11:02        | 11:27           | A                    |               |        |                      |    |
| 11:05                                                         | RF            | AAA4042                                                      | AATTERSON-JENNERSONS,<br>Mr Hayden Reece (24/07/1996,M, | 10:30                   | 10:30        | 11:15           | A                    |               | ≜∆     |                      |    |
| 11:10                                                         | SF            |                                                              |                                                         |                         |              |                 |                      |               |        |                      |    |
| 11:20                                                         | RF            | GYR2418                                                      | WALKER, Mast Ranjeet     (02/05/2006,M, GYR2418)        | 10:30                   | 10:30        | 11:15           |                      |               |        |                      |    |
| 11:30                                                         | RF            |                                                              |                                                         |                         |              |                 |                      |               |        |                      |    |

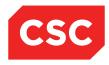

## 4.3 Entering Additional Slots

Additional slots can be added to a clinic.

**Note:** If the additional slot/s is to be added for the purpose of overbooking a clinic, it is recommended that overbooking slots be used. (These visit types [Category CV] have Indicator 2 = Z) Refer to <u>Overbooking a Clinic</u> on page 92 for further details.

To create additional slots for a clinic:

- 1. Open the Clinic List for the clinic you want to view.
- 2. Select Update Slots from the Views menu.

The following screen will display.

|                            |       |                                                                                                    |                                    | Clinic for Surgery - General      |                 |                                    |
|----------------------------|-------|----------------------------------------------------------------------------------------------------|------------------------------------|-----------------------------------|-----------------|------------------------------------|
| Views                      | [     | Update Slots 🗸                                                                                      |                                    | Date & Start Time                 |                 | << Mon 23 Feb 2015 at 09:00 🗸 >> 🔨 |
| Clinic Type                |       | General Surgery                                                                                     |                                    | Location                          | General OP WGTN |                                    |
| Session Status<br>Comments | i i   | Joctor Standing in<br>Geep 1st Monday light<br>Jor does Ward round at 8am<br>Phil Jones standing in |                                    | Instructions                      | Reg not present |                                    |
| Slot                       | Time  | Visit Type                                                                                          | Patient                            |                                   |                 | All                                |
| 10                         | 09:00 | Staff Meeting - Room 3M2                                                                            |                                    |                                   |                 |                                    |
| 70                         | 10:00 | Routine Follow-Up                                                                                   |                                    |                                   |                 |                                    |
| 80                         | 10:10 | Routine Follow-Up                                                                                   |                                    |                                   |                 |                                    |
| 90                         | 10:20 | Routine Follow-Up                                                                                   |                                    |                                   |                 |                                    |
| 100                        | 10:30 | Routine Follow-Up                                                                                   | BROWN, Mr Roger (05/05/1997,M, GV/ | N1276)                            |                 |                                    |
| 110                        | 10:40 | Routine Follow-Up                                                                                   | NEWBERRY, Ms Dana (05/02/1986,F,   | GZA7722)                          |                 |                                    |
| 120                        | 10:50 | Special Follow-up                                                                                   |                                    |                                   |                 |                                    |
| 130                        | 11:00 | Routine Follow-Up                                                                                   | JONES, Ms Mary (14/06/1951,F, GVM5 | 5977)                             |                 |                                    |
| 135                        | 11:05 | Routine Follow-Up                                                                                   | AATTERSON-JENNERSONS, Mr Hayo      | den Reece (24/07/1996,M, AAA4042) |                 |                                    |
| 140                        | 11:10 | Special Follow-up                                                                                   |                                    |                                   |                 |                                    |
| 150                        | 11:20 | Routine Follow-Up                                                                                   | WALKER, Mast Ranjeet (02/05/2006,M | I, GYR2418)                       |                 |                                    |
| 160                        | 11:30 | Routine Follow-Up                                                                                   |                                    |                                   |                 |                                    |
|                            |       |                                                                                                    | New Visit Type                     | Unavailable                       |                 |                                    |
|                            |       |                                                                                                    | Add                                | I Update Delete                   |                 |                                    |
|                            |       |                                                                                                    |                                    |                                   |                 |                                    |

#### 3. Click Add.

The Add New Time Slot screen will display.

|              | Add New Time Slot | ? = × |
|--------------|-------------------|-------|
| Slot Time    | <b>ŏ</b> ⊖        |       |
| Visit Type   | ✓                 |       |
| U/R          |                   |       |
| Referral No. |                   |       |
|              | Ok Cancel         |       |
|              |                   |       |

4. Enter the additional appointment time and select a Visit Type from the list.

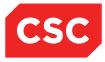

5. If there is a patient to fill the time, enter the NHI number and press Tab.

|              | Add New Time Slot                  | ? = × |
|--------------|------------------------------------|-------|
| Slot Time    | 11:05:00 👸 🕞                       |       |
| Visit Type   | Routine Follow-Up                  |       |
| U/R          | AAA4042 Mr Hayden Reece AATTERSON- |       |
| Referral No. |                                    |       |
|              | Ok Cancel                          |       |
|              |                                    |       |

**Note:** If the new Appointment is to be linked to a Referral enter the Referral Number, use the Referral Search icon to select from the Patient Referrals.

6. Click **Ok**.

The Make a New Appointment screen will display for the patient.

| D Mr Face <u> </u> ]                 |                                        |                      |              | NHI No   | GYR4925  |
|--------------------------------------|----------------------------------------|----------------------|--------------|----------|----------|
| rth 03 Feb 1967(Age 49 yrs) Sex Male |                                        |                      |              | 111110   | 011(4520 |
| - Information V Functions            | V Labels & Forms V                     |                      |              |          |          |
|                                      |                                        | Make New Appointment |              |          |          |
| Clinic                               | Juliet - Encounters                    | 3                    |              |          |          |
| Date                                 | Thu 18 Aug 2016 11:00                  |                      |              |          |          |
| Visit Type                           | Routine Follow-Up                      |                      |              |          |          |
| Presenting Complaint                 |                                        |                      |              |          |          |
| Mode of Delivery                     | Face To Face - 1 Patient - 1 Clinician | ~                    |              |          |          |
| Diagnosis                            |                                        |                      | - Q 🗐        |          |          |
|                                      |                                        |                      | 🔲 🔍 🚄        |          |          |
|                                      |                                        |                      | - Q 🗐        |          |          |
|                                      |                                        |                      | - Q 🗇        |          |          |
|                                      |                                        |                      | - ā <b>s</b> |          |          |
| Procedure                            |                                        |                      | - ă 🔿        |          |          |
|                                      | ,,                                     |                      | - ă a        |          |          |
|                                      |                                        |                      |              |          |          |
|                                      |                                        |                      |              |          |          |
|                                      |                                        |                      |              |          |          |
|                                      |                                        |                      |              |          |          |
| Problem                              |                                        |                      |              |          |          |
|                                      |                                        |                      |              |          |          |
|                                      |                                        |                      |              |          |          |
| Transport<br>Claim Code              | ~                                      | Priority<br>Unit     |              | <u> </u> |          |
| Source of Referral                   | ×                                      | Reports Required     |              | ~        |          |
| Special Arrangements                 | ↓                                      | Referring GP         |              |          |          |
| Preferred Contact Method             |                                        | Inform GP            | Yes 🗸        |          |          |
| Referral Date                        |                                        | Contract             | 103 +        | ~        |          |
| Purchaser                            |                                        |                      |              |          |          |
| Comments                             |                                        |                      | ^            |          |          |
|                                      |                                        |                      |              |          |          |
|                                      | 1                                      |                      | ×            |          |          |
|                                      |                                        | Ok Cancel            |              |          |          |
|                                      |                                        |                      |              |          |          |

- 7. Enter the details.
- 8. Click Ok.

The appointment details for the patient display.

**Note:** If you don't enter a NHI Number, the screen refreshes with the additional appointment displayed.

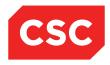

|                            |       |                          |                                       | Clinic for Surgery - General    |                 |                            |
|----------------------------|-------|--------------------------|---------------------------------------|---------------------------------|-----------------|----------------------------|
| ews                        |       | Update Slots             |                                       | Date & Start Time               |                 | Mon 23 Feb 2015 at 09:00 V |
| inic Type<br>ession Status |       | General Surgery          |                                       | Location                        | General OP WGTN |                            |
| omments                    |       | Keep 1st Monday          |                                       | Instructions Reg not present    |                 |                            |
| Slot                       | Time  | Visit Type               | Patient                               |                                 |                 | All                        |
| 10                         | 09:00 | Staff Meeting - Room 3M2 |                                       |                                 |                 |                            |
| 70                         | 10:00 | Staff Meeting - Room 3M2 |                                       |                                 |                 |                            |
| 80                         | 10:10 | Staff Meeting - Room 3M2 |                                       |                                 |                 |                            |
| 90                         | 10:20 | Staff Meeting - Room 3M2 |                                       |                                 |                 |                            |
| 100                        | 10:30 | Routine Follow-Up        | BROWN, Mr Roger (05/05/1997,M, GVN12  | 276)                            |                 |                            |
| 110                        | 10:40 | Routine Follow-Up        | NEWBERRY, Ms Dana (05/02/1986,F, GZ   | (A7722)                         |                 |                            |
| 120                        | 10:50 | Special Follow-up        |                                       |                                 |                 |                            |
| 130                        | 11:00 | Routine Follow-Up        | JONES, Ms Mary (14/06/1951,F, GVM597  | 7)                              |                 |                            |
| 135                        | 11:05 | Routine Follow-Up        | AATTERSON-JENNERSONS, Mr Hayden       | n Reece (24/07/1996,M, AAA4042) |                 |                            |
| 140                        | 11:10 | Special Follow-up        |                                       |                                 |                 |                            |
| 150                        | 11:20 | Routine Follow-Up        | WALKER, Mast Ranjeet (02/05/2006,M, G | SYR2418)                        |                 |                            |
| 160                        | 11:30 | Routine Follow-Up        |                                       |                                 |                 |                            |
|                            |       |                          | New ∨isit Type                        | V Unavailable                   | ×               |                            |
|                            |       |                          | Add                                   | Update Delete                   |                 |                            |

**Note:** If you Add a Slot at a time after the Clinic Booking End Time the following warning will display. Press **OK** to continue adding the Slot. Press **Cancel** to return without adding the Slot.

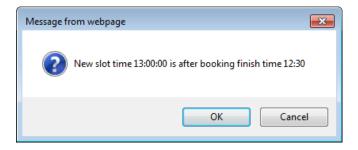

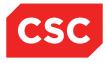

#### 4.3.1 Slot Colours

When the Clinic List is set to the **Update Slots** view, appointment slots will display in different colours depending on the type of slot that has been added to the clinic.

|                            |                  |                                                                             |                                  | Clinic for Surgery - Gen               | ral             |                                  |
|----------------------------|------------------|-----------------------------------------------------------------------------|----------------------------------|----------------------------------------|-----------------|----------------------------------|
| Views                      | Update           | e Slots 🗸 🗸                                                                 |                                  | Date & Start Time                      |                 | << Mon 23 Feb 2015 at 09:00 V >> |
| Clinic Type                |                  | al Surgery                                                                  |                                  | Location                               | General OP WGTN |                                  |
| Session Status<br>Comments | Keep 1<br>Dr doe | · Standing in<br>ist Monday light<br>s Ward round at 8am<br>nes standing in |                                  | Instructions                           | Reg not present |                                  |
| Slot                       | Time             | Visit Type                                                                  | Patient                          |                                        |                 | All                              |
| 10                         | 09:00            | Staff Meeting - Room 3M2                                                    |                                  |                                        |                 |                                  |
| 70                         | 10:00            | Routine Follow-Up                                                           |                                  |                                        |                 |                                  |
| 80                         | 10:10            | Routine Follow-Up                                                           |                                  |                                        |                 |                                  |
| 90                         | 10:20            | Routine Follow-Up                                                           |                                  |                                        |                 |                                  |
| 100                        | 10:30            | Routine Follow-Up                                                           | BROWN, Mr Roger (05/05/1997,M,   | ROWN, Mr Roger (05/05/1997,M, GVN1276) |                 |                                  |
| 110                        | 10:40            | Routine Follow-Up                                                           | NEWBERRY, Ms Dana (05/02/1986    | ,F, GZA7722)                           |                 |                                  |
| 120                        | 10:50            | Special Follow-up                                                           | NEWMAN, Ms Debbie (30/03/1986,6  | F, GZF9722)                            |                 |                                  |
| 130                        | 11:00            | Routine Follow-Up                                                           | JONES, Ms Mary (14/06/1951,F, G) | /M5977)                                |                 |                                  |
| 135                        | 11:05            | Routine Follow-Up                                                           | AATTERSON-JENNERSONS, Mr H       | layden Reece (24/07/1996               | M, AAA4042)     |                                  |
| 140                        | 11:10            | Special Follow-up                                                           |                                  |                                        |                 |                                  |
| 150                        | 11:20            | Routine Follow-Up                                                           | WALKER, Mast Ranjeet (02/05/200  | 6,M, GYR2418)                          |                 |                                  |
| 160                        | 11:30            | Routine New Overbook                                                        |                                  |                                        |                 |                                  |
|                            |                  |                                                                             | New ∨isit Type                   | Vnavailabl                             |                 |                                  |
|                            |                  |                                                                             | Add                              | Update                                 | Delete          |                                  |
|                            |                  |                                                                             |                                  |                                        |                 |                                  |

- **Green = Series Booking Slot** (This slot has been booked by a Patient that has a Series booking)
- **Red** = Specific slot has been made **Unavailable** due to a meeting or other reason. (Category CV-Specific Visit type has Indicator 6 = U)
- **Pink** = Specific slot has been created/added as an **Overbooked** slot (Category CV-Specific Visit type has Indicator 2 = Z).

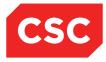

### 4.4 Overbooking a Clinic

Overbookings are created the same as additional slots but display differently.

- 1. Open the required Clinic List.
- 2. Select Update Slots from the Views drop down arrow.
- 3. Click Add.

The Add New time slot pop-up box will display.

|              | Add New Time Slot    | ? = × |
|--------------|----------------------|-------|
| Slot Time    | 12:00:00 👸 😑         |       |
| Visit Type   | Routine New Overbook |       |
| U/R          |                      |       |
| Referral No. |                      |       |
|              | Ok Cancel            |       |
|              |                      |       |

- 4. Populate the Slot Time and Visit Type fields.
- 5. Click OK.

The slot will display at the bottom of the Clinic List (regardless of the slot time) with a purple band over it.

|                                                     |                      |                          | Clinic for Surgery - General                            |                              |     |  |  |
|-----------------------------------------------------|----------------------|--------------------------|---------------------------------------------------------|------------------------------|-----|--|--|
| iws<br>nic Type<br>ssion Status                     | Type General Surgery |                          | Date & Start Time<br>Location                           | General OP WGTN              | <   |  |  |
| Dr does Ward round at 8am<br>Phil Jones standing in |                      |                          |                                                         | Instructions Reg not present |     |  |  |
| Slot                                                | Time                 | Visit Type               | Patient                                                 |                              | All |  |  |
| 10                                                  | 09:00                | Staff Meeting - Room 3M2 |                                                         |                              |     |  |  |
| 70                                                  | 10:00                | Routine Follow-Up        |                                                         |                              |     |  |  |
| 80                                                  | 10:10                | Routine Follow-Up        |                                                         |                              |     |  |  |
| 90                                                  | 10:20                | Routine Follow-Up        |                                                         |                              |     |  |  |
| 100                                                 | 10:30                | Routine Follow-Up        | BROWN, Mr Roger (05/05/1997,M, GVN1276)                 |                              |     |  |  |
| 110                                                 | 10:40                | Routine Follow-Up        | NEWBERRY, Ms Dana (05/02/1986,F, GZA7722)               |                              |     |  |  |
| 120                                                 | 10:50                | Special Follow-up        | NEWMAN, Ms Debbie (30/03/1986,F, GZF9722)               |                              |     |  |  |
| 130                                                 | 11:00                | Routine Follow-Up        | JONES, Ms Mary (14/06/1951,F, GV/M5977)                 |                              |     |  |  |
| 135                                                 | 11:05                | Routine Follow-Up        | AATTERSON-JENNERSONS, Mr Hayden Reece (24/07/1996, M, A | AA4042)                      |     |  |  |
| 140                                                 | 11:10                | Special Follow-up        |                                                         |                              |     |  |  |
| 150                                                 | 11:20                | Routine Follow-Up        | WALKER, Mast Ranjeet (02/05/2006, M, GYR2418)           |                              |     |  |  |
| 160                                                 | 11:30                | Routine New Overbook     |                                                         |                              |     |  |  |
| 900                                                 | 12:00                | Routine New Overbook     |                                                         |                              |     |  |  |
|                                                     |                      |                          | New Visit Type Viavailable                              | V                            |     |  |  |
|                                                     |                      |                          | Add Update [                                            | Delete                       |     |  |  |

6. Change the view back to **Booking Details** and the overbooked slot will be sorted chronologically.

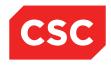

| 🗖 🛃                                               |                  |                                         |                                                         | Clinic for Surgery - Ge       | neral        |                 |                      |               |        |                      |   |
|---------------------------------------------------|------------------|-----------------------------------------|---------------------------------------------------------|-------------------------------|--------------|-----------------|----------------------|---------------|--------|----------------------|---|
| iews<br>linic Type<br>ession Status               | Gener            | al Surgery<br>Standing in               |                                                         | Date & Start Time<br>Location |              | General OP WG   | STN                  |               | << Mon | 23 Feb 2015 at 09:00 | ~ |
| omments                                           | Keep 1<br>Dr doe | ist Monday light<br>s Ward round at 8an | 1                                                       | Instructions                  |              | Reg not present |                      |               |        |                      |   |
| Selected : Clinic List for 9:00 am 23 Feb 2015 13 |                  |                                         |                                                         |                               |              |                 |                      |               | 8      |                      |   |
| Time                                              | Туре             | U/R                                     | Patient                                                 | Check-<br>In                  | Time<br>Seen | Departure       | Followup/<br>Outcome | Non<br>Attend | Alerts | Confirmed            |   |
| 09:00                                             | MTG              |                                         | Staff Meeting - Room 3M2                                |                               |              |                 |                      |               |        |                      |   |
| 10:00                                             | RF               |                                         |                                                         |                               |              |                 |                      |               |        |                      |   |
| 10:10                                             | RF               |                                         |                                                         |                               |              |                 |                      |               |        |                      |   |
| 10:20                                             | RF               |                                         |                                                         |                               |              |                 |                      |               |        |                      |   |
| 10:30                                             | RF               | GVN1276                                 | BROWN, Mr Roger<br>(05/05/1997,M, GVN1276)              | 10:30                         | 16:05        |                 |                      |               |        |                      |   |
| 10:40                                             | RF               | GZA7722                                 | D5/02/1986.F. GZA7722)                                  | 10:13                         | 10:13        | 11:15           | A                    |               |        |                      |   |
| 10:50                                             | SF               | GZF9722                                 | NEWMAN, Ms Debbie<br>(30/03/1986.F. GZF9722)            |                               |              |                 |                      |               |        |                      |   |
| 11:00                                             | RF               | G√M5977                                 | JONES, Ms Mary<br>(14/06/1951.F, GVM5977)               | 10:50                         | 11:02        | 11:27           | A                    |               |        |                      |   |
| 11:05                                             | RF               | AAA4042                                 | AATTERSON-JENNERSONS,<br>Mr Hayden Reece (24/07/1996,M, | 10:30                         | 10:30        | 11:15           | A                    |               | ∆≏     |                      |   |
| 11:10                                             | SF               |                                         |                                                         |                               |              |                 |                      |               |        |                      |   |
| 11:20                                             | RF               | GYR2418                                 | WALKER, Mast Ranjeet<br>(02/05/2006,M, GYR2418)         | 10:30                         | 10:30        | 11:15           |                      |               |        |                      |   |
| 11:30                                             | RNO              |                                         | (                                                       |                               |              |                 |                      |               |        |                      |   |
| 12:00                                             | RNO              |                                         |                                                         |                               |              |                 |                      |               |        |                      |   |

7. Follow steps 2 to 5 to add more slots.

**Note:** If the booking that is made in an over-booked slot is cancelled or rescheduled, the slot will **automatically** be removed as the over-booking is no longer required.

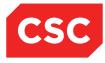

## 4.5 Deleting Slots

To delete slots from a clinic:

- 1. Open the **Clinic List** for the clinic you want to update.
- 2. Select Update Slots from the Views menu.

The Slot update screen will display.

|                            |                  |                                                                                         | Clinic for                               | Surgery - General           |                                  |     |
|----------------------------|------------------|-----------------------------------------------------------------------------------------|------------------------------------------|-----------------------------|----------------------------------|-----|
| Views                      | Update           |                                                                                         | Date & St                                | art Time                    | << Mon 23 Feb 2015 at 09:00 🗸 >> |     |
| Clinic Type                |                  | al Surgery                                                                              | Location                                 |                             | General OP WGTN                  |     |
| Session Status<br>Comments | Keep 1<br>Dr doe | <sup>-</sup> Standing in<br>Ist Monday light<br>Is Ward round at 8am<br>nes standing in | Instruction                              | ns                          | Reg not present                  |     |
| Slot                       | Time             | Visit Type                                                                              | Patient                                  |                             |                                  | All |
| 10                         | 09:00            | Staff Meeting - Room 3M2                                                                |                                          |                             |                                  |     |
| 70                         | 10:00            | Routine Follow-Up                                                                       |                                          |                             |                                  |     |
| 80                         | 10:10            | Routine Follow-Up                                                                       |                                          |                             |                                  |     |
| 90                         | 10:20            | Routine Follow-Up                                                                       |                                          |                             |                                  |     |
| 100                        | 10:30            | Routine Follow-Up                                                                       | BROWN, Mr Roger (05/05/1997,M, GV/N1276) |                             |                                  |     |
| 110                        | 10:40            | Routine Follow-Up                                                                       | NEWBERRY, Ms Dana (05/02/1986,F, GZA77   | 22)                         |                                  |     |
| 120                        | 10:50            | Special Follow-up                                                                       | NEWMAN, Ms Debbie (30/03/1986,F, GZF972  | 2)                          |                                  |     |
| 130                        | 11:00            | Routine Follow-Up                                                                       | JONES, Ms Mary (14/06/1951,F, GVM5977)   |                             |                                  |     |
| 135                        | 11:05            | Routine Follow-Up                                                                       | AATTERSON-JENNERSONS, Mr Hayden Rei      | ece (24/07/1996,M, AAA4042) |                                  |     |
| 140                        | 11:10            | Special Follow-up                                                                       |                                          |                             |                                  |     |
| 150                        | 11:20            | Routine Follow-Up                                                                       | WALKER, Mast Ranjeet (02/05/2006,M, GYR2 | 2418)                       |                                  |     |
| 160                        | 11:30            | Routine New Overbook                                                                    |                                          |                             |                                  |     |
| 900                        | 12:00            | Routine New Overbook                                                                    |                                          |                             |                                  |     |
|                            |                  |                                                                                         | New Visit Type                           | ✓ Unavailable               | V                                |     |
|                            |                  |                                                                                         | Add                                      | Update Delete               |                                  |     |
|                            |                  |                                                                                         |                                          |                             |                                  |     |

- 3. Select check boxes in the Mark column to select the slots you want to delete.
- 4. Click **Delete**.

Selected slots are deleted from the Clinic List.

|                            |        |                          |                                   | linic for Surgery - General        |                                  |     |
|----------------------------|--------|--------------------------|-----------------------------------|------------------------------------|----------------------------------|-----|
| √iews                      | Update | Update Slots             |                                   | Date & Start Time                  | << Mon 23 Feb 2015 at 09:00 V >> |     |
| Clinic Type                |        | al Surgery               | 1                                 | Location                           | General OP WGTN                  |     |
| Session Status<br>Comments |        |                          | Instructions Reg not present      |                                    | Reg not present                  |     |
| Slot                       | Time   | Visit Type               | Patient                           |                                    |                                  | All |
| 10                         | 09:00  | Staff Meeting - Room 3M2 |                                   |                                    |                                  |     |
| 70                         | 10:00  | Routine Follow-Up        |                                   |                                    |                                  |     |
| 100                        | 10:30  | Routine Follow-Up        | BROWN, Mr Roger (05/05/1997,M, G  | VN1276)                            |                                  |     |
| 110                        | 10:40  | Routine Follow-Up        | NEWBERRY, Ms Dana (05/02/1986,F   | F, GZA7722)                        |                                  |     |
| 120                        | 10:50  | Special Follow-up        | NEWMAN, Ms Debbie (30/03/1986,F,  | , GZF9722)                         |                                  |     |
| 130                        | 11:00  | Routine Follow-Up        | JONES, Ms Mary (14/06/1951,F, GVM | W5977)                             |                                  |     |
| 135                        | 11:05  | Routine Follow-Up        | AATTERSON-JENNERSONS, Mr Ha       | yden Reece (24/07/1996,M, AAA4042) |                                  |     |
| 140                        | 11:10  | Special Follow-up        |                                   |                                    |                                  |     |
| 150                        | 11:20  | Routine Follow-Up        | WALKER, Mast Ranjeet (02/05/2006) | ,M, GYR2418)                       |                                  |     |
| 160                        | 11:30  | Routine New Overbook     |                                   |                                    |                                  |     |
|                            |        |                          | New ∨isit Type                    | ✓ Unavailable                      | ▼                                |     |
|                            |        |                          | Add                               | Update Delete                      |                                  |     |
|                            |        |                          |                                   |                                    |                                  |     |
|                            |        |                          |                                   |                                    |                                  |     |

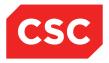

# 5 **Printing Labels, Forms and Reports**

This chapter describes how to:

- Print labels
- Print forms
- Request reports

## 5.1 **Printing Labels**

To print labels:

- 1. Search for the patient, and display details in the Patient Demographics screen (as described in the webPAS PMI and NHI User Guide).
- 2. Select **Appointments** from the appropriate patient level drop down menu.

The Appointment Details screen for the patient will display.

| Date of Birth 14 Jun 1951 (Ape 63 yrs) Sex Female         Claim Code EX         Clinic Dr cox Perry         Visit Dates Attended 23/02/2015 at 10:50         Visit No           Image: Second Second |
|----------------------------------------------------------------------------------------------------|
| Selected : 2 New Bookings Ms Mary JONES Quitome Quitome Clinic Type Visit Type Status Quitome Q                                                                                                    |
| Date Day Clinic Clinic Type Visit Type Status Outcome                                                                                                    |
| Date Day Clinic Clinic Type Visit Type Status Outcome                                                                                                    |
| Use Use Cinic Cinic Type Visit Type Status Outcome                                                                                                    |
| 12 Mar 2015 at 10.30 Thu Surgery - General General Surgery Routine Follow-Up Booked                                                                                                    |
|                                                                                                    |
| 23 Feb 2015 at 11:00 Mon Surgery - General General Surgery Routine Follow-Up Attended Attended                                                                                                    |

- 3. Click the Appointment 🛄 icon corresponding with the booking that is to be rescheduled.
- 4. The Appointment Details screen displays.

| 🗀 SAD Mr Face <u>A</u> 🛛          |                              |               |                       |                          | NHI No   | GYR4925    |
|-----------------------------------|------------------------------|---------------|-----------------------|--------------------------|----------|------------|
| Date of Birth 03 Feb 1967(Age 49) | yrs) Sex Male                | Claim Code EX | Visit Dates Atten     | ded 15/01/2014 at 10:05  | Visit No | 2150207    |
| 🌋 Information 🗸                   | Functions V Labels & Forms 🔨 | /             |                       |                          |          |            |
| Actions V                         |                              |               | Appointment Details - |                          |          |            |
| Clinic                            | Medical Clinic Wanganui      |               | Appointment           | Wed 15 Jan 2014 at 10:10 |          |            |
| Clinic Location                   | Main OP Department           |               | Interpreter           |                          |          |            |
| Special Arrangements              |                              |               | Priority              |                          |          |            |
| Referral Source                   | Emergency Department         |               | Unit                  |                          |          |            |
| Transport                         |                              |               | Reports Required      |                          |          |            |
| Claim Code                        | Exemption                    |               | Referral Date         |                          |          |            |
| Referring GP                      |                              |               | Mode of Delivery      |                          |          |            |
| Booked By                         | J R Henshall                 |               | Date                  | 15 Jan 2014 at 13:39:00  |          |            |
| Presenting Complaint              |                              |               | Contract              |                          |          |            |
| Diagnosis                         |                              |               | Procedures            |                          |          |            |
|                                   |                              |               |                       |                          |          |            |
| Purchaser                         |                              |               | Problems              |                          |          |            |
| Outcome                           | Advised & Discharged         |               |                       |                          |          |            |
| Comments                          |                              |               |                       |                          |          |            |
| Selected : 0                      |                              | Same Day A    | ppointments           |                          | Q        | <b>7</b> 8 |
| Date                              | Clinic Type Clini            |               | Location              | Hospital                 | Sta      | tus        |

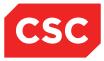

5. Select Labels from the Labels and Forms menu.

The Print Patient Labels screen displays:

|                  | Print Outpatient Labels | ? = × |
|------------------|-------------------------|-------|
| Printer          | Spool Report            |       |
| Type of Label    | OUT Outpatient Label    |       |
| Number of Labels | 10 🗸                    |       |
| Comment          |                         |       |
|                  | Print Cancel            |       |

- 6. Select the relevant **Printer** (or use the default printer displayed).
- 7. Select the Type of Label.
- 8. Select the Number of Labels.
- 9. Click Print.

The label is printed on the selected printer.

## 5.2 **Printing Forms**

To print forms:

- 1. Search for the patient, and display details in the Patient Demographics screen (as described in the webPAS PMI and NHI User Guide).
- 2. Select **Appointments** from the appropriate patient level drop down menu.

The Appointment Details screen for the patient will display.

| 🗀 JONES Ms Mary 📙                                |           |                   |                          | Unit General Surg                        | jery     |          | NHI No   | GVM5977             |
|--------------------------------------------------|-----------|-------------------|--------------------------|------------------------------------------|----------|----------|----------|---------------------|
| Date of Birth 14 Jun 1951(Age 63 yrs) Sex Female |           | Claim Code E      | X Clinician Dr cox Perry | Visit Dates Attended 23/02/2015 at 10:50 |          |          | Visit No | 2150880             |
| 🌋 Information 🗸 Functions 🗸 La                   | bels & Fo | ms- 🗸             |                          |                                          |          |          |          |                     |
|                                                  |           |                   |                          |                                          |          |          |          | New Appointment     |
| Selected : 2 New Bookings Ms Mary JONES          |           |                   |                          |                                          |          |          | Q        | 7. 8                |
| Date                                             | Day       | Clinic            | Clinic Type              | Visit Type                               | Status   | Outcome  |          | Booking<br>Comments |
| 12 Mar 2015 at 10:30                             | Thu       | Surgery - General | General Surgery          | Routine Follow-Up                        | Booked   |          |          | ^                   |
| 23 Feb 2015 at 11:00                             | Mon       | Surgery - General | General Surgery          | Routine Follow-Up                        | Attended | Attended |          |                     |
|                                                  |           |                   |                          |                                          |          |          |          |                     |
|                                                  |           |                   |                          |                                          |          |          |          |                     |
|                                                  |           |                   |                          |                                          |          |          |          |                     |

3. Click the Appointment icon corresponding with the booking that is to be rescheduled.

| 놀 SAD Mr Face <u>A</u> 🛛          |                              |               |                       |                          | NHI No   | GYR492 |
|-----------------------------------|------------------------------|---------------|-----------------------|--------------------------|----------|--------|
| ate of Birth 03 Feb 1967(Age 49 y | rrs) Sex Male                | Claim Code EX | Visit Dates Attend    | led 15/01/2014 at 10:05  | Visit No | 215020 |
| 🌋 Information 🗸                   | - Functions V Labels & Forms | - 🗸           |                       |                          |          |        |
| Actions V                         |                              |               | Appointment Details - |                          |          |        |
| Clinic                            | Medical Clinic Wanganui      |               | Appointment           | Wed 15 Jan 2014 at 10:10 |          |        |
| Clinic Location                   | Main OP Department           |               | Interpreter           |                          |          |        |
| Special Arrangements              |                              |               | Priority              |                          |          |        |
| Referral Source                   | Emergency Department         |               | Unit                  |                          |          |        |
| Transport                         |                              |               | Reports Required      |                          |          |        |
| Claim Code                        | Exemption                    |               | Referral Date         |                          |          |        |
| Referring GP                      |                              |               | Mode of Delivery      |                          |          |        |
| Booked By                         | J R Henshall                 |               | Date                  | 15 Jan 2014 at 13:39:00  |          |        |
| Presenting Complaint              |                              |               | Contract              |                          |          |        |
| Diagnosis                         |                              |               | Procedures            |                          |          |        |
|                                   |                              |               |                       |                          |          |        |
| Purchaser                         |                              |               | Problems              |                          |          |        |
| Outcome                           | Advised & Discharged         |               |                       |                          |          |        |
| Comments                          |                              |               |                       |                          |          |        |
| elected : 0                       |                              | Same Day A    | ppointments           |                          | Q        | 7. 8   |
| Jate                              | Clinic Type                  | Clinic        | Location              | Hospital                 | Sta      | tus    |

4. The Appointment Details screen displays.

5. Select Forms from the Labels and Forms menu.

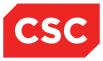

|                  | Print Outpatient Forms | ? = × |
|------------------|------------------------|-------|
| Stationery Code  |                        |       |
| Printer          | Spool Report           |       |
| Number of Copies | 1 🗸                    |       |
|                  | Print Cancel           |       |

- 6. Select the **Stationery Code**.
- 7. Select the relevant **Printer** (or use the default printer displayed).
- 8. Select the **Number of Copies** to be printed.
- 9. Click Print.

The Form is printed on the selected printer.

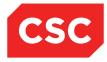

## 5.3 Printing Labels and Forms

To print labels, forms and letters:

- 1. Search for the patient, and display details in the Patient Demographics screen (as described in the webPAS PMI and NHI User Guide).
- 2. Select **Appointments** from the appropriate patient level drop down menu.

The Appointment Details screen for the patient will display.

| JONES Ms Mary 📙                                |            |                   |                            | Unit General Sur                         | jery     |          | NHI No   | GVM597              |
|------------------------------------------------|------------|-------------------|----------------------------|------------------------------------------|----------|----------|----------|---------------------|
| te of Birth 14 Jun 1951(Age 63 yrs) Sex Female |            | Claim Code E      | Clinician Dr cox Perry     | Visit Dates Attended 23/02/2015 at 10:50 |          |          | Visit No | 215088              |
| 🗧 Information 🗸 Functions 🗸 La                 | abels & Fo | rms 🗸             |                            |                                          |          |          |          |                     |
|                                                |            |                   |                            |                                          |          |          |          | New Appointm        |
| lected : 2                                     |            |                   | New Bookings Ms Mary JONES |                                          |          |          | Q        | 7. 8                |
| te                                             | Day        | Clinic            | Clinic Type                | Visit Type                               | Status   | Outcome  |          | Booking<br>Comments |
| 12 Mar 2015 at 10:30                           | Thu        | Surgery - General | General Surgery            | Routine Follow-Up                        | Booked   |          |          |                     |
| 23 Feb 2015 at 11:00                           | Mon        | Surgery - General | General Surgery            | Routine Follow-Up                        | Attended | Attended |          |                     |

3. Click the Appointment icon corresponding with the booking that is to be rescheduled.

| 🗀 SAD Mr Face <u>A</u> 🛛         |                              |               |                       |                          | NHI No   | GYR4925 |
|----------------------------------|------------------------------|---------------|-----------------------|--------------------------|----------|---------|
| Date of Birth 03 Feb 1967(Age 49 | yrs) Sex Male                | Claim Code EX | Visit Dates Attend    | ed 15/01/2014 at 10:05   | Visit No | 2150207 |
| 🌋 Information 🗸                  | Functions 🗸 Labels & Forms 🗸 |               |                       |                          |          |         |
| Actions V                        |                              |               | Appointment Details - |                          |          |         |
| Clinic                           | Medical Clinic Wanganui      |               | Appointment           | Wed 15 Jan 2014 at 10:10 |          |         |
| Clinic Location                  | Main OP Department           |               | Interpreter           |                          |          |         |
| Special Arrangements             |                              |               | Priority              |                          |          |         |
| Referral Source                  | Emergency Department         |               | Unit                  |                          |          |         |
| Transport                        |                              |               | Reports Required      |                          |          |         |
| Claim Code                       | Exemption                    |               | Referral Date         |                          |          |         |
| Referring GP                     |                              |               | Mode of Delivery      |                          |          |         |
| Booked By                        | J R Henshall                 |               | Date                  | 15 Jan 2014 at 13:39:00  |          |         |
| Presenting Complaint             |                              |               | Contract              |                          |          |         |
| Diagnosis                        |                              |               | Procedures            |                          |          |         |
|                                  |                              |               |                       |                          |          |         |
| Purchaser                        |                              |               | Problems              |                          |          |         |
| Outcome                          | Advised & Discharged         |               |                       |                          |          |         |
| Comments                         | -                            |               |                       |                          |          |         |
| Selected : 0                     |                              | Same Day Aj   | ppointments           |                          | Q        | 7.8     |
| Date                             | Clinic Type Clinic           |               | Location              | Hospital                 | Stat     |         |

4. The Appointment Details screen displays.

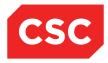

5. Select Labels and Forms from the Actions menu.

The Print Patient Labels screen displays:

|                      | Print Appointment Labels & Forms | JONES Ms | Mary                   | ? = × |
|----------------------|----------------------------------|----------|------------------------|-------|
| Booking              | No of Labels 10 🗸                | Printer  | ×                      |       |
| Appointment          | No of Labels 10 🗸                | Printer  | ✓                      |       |
| Mailing              | No of Labels 10 🗸                | Printer  | OP Label Printer 1 🗸 🗸 |       |
| GP Labels            | No of Labels 10 🗸                | Printer  | printer 1 WEL 🗸        |       |
| Print Card           |                                  | Printer  | ~                      |       |
| Print Booking Letter |                                  | Printer  | ✓                      |       |
| Other Letter         | Letter V                         | Printer  | ~                      |       |
|                      | Ok                               | Cancel   | ]                      |       |

- 6. Select the required Labels, Forms or Letters to be printed.
- 7. Select the Number of Labels.
- 8. Select the relevant Printer (or use the default printer displayed).
- 9. Select the Card/Form to be printed.
- 10. Select the relevant **Printer** (or use the default printer displayed).
- 11. Select the Letter to be printed.
- 12. Select the relevant **Printer** (or use the default printer displayed).

|                      | Print Appointment Labels & Forms    | s JONES M | s Mary             | ? = × |
|----------------------|-------------------------------------|-----------|--------------------|-------|
| Booking              | No of Labels 10 🗸                   | Printer   | ✓                  |       |
| Appointment          | ✓ No of Labels 10 ✓                 | Printer   | OP Label Printer 1 |       |
| Mailing              | ✓ No of Labels 1 ∨                  | Printer   | OP Label Printer 1 |       |
| GP Labels            | No of Labels 10 🗸                   | Printer   | ✓                  |       |
| Print Card           | $\checkmark$                        | Printer   | Reception Ptr Port |       |
| Print Booking Letter |                                     | Printer   | ✓                  |       |
| Other Letter         | ✓ Letter General Appointment Lett ✓ | Printer   | Reception Ptr Port |       |
|                      | Ok                                  | Cancel    |                    |       |

13. Click Print.

The label, forms and letters are printed on the selected printers.

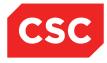

## 5.4 Requesting a Report

To access Reports

1. Click the reports icon in the hospital menu bar.

| CSC Login 25/02 at 12:00 J.R.Henshall | Wellington Hospital   Wellington ED   Gen OP   Mental Health | webPAS Outpatients System |
|---------------------------------------|--------------------------------------------------------------|---------------------------|
| Views Views Views Functions           |                                                              | 🔗 🖴 🖙 🟠 🞯 🐨 🚺 🗖 🧟 🗙       |
|                                       |                                                              |                           |

Alternative menus are displayed in the Hospital menu bar. These menus provide access to all available reports.

| CSC Login 25/02 at 12:00 J.R.Henshall | Wellington Hospital | Outpatient Reporting |
|---------------------------------------|---------------------|----------------------|
|                                       |                     |                      |

2. Select the required report from either the **Standard** or **Statistical** menus, depending on the type of report.

A Report screen is displayed, enabling you to specify options on how the report is to be produced. Report screens differ, depending on the report selected. The example screen below is for the Daily Booking Schedule 2 report.

|                        | Daily Booking Schedule 2                         |
|------------------------|--------------------------------------------------|
| Report Name            | Daily Booking Schedule 2                         |
| Schedule Date          | 25 Feb 2015 🔲 Time [12:32 12 💆 🔂 🕞               |
| Printer                | Spool Report                                     |
| Number of Copies       |                                                  |
| Re-schedule Type       |                                                  |
| Re-schedule Until Date | Ö                                                |
|                        |                                                  |
| Clinic ID.             | (SUR )Dr cox Perry Display Active Clinics Only 🗹 |
| Start Date             | 23 Feb 2015 🍎 🎟                                  |
| Print Empty Slots      |                                                  |
|                        | Ok Cancel                                        |

- 3. Complete details as required.
- 4. Click OK.

The report is printed on the selected printer.

The Report Scheduler showing the Status of the Report will display:

|                                                                                                    | Q 🛛 🔀 |
|----------------------------------------------------------------------------------------------------|-------|
| ichiedule No Description Scheduled Started Status Pri                                                     | nter  |
| D0000039     Daily Booking Schedule 2     25 Feb 2015 at 12:32:12     25 Feb 2015 at 12:33:29     Spooled |       |

Click the reports kill icon to return to the Processing screens.

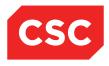

# 6 Outpatient Reports

The Outpatients module has an extensive range of utilization and statistical reports to assist in Clinic and Session Management.

The outpatient reports are divided into two categories: Standard and Statistical.

## 6.1 Standard Reports Menu

The following table is a list of the main reports available from the Standard menu and a description of those reports.

| Report Name                                     | Description                                                                                                    |  |
|-------------------------------------------------|----------------------------------------------------------------------------------------------------|--|
| Pulling List                                    | This report lists patients attending a clinic on a specified dat<br>and is used for retrieving patient case notes in time for the<br>clinic.                                                                                                    |  |
|                                                 | The report can run be run by:                                                                                                    |  |
|                                                 | Site code                                                                                                    |  |
|                                                 | Clinic code                                                                                                    |  |
|                                                 | Hospital ID                                                                                                    |  |
|                                                 | The details on the report can be restricted to new additions to the list or all patients.                                                                                                    |  |
|                                                 | The reports includes:                                                                                                    |  |
|                                                 | Medical Record Bay                                                                                                    |  |
|                                                 | Patient UR and Name                                                                                                    |  |
|                                                 | Appointment Time                                                                                                    |  |
|                                                 | Case Notes Location                                                                                                    |  |
|                                                 | Previous Visits.                                                                                                    |  |
| A & E Referral Source<br>Report                 | This report lists Booked Outpatients on the specific date with<br>an A&E Referral Source code.                                                                                                    |  |
|                                                 | The Outpatients module reads the Clinic Session booking file<br>extracting Clinics with a matching Site code, a Clinic date<br>equal to the key in date and a Slot Status of Booked. The<br>outpatient booking details are read and only patients with an<br>A&E Referral Source are extracted. Additional details read<br>from the Patient Master Index and A&E Details file. |  |
|                                                 | Use the System Parameter (IBAOUT98) User Screen 1 "A & E Attendance Source Code" to define the appropriate Source of Referral code (Category S) for the system.                                                                                                    |  |
| Current Bookings by Clinic<br>Type or Clinic ID | These reports list all clinic sessions for a range of clinics and dates with the number of Booked patients as New, Follow-Up or Special and number of vacant New, Follow-Up or Special. This reports can be selected by:                                                                                                    |  |
|                                                 | Clinic Type Sequence                                                                                                    |  |
|                                                 | Clinic Id Sequence                                                                                                    |  |
|                                                 | Or all for both reports.                                                                                                    |  |
|                                                 | This report is used on an outpatient reception desk for confirming the patients' address and attendance.                                                                                                    |  |

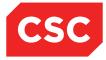

| Report Name                     | Description                                                                                                    |  |
|---------------------------------|----------------------------------------------------------------------------------------------------|--|
| Daily Booking Schedule          | This report lists all clinics and bookings for the specified date range.                                                                                                    |  |
|                                 | The selection criteria include the Hospital ID.                                                                                                    |  |
|                                 | The system parameter (IBAOUT98) IBA Screen 2 "Clinic List<br>Format for OUT49/OUT66" defines the report layout.                                                                                                    |  |
| Daily Booking Schedule 2        | This report lists all clinics and bookings for the specified date range, however the report selection is by Clinic ID not Hospital ID.                                                                                                    |  |
| Clinic Appointment Listing      | This report lists all appointments for a Clinic on a specific date or date range.                                                                                                    |  |
| Cancelled Clinic Report         | This report displays a list of all cancelled clinics with cancellation reasons on screen with a (P)rint option, if required.                                                                                                    |  |
|                                 | The report has the following two options:                                                                                                    |  |
|                                 | All Clinics for a date range                                                                                                    |  |
|                                 | Single clinic for a date range                                                                                                    |  |
|                                 | This report is used statistically and maybe used to manage staffing levels.                                                                                                    |  |
| Waiting Time Analysis<br>Report | This report lists clinics with an analysis of Waiting Times for<br>early and late arrivals. This uses the time of Check-In and<br>Time Actually Seen entered in the Outcomes program<br>(IBAOUT18).                                         |  |
|                                 | This is for a range of Session Ids and a date range.                                                                                                    |  |
| Transport Listing               | This report lists patients who require transport for a specific hospital and date, including a list of patients' details such as Patient Name, Address, Clinic, Time, Doctor and type of transport required.                                |  |
|                                 | The Transport department would use this listing to organise their transport arrangements.                                                                                                    |  |
| Clinic Appointments<br>Summary  | This report lists in details patients for each clinic for a range<br>of Hospitals, Clinics and dates. Information displayed in this<br>report includes U/R, Patient Name, Slot Number, Slot Time,<br>Visit Type, Weeks waited and Priority. |  |
|                                 | This report may be used in clinics that prefer the layout to any of the other standard reports.                                                                                                    |  |
| Clinic Lists                    | This report lists patients booked into clinic for a specific date<br>and range of hospitals. Information displayed in this report<br>includes Slot Number, Slot Time, Visit Type, Patient Name,<br>U/R, Date of Birth and Comments.         |  |
|                                 | The report has the following two options:<br>All clinics                                                                                                    |  |
|                                 | Single clinic                                                                                                    |  |
|                                 | This report is used on the outpatient reception desk and in clinic for more than one consultant to see patients and can also be used in other departments such as x-ray to enable staff to retrieve x-ray details in time for the clinic.   |  |

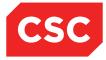

| Report Name                              | Description                                                                                                    |  |
|------------------------------------------|----------------------------------------------------------------------------------------------------|--|
| Outpatient Attendances by<br>Hospital    | This report displays a list of Specialties and Consultants with details on Sessions held, cancelled, New appointments (Seen & D.N.A), Follow-Up appointments (Seen & DNA), %DNAs and % Walk-Ins for a specified date range and hospitals.                                                                                      |  |
|                                          | This report is used for information purposes.                                                                                                    |  |
| Bookings and Vacancies by<br>Clinic Type | This report lists clinics with details regarding number of New<br>Bookings, Star, Review, Overbooks and vacancies for a<br>range of Clinic types, Sessions, Clinic Ids and date range.<br>This report is used in the outpatient clinic for Consultants to<br>see their future bookings.                                        |  |
| Arrival Time Analysis<br>Report          | This report is similar to the Waiting Time Analysis report,<br>except that it is an analysis of arrival times for early and late<br>arrivals.<br>This report is used for information purposes for Patients<br>Charter requirements.                                                                                            |  |
| Occasions of Service Report              | Run the Monthly Statistical Update program for the required period prior to running this program.                                                                                                    |  |
|                                          | The Outpatients module reads the Occasions of Service file<br>and extracts all entries for the site through which the report is<br>being run and the specified report period.                                                                                                    |  |
|                                          | This report provides the Number of Services for each Group<br>Code (Category <b>GC</b> ) and Clinic Type. The MBS details are<br>based on the primary procedure. The report is in surgeon<br>code then ascending order for each MBS Item Number. The<br>report calculates totals for each surgeon as well as a grand<br>total. |  |
|                                          | The number of A&E Attendances is obtained from the A&E Statistics File (aaestaaf). If there is no data in this file then it ignores this part of the report. If there is data in this file then it writes to a Site dependant temporary file after validating the date it increments by one the appropriate period field.      |  |

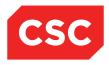

## 6.2 Statistical Reports

The Statistical menu reports include:

Statistics Report 2
Lists the number of visits with waiting times analysis for each clinic and doctor.

#### • Outpatient Clinic Statistics Report

A booking and utilization report for the period specified and lists information by Clinic Type.

• Attendee Statistics Report Lists the numbers of attendees by doctor and Clinic type, with totals for the Clinic group.

#### • Average Waiting Time Report

Lists the waiting times for each clinic by visit type with averages for the clinic group.

Attendance by Locality Report
Lists the attendance figures for each clinic type

Lists the attendance figures for each clinic type and group within a locality, which is defined by Category code CH – Catchment code. If you want to use this report you will also need to set up the appropriate LGA and Catchment codes in the IT Management module.

#### • Attendance by Referral Type Report

Lists patient numbers for clinic groups by referral source, for example: GP, Casualty.

#### • Monthly Statistical Update

Must be run each month to update the statistics reports.

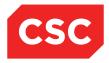

## 7 Glossary

#### Appointment

An appointment is a block of time reserved or booked for a patient with a particular health care provider.

# С

Α

#### Clinic

An outpatient practice is referred to as a clinic. For example, a Physiotherapy practice is referred to as a clinic.

#### **Clinic Master**

The clinic master acts as a template for the maintenance of clinic schedules. It holds all of the scheduling information for a clinic and its health care providers, including slot definitions, dates and hours of operation, leave dates, and public holidays.

## Ν

#### **New Slot**

A new slot is a block of time reserved on the clinic schedule for a health care provider to meet with a new patient.

## R

#### **Re-appointment**

A follow-up appointment for a patient in treatment is referred to as a re-appointment.

#### Reschedule

A patient appointment whose date and/or time has changed is referred to as a rescheduled appointment.

#### **Review Slot**

A review slot is a block of time reserved on the clinic schedule for a health care provider to provide follow-up treatment to a returning patient.

## S

#### Session

A session refers to the hours during which the outpatient clinic is available to patients for appointments with its health care providers.

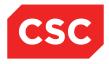

#### **Session Template**

The parameters of the session, including operating hours and days, health care providers, the standard length of patient appointments is defined in the session template.

#### Slot

A slot is a block of open time on the clinic schedule, available for booking by a patient. There are three types of slots, or patient appointments; new, review and special.

#### **Special Slot**

A special slot is a block of time reserved on the clinic schedule for a health care provider to meet with a patient who may require attention outside the parameters of a new or review slot.

## U

#### Unit

A unit represents a pre-defined number of minutes a health care provider will spend with his/her patients.

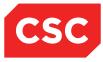

# 8 Revision History

| Date              | Version | Description                                           | Author            |
|-------------------|---------|-------------------------------------------------------|-------------------|
| 31 December 2007  | 9.09    |                                                       | Alison Shaw       |
| 27 November 2008  |         | Added Clinic Availability at a Glance                 | Kara Thompson     |
|                   |         | Modified Additional Slots                             |                   |
|                   |         | Added Overbooking a Clinic                            |                   |
| 2 February 2009   | 9.10    | Removed Outpatient Referrals                          | Kara Thompson     |
| 16 February 2009  | 9.10    | Added Care Teams                                      | Kara Thompson     |
|                   |         | Added Adding a Care Team                              |                   |
|                   |         | Added Removing a Care Team                            |                   |
|                   |         | Added Single HCP Series Booking – via a Care Team     |                   |
|                   |         | Added Multi HCP Bookings – via a Care Team            |                   |
| 11 June 2009      | 9.11    | Updated template.                                     | Kara Thompson     |
| 15 September 2010 | 9.12    | Updated template and general formatting.              | Kara Thompson     |
| 2 February 2011   | 10      | Updated template.                                     | Kara Thompson     |
| 23 February 2011  | 10      | Added Slot Colours                                    | Kara Thompson     |
| 7 August 2014     | 10      | Updated to CSC template.                              | Kara Jaffe        |
| 23 February 2015  | 10      | Updated for NZ market                                 | Jonathan Henshall |
| 05 September 2016 | 10      | Updated screen shots                                  | Juliet Iremonger  |
| 10 March 2017     | 10.09   | Updated Multi Therapist View process and screen shots | Alison Davies     |